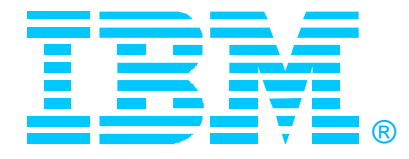

# **N06**

# **Quick Guide to TCP/IP in CS for OS/390: An Implementation Cookbook**

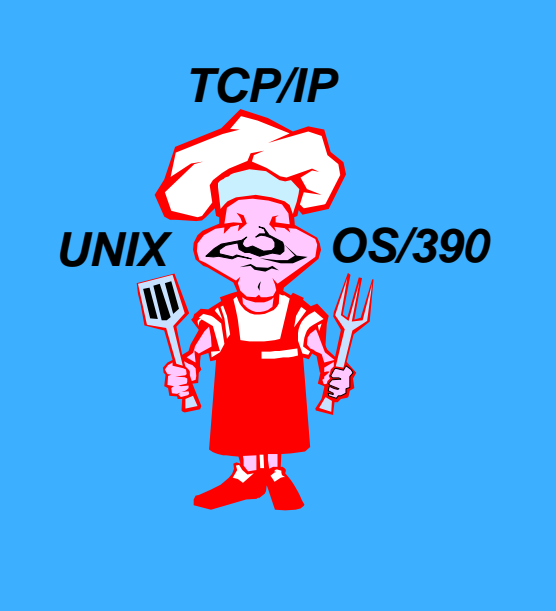

### **Gwendolyn J. Dente** *UNIX OS/390* **gdente@us.ibm.com**

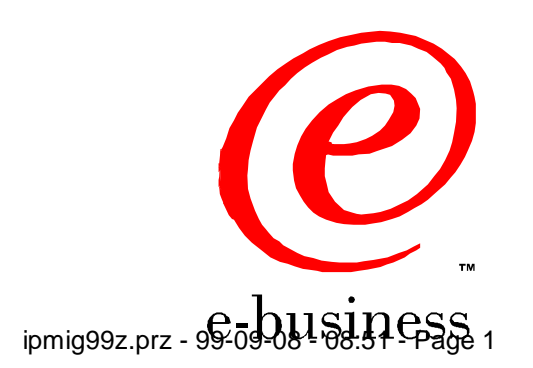

©IBM Corporation 1999

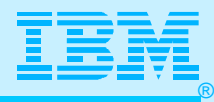

### Abstract

- **N06: Quick Guide to TCP/IP in OS/390 V2R5+ -- An Implementation Cookbook**
- **Speaker: Gwendolyn J. Dente, Advanced Technical Support**
- **Audience: Technical IP Implementer** 
	- **Prerequisites: (1) Basic to Intermediate skills for TCP/IP Concepts and Implementations; (2) Experience with implementing earlier versions of TCP/IP on MVS**
- **Abstract: How does a quick guide to implementing TCP/IP on OS/390 sound? Since OS/390 V2R5, the TCP/IP stack in CS for OS/390 is fully integrated with UNIX System Services. This brings advantages and challenges to the TCP/IP system programmer accustomed to TCP/IP V3R2. If you want a list of ingredients and a simple set of instructions for setting up the UNIX System Services environment, for establishing the RACF environment, for dealing with problem determination, then join us this informative double session.**
- **Acknowledgments: Many thanks to Alfred Christensen, Gus Kassimis, and Tony Amitrano of CS for OS/390 Development, for providing many of the visuals and notes in this presentation.**

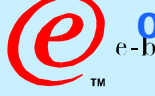

c IBM Corporation 1999

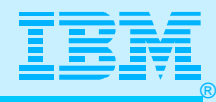

### Agenda

- **What has changed since V3R2? (A really quick overview!)**
- **THE DETAILS: How do I just get the new stack working?** 
	- **Coding Familiar Things (Part 1)**
	- **Coding New Things (or ... What we haven't told you yet!) (Part 2)**
- **FAST PATH: Case Study for Single Stack**
	- **Summary of RACF Commands**
	- **Bibliography**
	- **List of "Gotcha's"**
	- **Implementation Plan Sample**
	- **Test Plan Sample**
- **TO BE READ AT YOUR LEISURE: What You Still Should Learn**
	- **(Around Page 118)**
	- **Resolvers**
	- **API Migration**
	- **Multi-Stack Configurations**

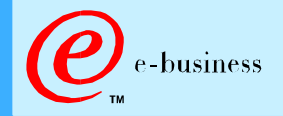

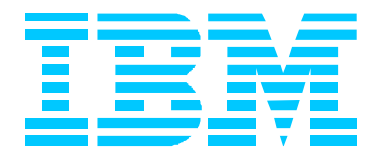

# What Has Changed Since V3R2? (A Quick Review)

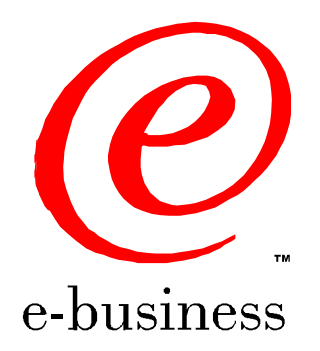

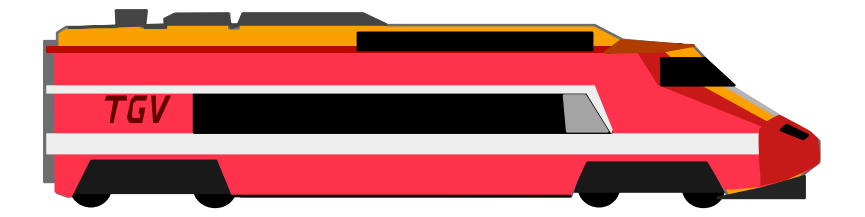

ipmig99z.prz - 99-09-08 - 08:51 - Page 4

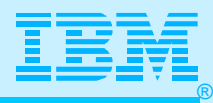

### The News About CS on OS/390

- **Major S/390 strategic initiatives, such as server consolidation, network computing, and new applications - all rely on fast and robust TCP/IP services on OS/390:**
	- **improved performance**
	- **ability to scale TCP/IP application workload**
	- **better availability**
	- **more security features**

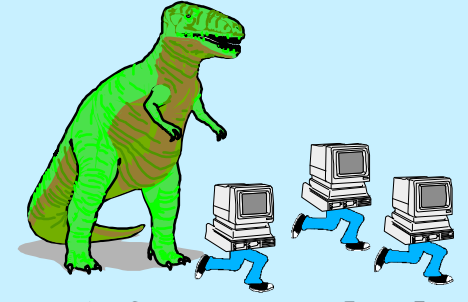

**Mainframes are back!**

- **more functions (both base and application functions)**
- **The OS/390 UNIX environment is a major TCP/IP application environment:**
	- **TCP/IP and OS/390 UNIX integration**
	- **TCP/IP application transition to OS/390 UNIX**
	- **Fast implementation of new servers or clients based on code ported from other UNIX platforms**
- **SNA/APPN and TCP/IP will co-exist for many years in the OS/390 environment:**
	- **OS/390 TCP/IP and SNA/APPN services integration**

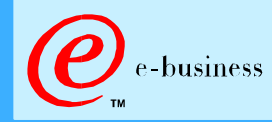

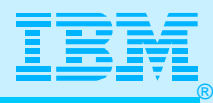

- **Rewritten Stack (MVS + Unix)**
- **Enhanced DLC Support (MPC+, etc.)**
	- **Shared library with VTAM**
- **Shared CSM with VTAM**
- **TN3270E**
- **DNS/WLM; DHCP and DDNS**
- **Converged C-FTP Client and Server**
- **Optimal Segment Size**
- **Telnet: Dynamic Changes + Enhanced USSTable Support**
- **Multiple Default Routes (GATEWAY)**
- **Fast Recovery / Fast Restart (RFC2001)**

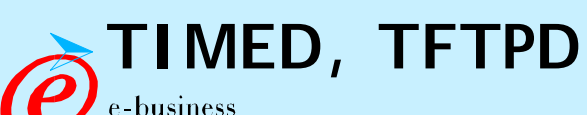

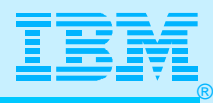

- **OSPF (OMPROUTE)**
- **Sendmail**
- **Multicast Support**
- **Multipath**
- **Long, Fat Pipes (RFC 1323 "Window Scaling")**
- **Telnet: Secure Sockets Layer (SSL) Support**
- **Telnet: Multiple VTAM Blocks/Ports**
- **Enterprise Extender**

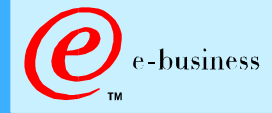

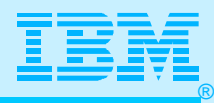

- **System Symbolics in PROFILE and TCPDATA**
- **Path MTU Discovery**
- **EXCF Dynamics**
- **Gigabit Ethernet**
- **Telnet: TN3270 Name Mapping**
- **Fiber Channel Support**
- **Type of Service**
- **Fast Cache Response Accelerator**

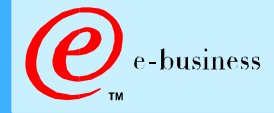

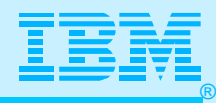

- **Dynamic VIPA Support (Dynamic Recovery of VIPA)**
- **Simplified Customization and Verification of TCP/IP**
- **Re-IPL Avoidance for PFS (Dynamic Change of BPXPRMnn)**
- **TCP/IP Registration and De-Registration with ARM**
- **Enhanced Multipath Load Balancing**
- **Internet Key Exchange (IKE) Support for IPSEC**
- **MPC OSA for Fast Ethernet and FDDI**
- **XCF PU Activation Redesign (Activates prior to VTAM)**
- **Extended Ping (specification of source address)**
- **IP Trace Data Collection with Filter of IP Addresses/Ports**
- **Improved PD/PSI (New UNIX Commands)**
- **Enhancements to QOS (Quality of Service)**
- **Reduced ECSA Usage**
- **Synonyms for UNIX commands: "ping" = "oping"**

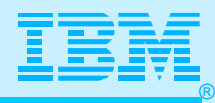

# The Big Differences with Pre-V2R5

**Native MVS and Unix are merged.** 

- **Two Different Search Paths**
- **Native MVS datasets and Hierarchical File System (HFS)**
- **RACF Security for Unix**
- **MVS Monitoring Commands for IP**
- **MVS Start and Stop of Devices**
- **New Loopback**
- **Discontinued VMCF/IUCV**
- **OBEY Command, not TSO OBEYFILE**
- **New, Changed, Removed DLCs (No OFFLOAD)**
- **More ...**

ousiness

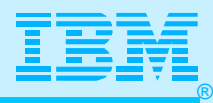

### OS/390 UNIX and OS/390 e-business

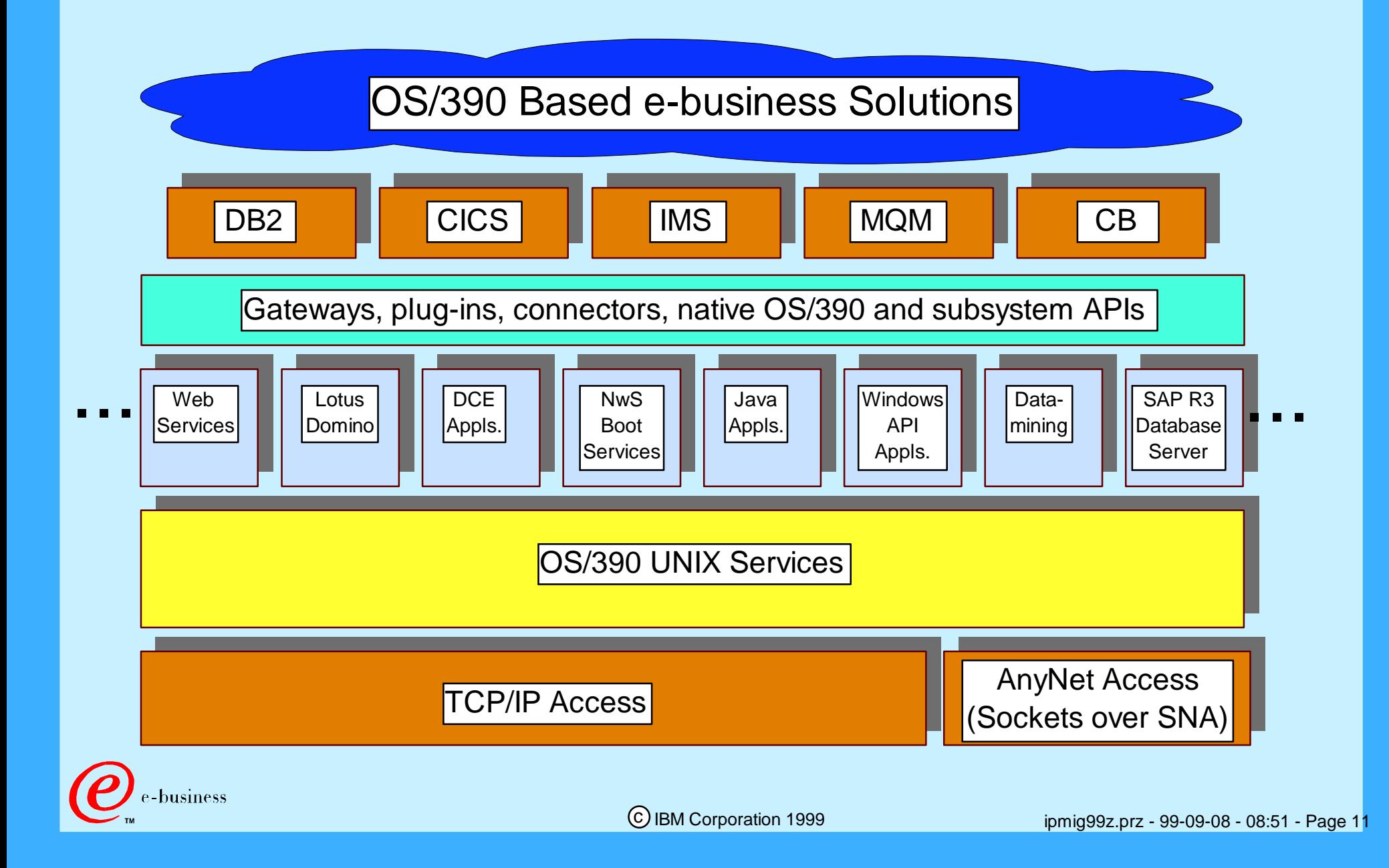

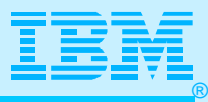

## TCP/IP Naming: Evolution

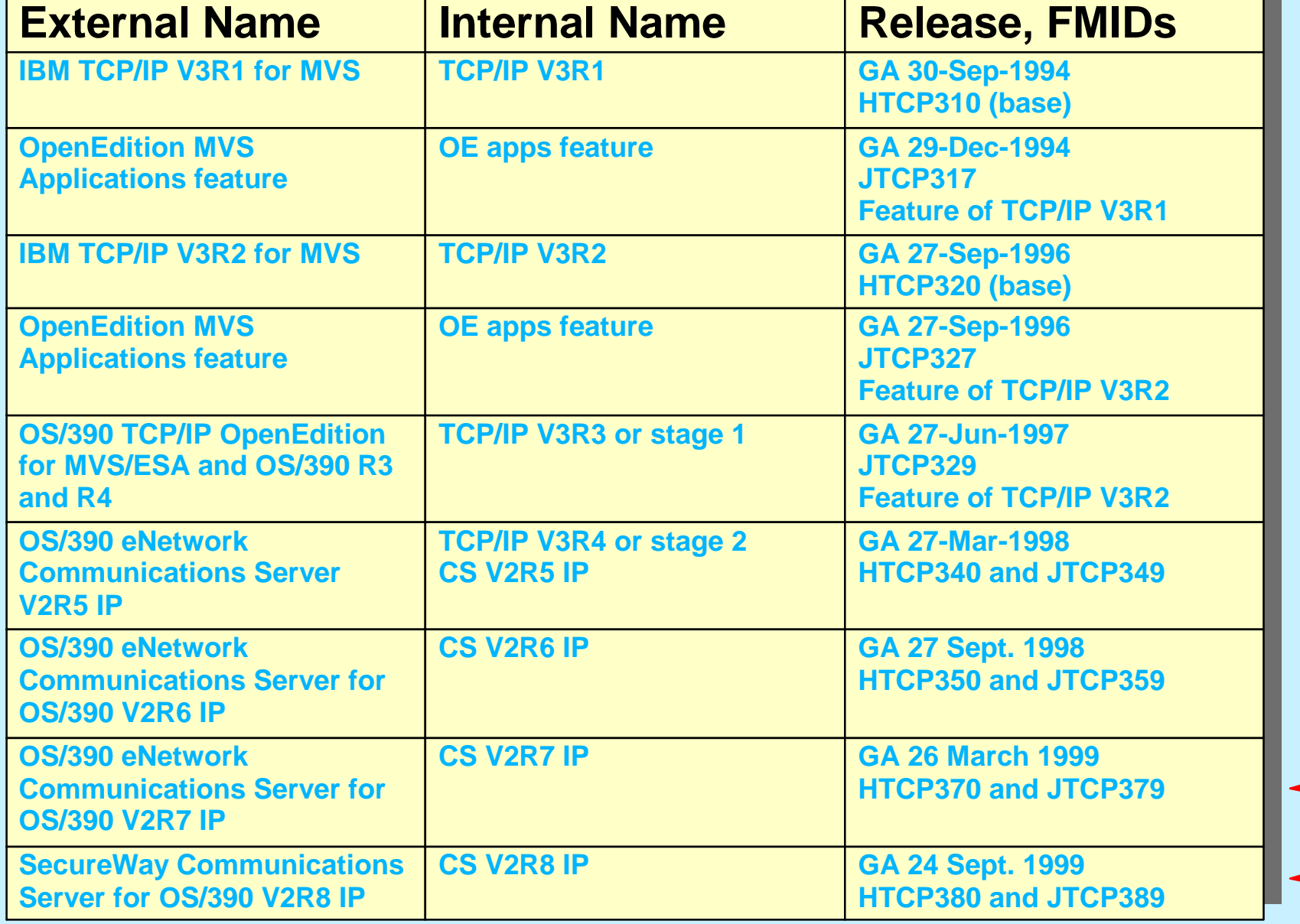

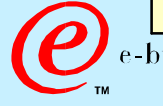

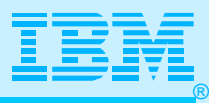

### TCP/IP V3R2 API Structure

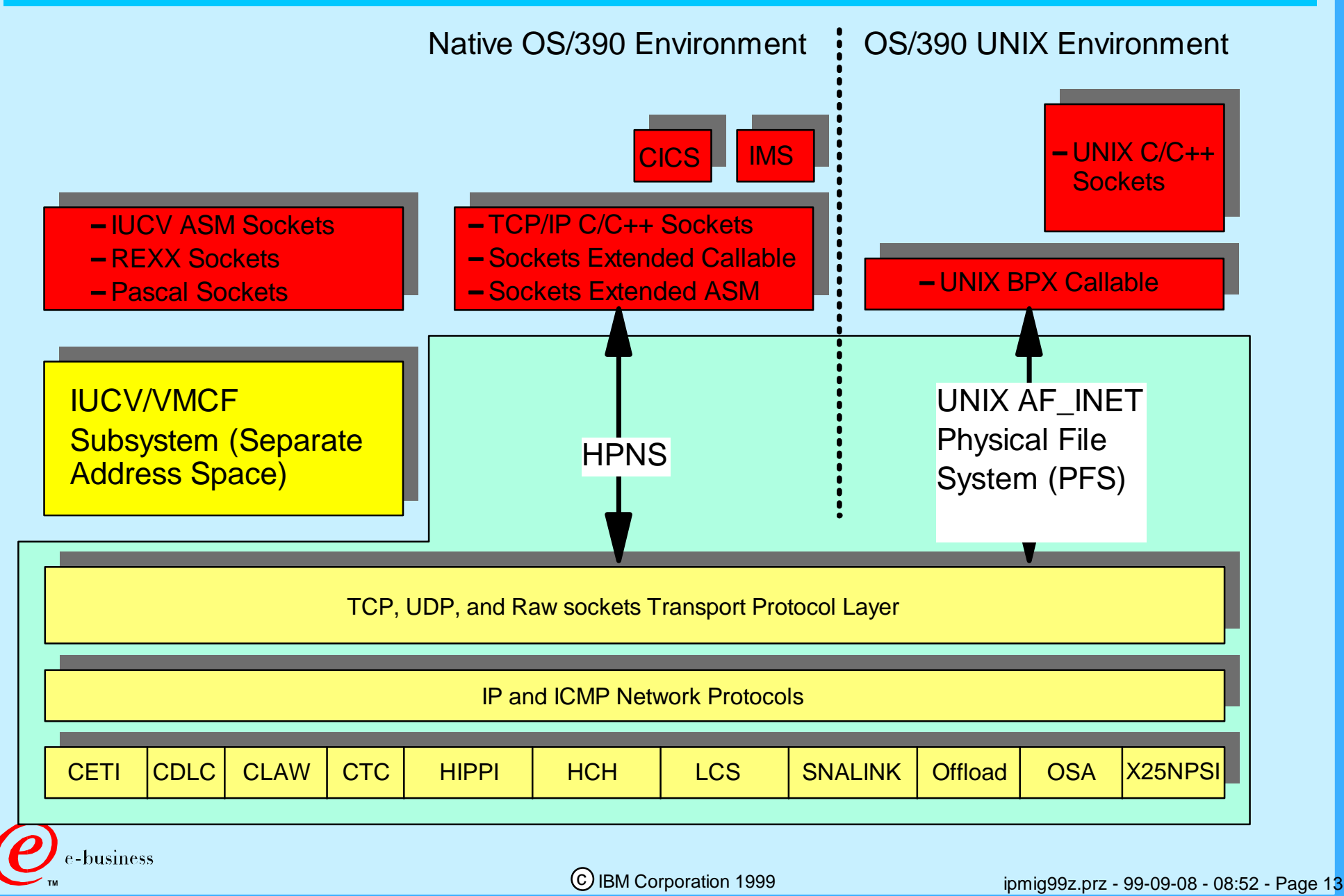

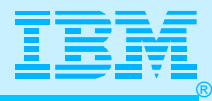

### VMCF/IUCV

### **VMCF/IUCV Support consists of:**

- 1. AF INET services to communicate between application AS and TCP/IP AS (not used in CS OS/390 V2R5+)
- 2. AF\_IUCV local socket communication support (still supported in CS OS/390 V2R5+, but for the TCP/IP supplied C-socket API only)
- 3. Assembler IUCV sockets API (not supported in CS OS/390 V2R5+)

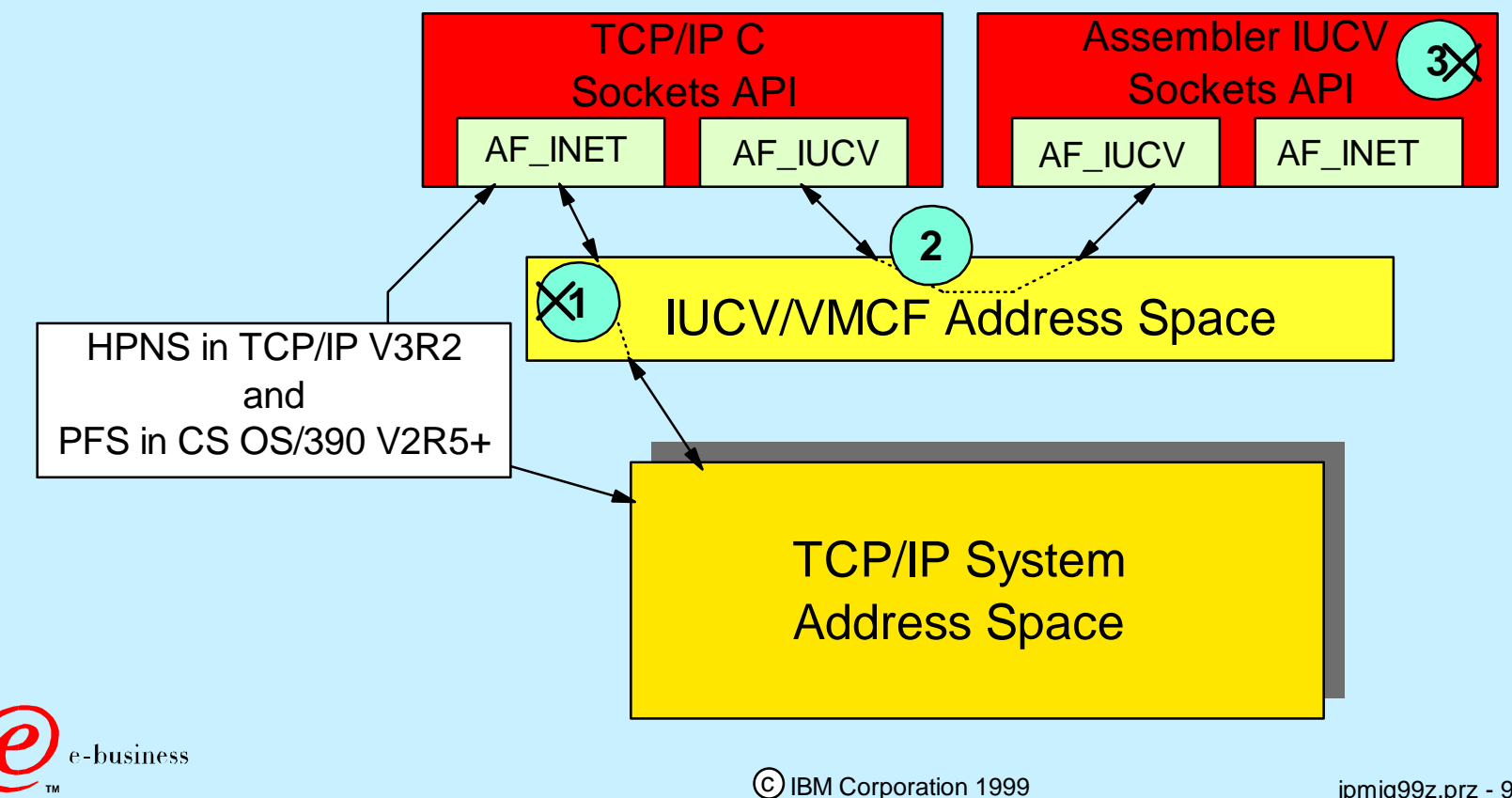

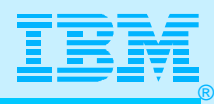

# The Full-Function Stack in OS/390 V2Rn

### New Process Model

- Fully MP (Multi-processor) Capable
- Full duplex (bi-directional) processing and data transfer paths
- Run outbound user requests under a single context
- Run inbound TCP/IP stack requests under single context
- Call/Return Model
- Minimal data copies
- Minimal task switches

### New I/O Process Model - Multi-Path Channel

- MPC (Multi-Path Channel) common I/O structure for VTAM and TCP/IP
- Executes multiple I/O dispatchable units of work
- Tightly integrated with Storage Management Model

### New Storage Management Model - Communications Storage Manager

- MVS cellpool-like services
- Handles contraction/expansion of storage resources automatically
- Handles storage requests of varying sizes and types (pageable, pinned)
- Tightly integrated with I/O model

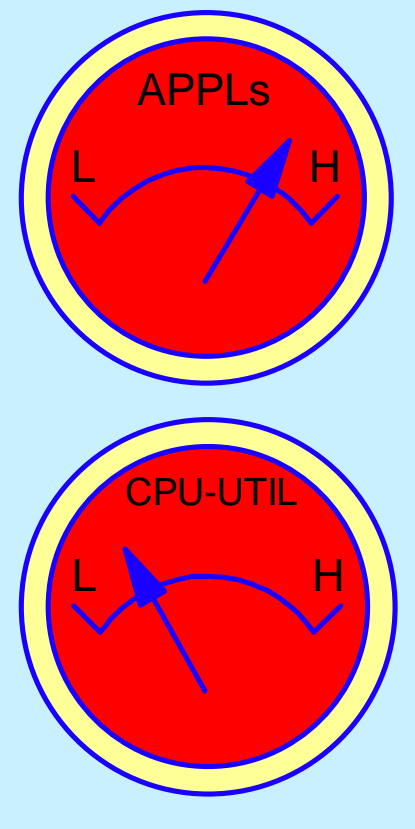

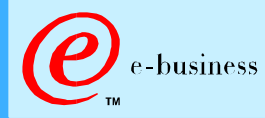

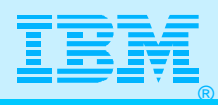

### CS for OS/390 V2Rn TCP/IP API Structure

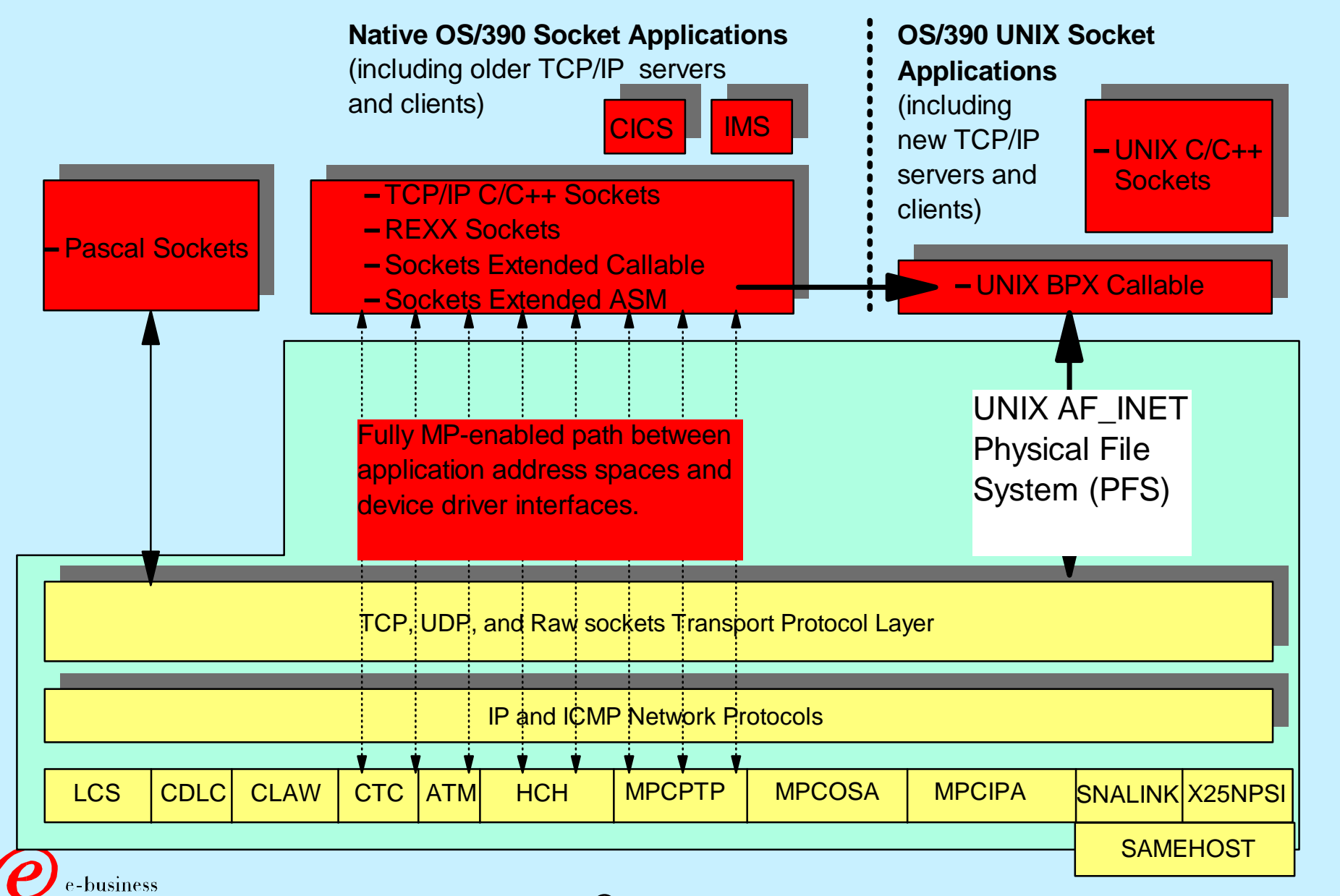

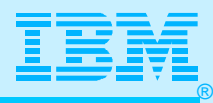

### Device Driver Overview

**OS/390 Communications Server Common DLCs**

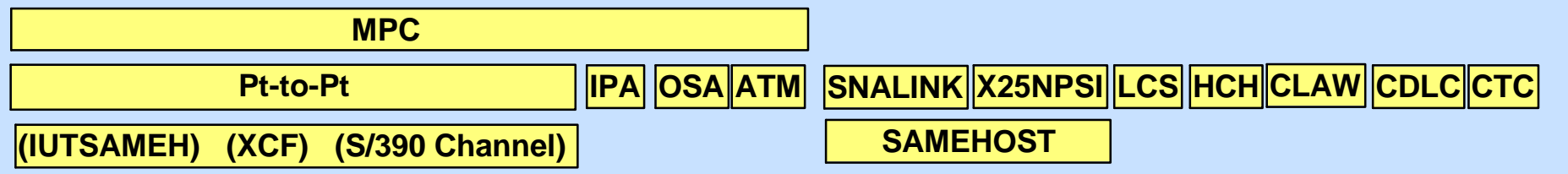

- ▶ Common OS/390 Communications Server DLCs
- SAMEHOST (replaces IUCV storage link for SNALINK and X.25)
- **MPC** connections
	- IUTSAMEH (replaces old IUCV stack-to-stack and adds Enterprise Extender)
	- XCF to other OS/390 TCP/IP stacks in a sysplex
	- MPCPTP (Point-to-Point) to RS/6000, IBM2216, IBM3746 MAE, other MVS System over S/390 Channel
	- MPCIPA for QDIO to OSA-Express (V2R7)
	- MPCOSA for HPDT MPC with Fast Ethernet or FDDI (V2R8)
	- ATM Support Classic IP over ATM (RFC1577)
		- **>OSA-2 Adapter**
		- Support for both PVCs and SVCs
- No support for CETI, Hippi, and Offload

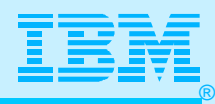

### Common DLC for VTAM and TCP/IP in CS

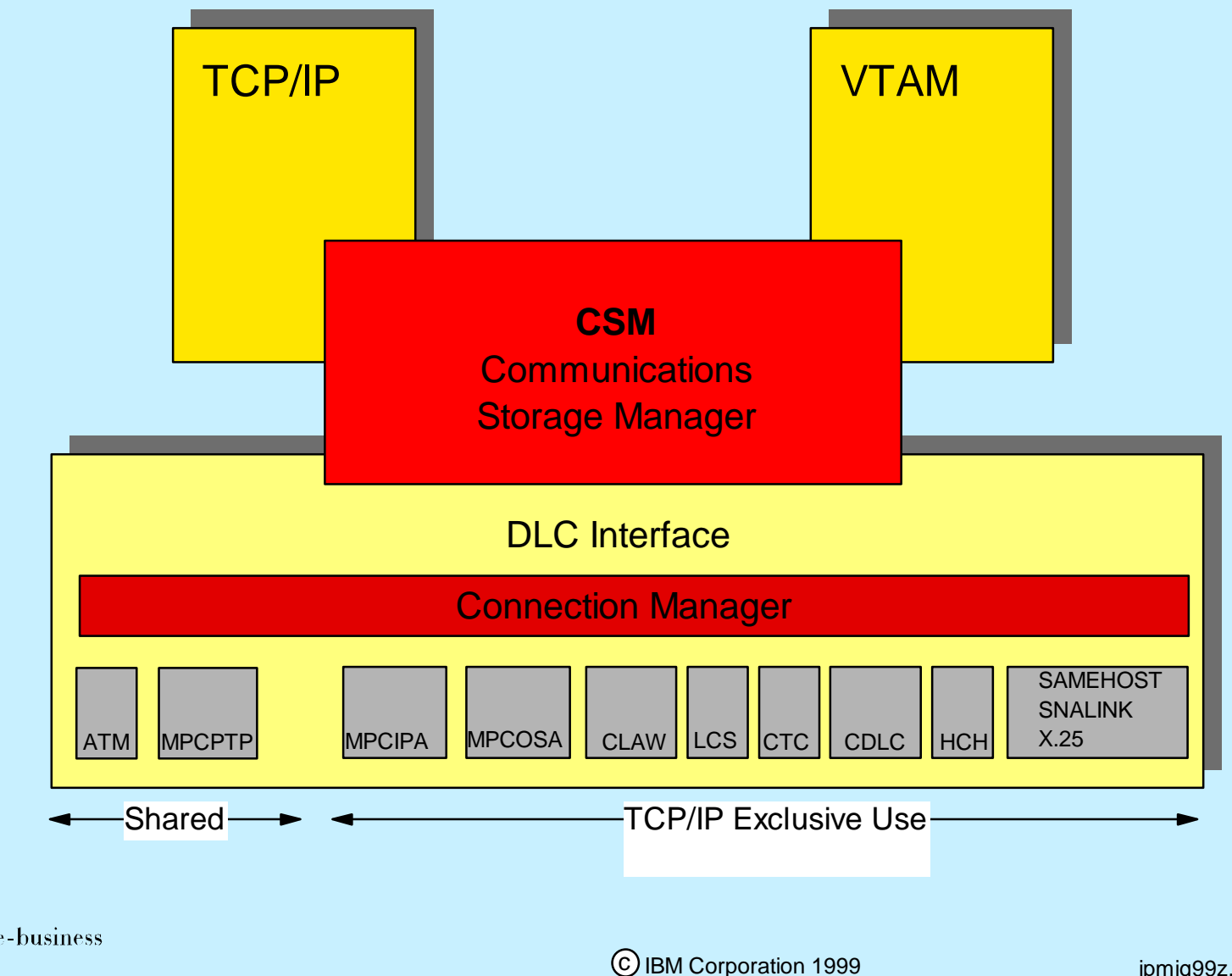

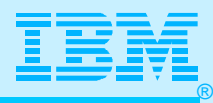

### *Request/Response Workload*

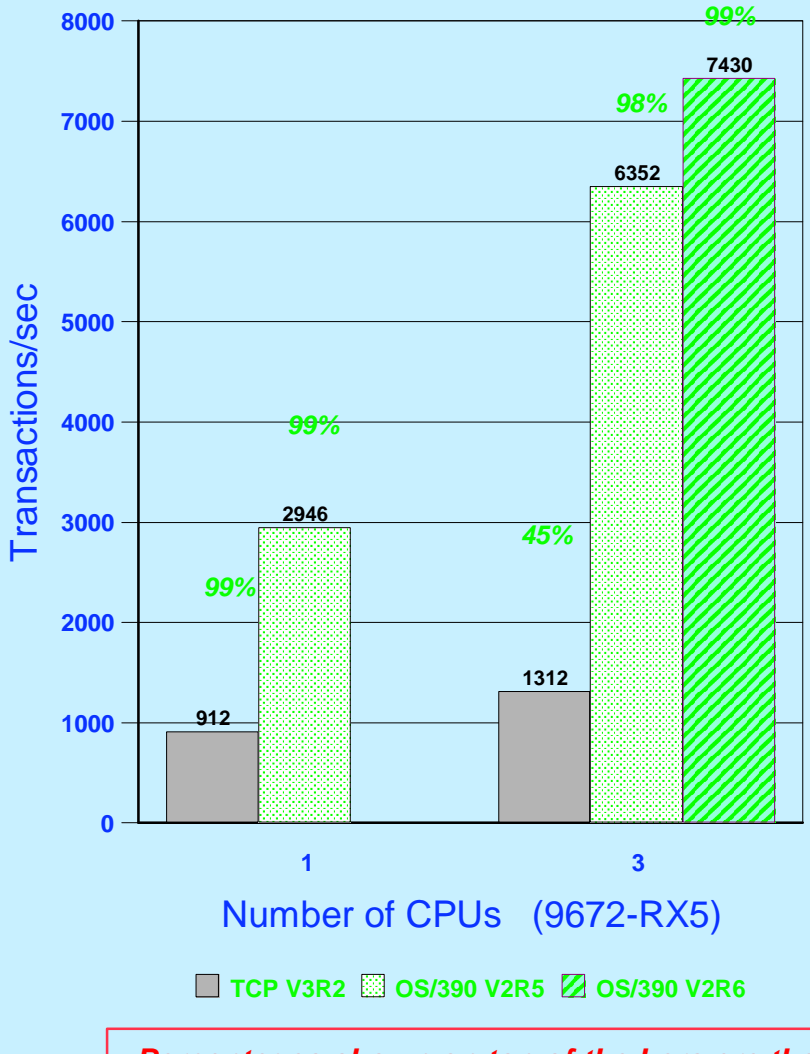

*Percentages shown on top of the bars are the maximum achievable average CPU utilization*

#### **Performance Metrics**

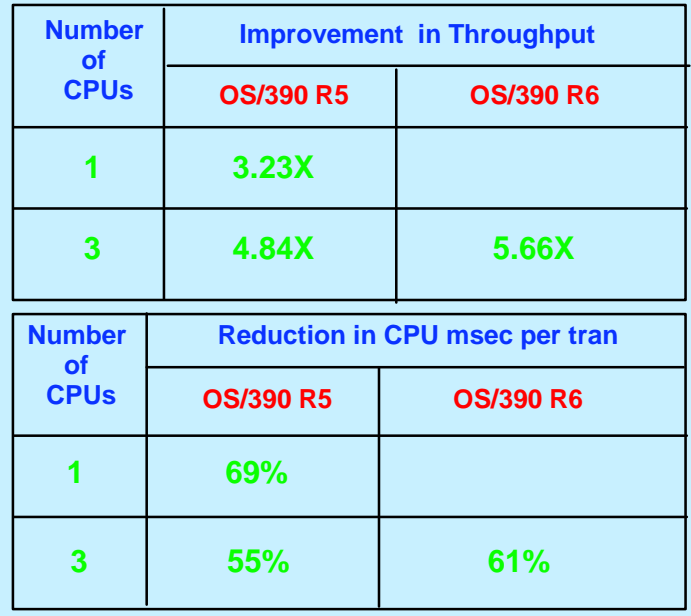

#### **Scalability**

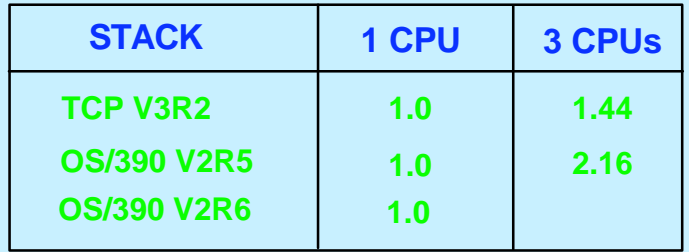

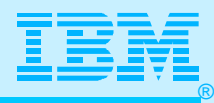

### Connect/Request/Response Workload

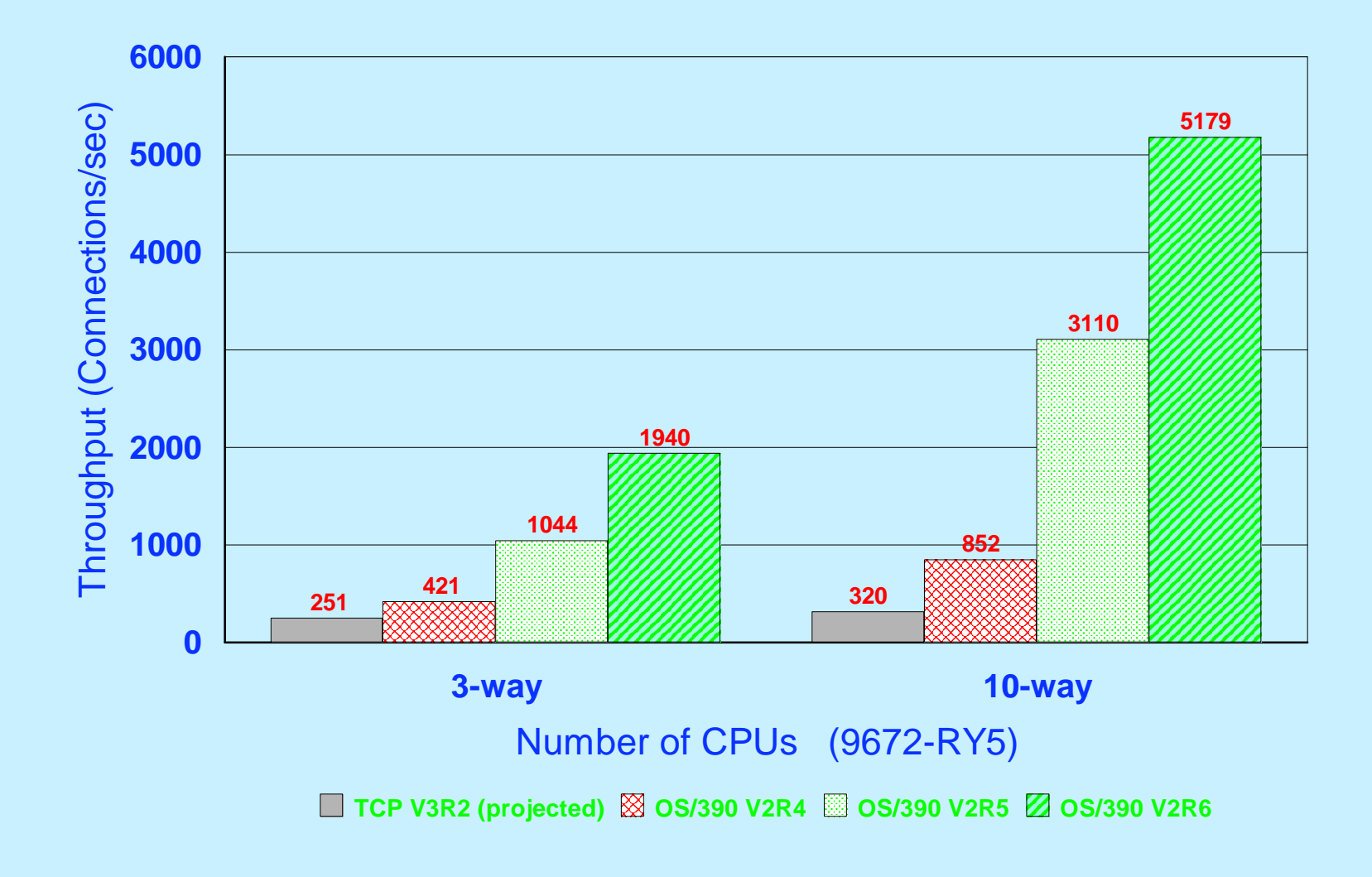

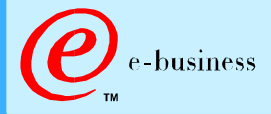

c IBM Corporation 1999

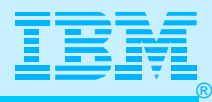

### Application Performance

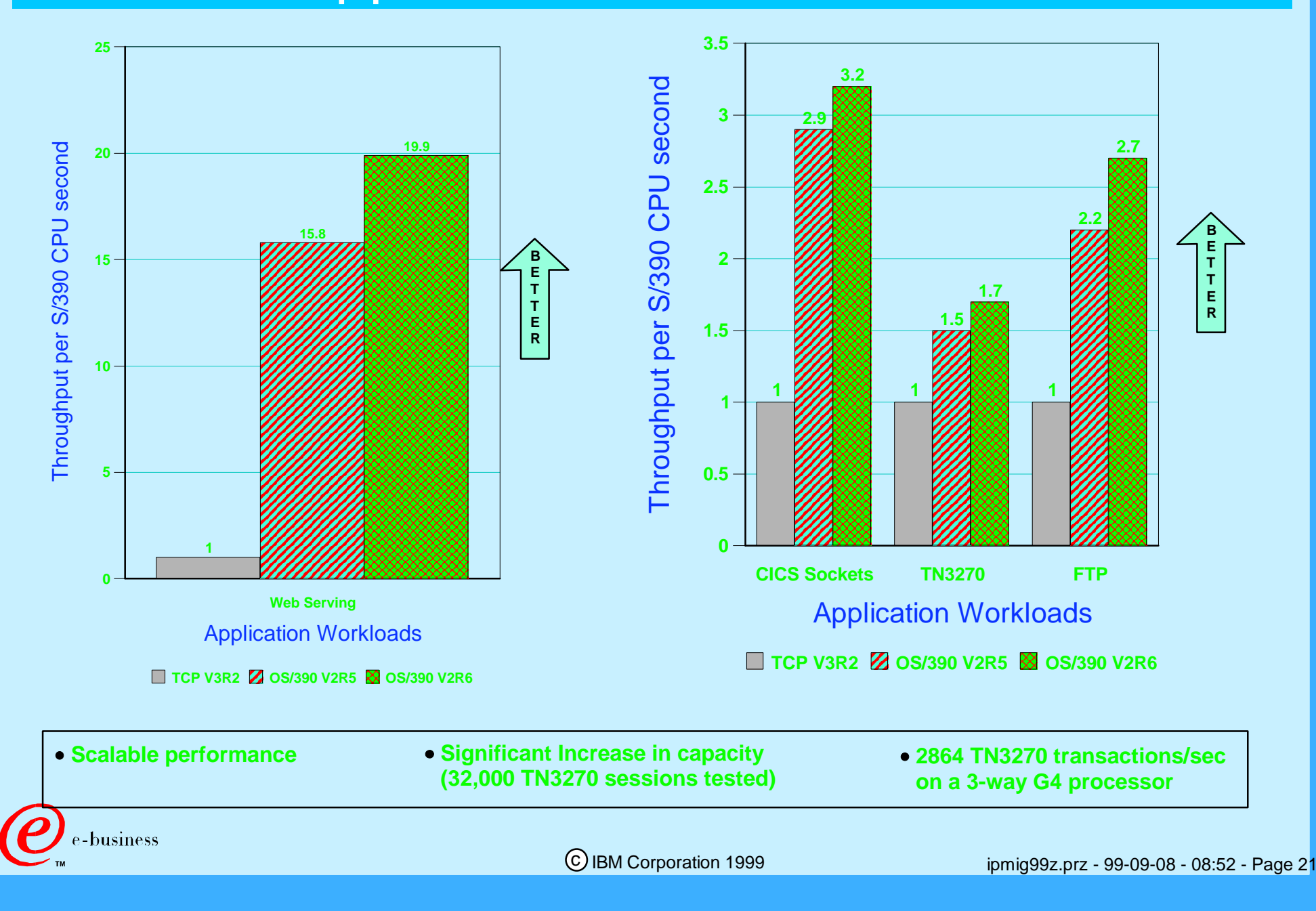

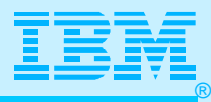

### Migration Scenarios

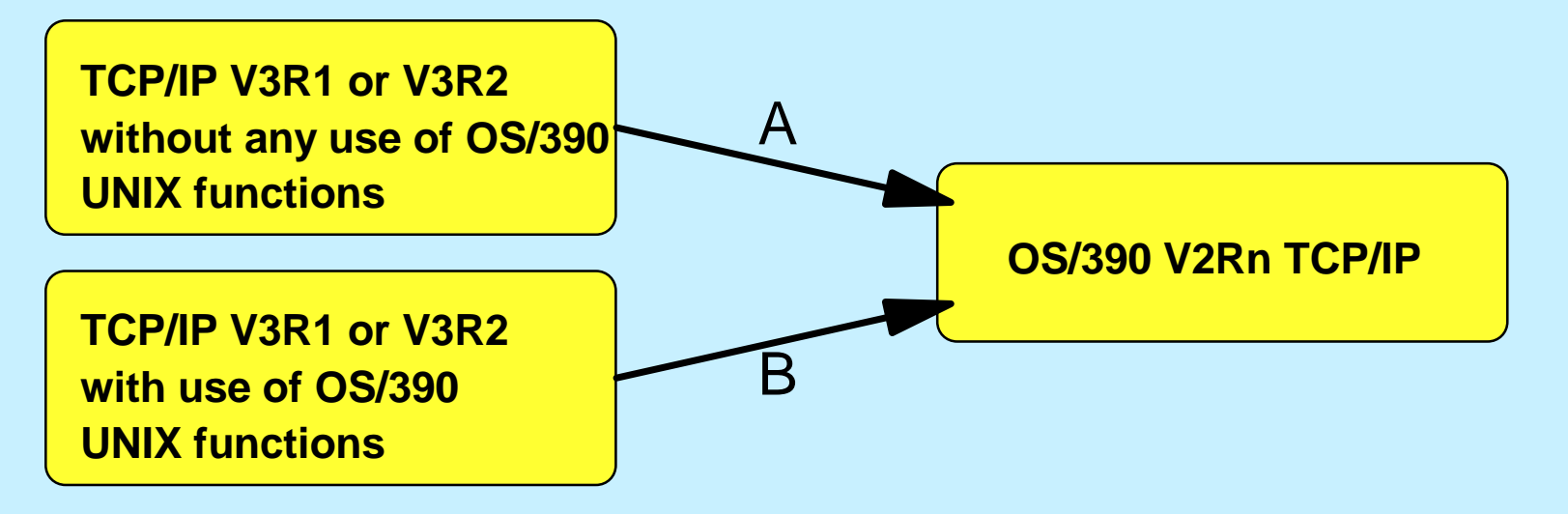

**Basic configuration of the OS/390 UNIX environment including basic UNIX server security - is required. A**

**Depending on which server functions are needed, additional UNIX-style configuration may be required. Most typically for this migration scenario is the FTP server and the RouteD server that have both changed to now exploiting OS/390 UNIX System Services.**

**OS/390 UNIX is already configured for installations that belong in this category. A review of the UNIX configuration is recommended. Migration activities will primarily be dictated by which servers, the installation wants to deploy. B**

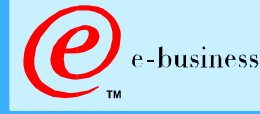

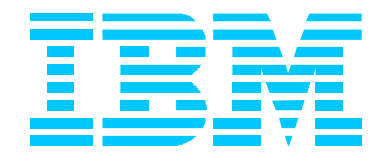

# DETAILS, DETAILS

# Just Let Me Get This Working! (How to Get the Stack Up) (Part 1)

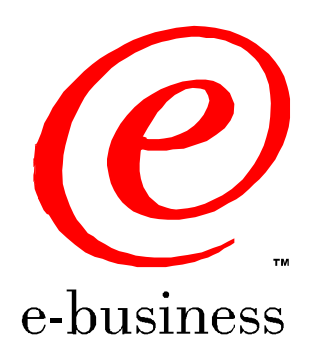

ipmig99z.prz - 99-09-08 - 08:52 - Page 23

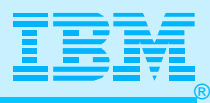

### TCP/IP, Its Users, Its Pre-reqs

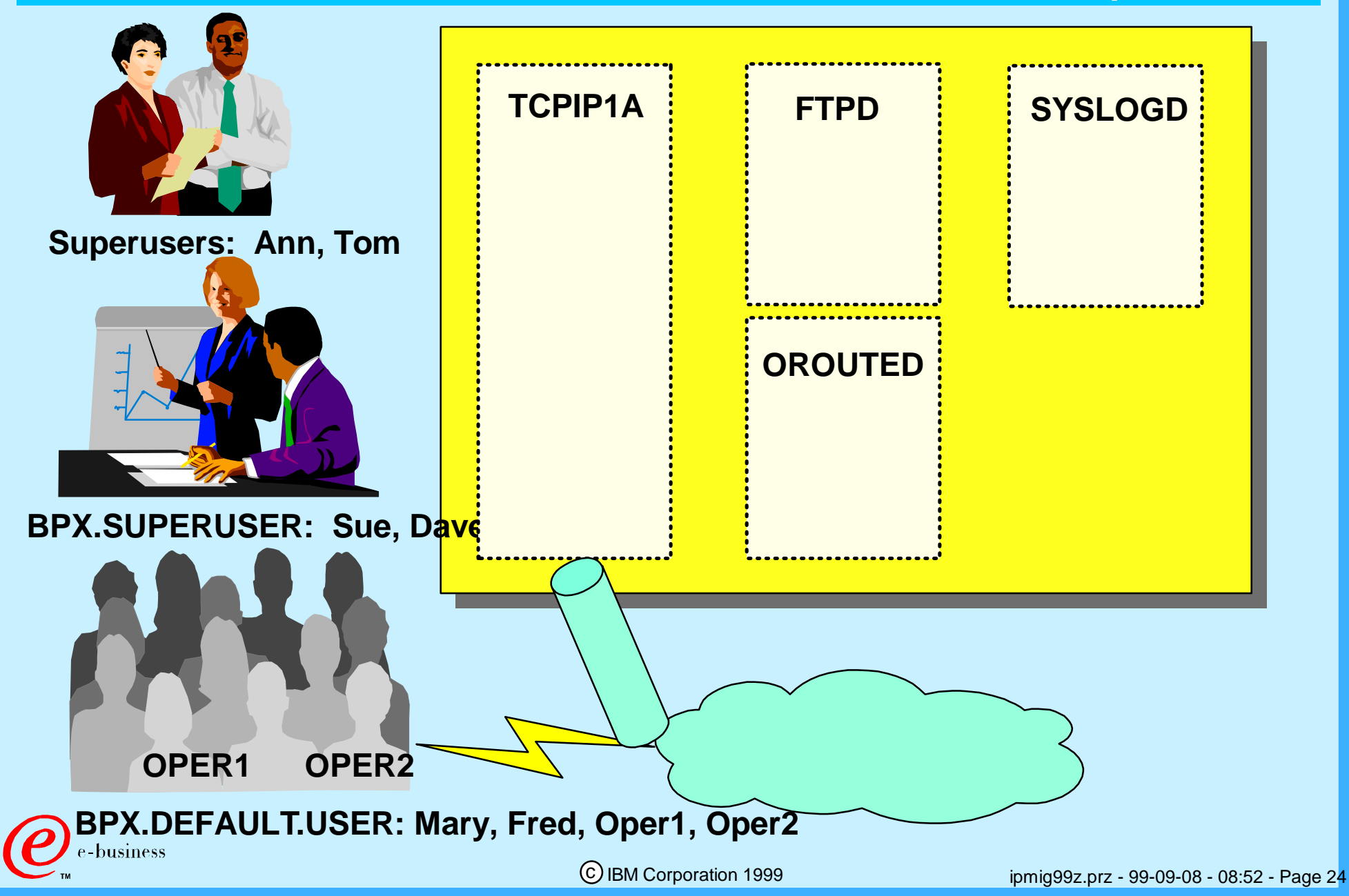

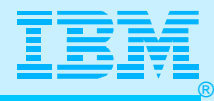

### Profile TCP/IP

**An existing V3R1 or V3R2 PROFILE.TCPIP data set can be read and used by TCP/IP in OS/390 V2R5 or higher. Some statements are obsolete, and informational messages will be displayed about those.**

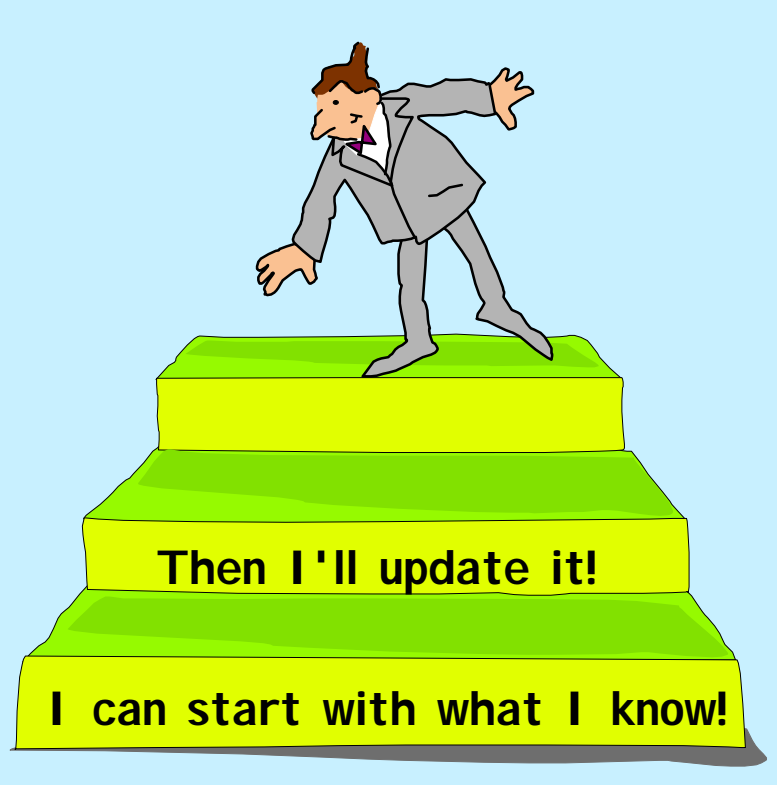

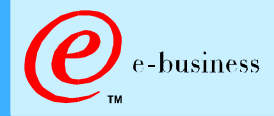

c IBM Corporation 1999

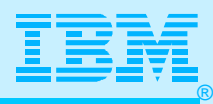

### PROFILE: Now, This Makes Sense!

Instead of ASSORTEDPARMS

- New IPCONFIG
- New TCPCONFIG
- New UDPCONFIG
- New SACONFIG
- New SMFCONFIG
- > Instead of INTERNALCLIENTPARMS
	- New TFI NFTPARMS
- $\triangleright$  No Buffer Specifications
	- Use CSM and ECSA
- **> Changed Tracing Keywords**
- $\triangleright$  New DLC Definitions
	- $\triangleright$  DELETE possible
- **SHARFPORT**
- $>$  INCLUDE separate file in PROFILE
- **► OBEY Command**

System Symbolics (V2R7)

Remember: The old profile will work (except for deleted DLCs), but you should clean it up to reflect the new keywords!

You can issue a D TCPIP,,N,CONFIG to see how many parts of your old profile have been converted!

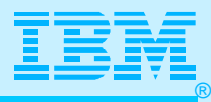

## Old TCP/IP PROFILE V3R2

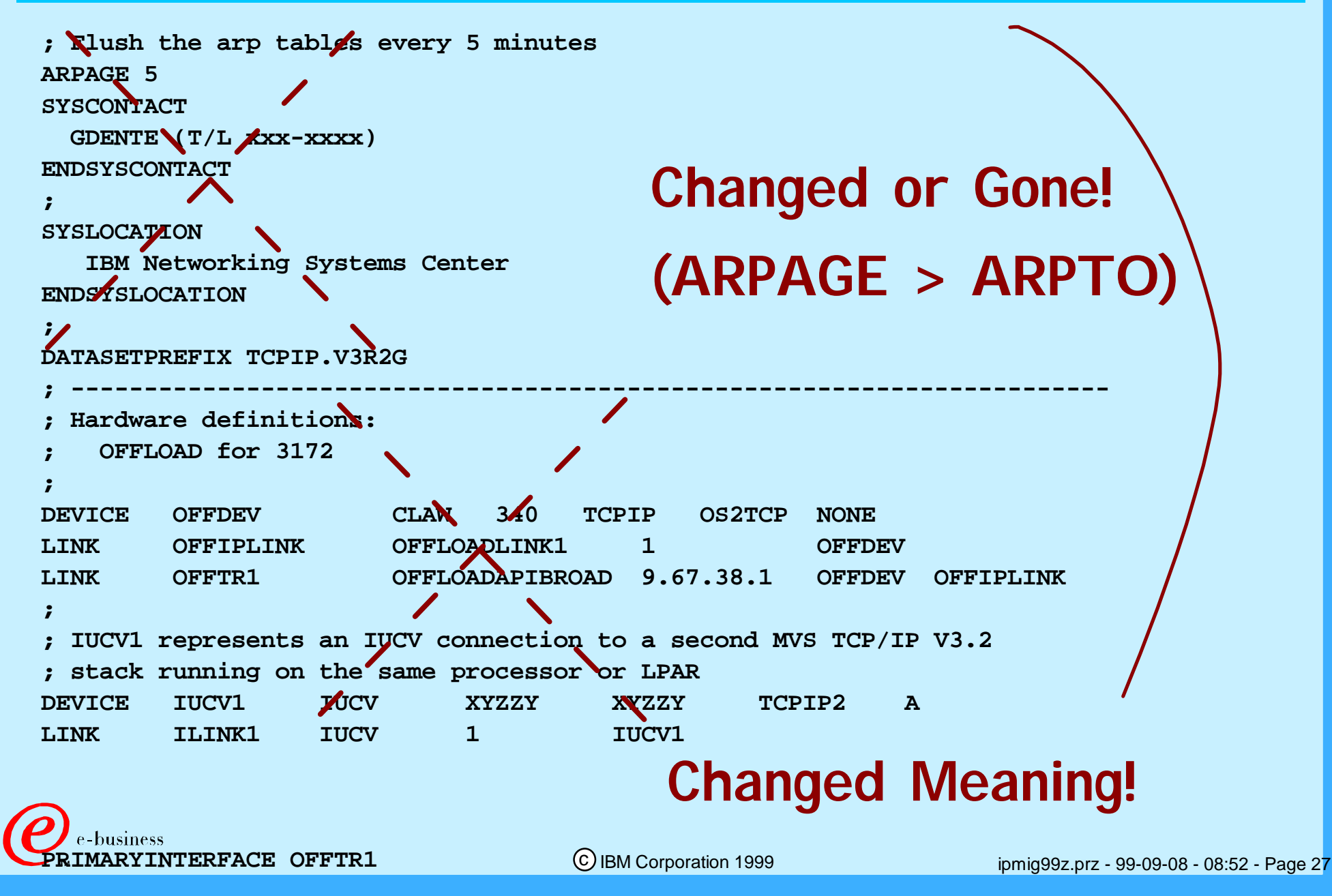

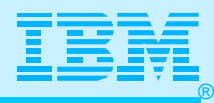

# V2Rn Startup With V3R2 Profile

 **IEA989I SLIP TRAP ID=X33E MATCHED. JOBNAME=\*UNAVAIL, ASID=003B.** 

 **S NM2ATCP** 

 **\$HASP100 NM2ATCP ON STCINRDR** 

 **IEF695I START NM2ATCP WITH JOBNAME NM2ATCP IS ASSIGNED TO USER TCPIPUX**

 **, GROUP OMVSGRP** 

 **\$HASP373 NM2ATCP STARTED** 

 **IEE252I MEMBER CTIEZB01 FOUND IN SYS1.PARMLIB** 

 **EZZ0300I OPENED PROFILE FILE DD:PROFILE** 

 **EZZ0309I PROFILE PROCESSING BEGINNING FOR DD:PROFILE** 

 **EZZ0311I ACBPOOLSIZE STATEMENT ON LINE 71 IS OBSOLETE** 

 **EZZ0311I ADDRESSTRANSLATIONPOOLSIZE STATEMENT ON LINE 72 IS OBSOLETE 667**

**.................................................................................. EZZ0401I SYNTAX ERROR IN FILE: DD:PROFILE ON LINE: 92 AT: 'SCREEN' EZZ0324I UNRECOGNIZED STATEMENT SCREEN FOUND ON LINE 92 EZZ0311I INFORM STATEMENT ON LINE 103 IS OBSOLETE EZZ0311I OBEY STATEMENT ON LINE 111 IS OBSOLETE EZZ0311I SYSCONTACT STATEMENT ON LINE 132 IS OBSOLETE EZZ0311I SYSLOCATION STATEMENT ON LINE 141 IS OBSOLETE EZZ0318I XYZZY WAS FOUND ON LINE 190 AND SNALINK WAS EXPECTED EZZ0328I DEVICE IUCV1 ON LINE 191 HAS NOT BEEN DEFINED OR HAS BEEN DELETED EZZ0328I LINK NAME ILINK1 ON LINE 276 HAS NOT BEEN DEFINED OR HAS BEEN DELETED EZZ0401I SYNTAX ERROR IN FILE: DD:PROFILE ON LINE: 300 AT: 'NOOE' EZZ0324I UNRECOGNIZED STATEMENT NOOE FOUND ON LINE 300 EZZ0323I TRANSLATE STATEMENT ON LINE 364 HAD NO ENTRIES EZZ0303I INITIAL PROFILE FILE CONTAINS ERRORS**  -business

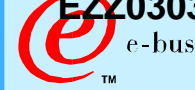

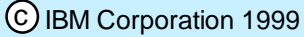

After a fallback

period, clean this

up!

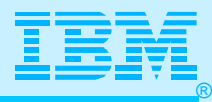

### Telnet Coding Changes

- **TELNETPARMS Block**
- **Multiple BEGINVTAM/ENDVTAM BLOCKS**
- **TN3270E LOGMODES**
- **Printer LU Mapping**
- **HNNAME and HNGROUP for DNS names instead of IPaddr**
- **New and Changed USSTABLE Parameters**

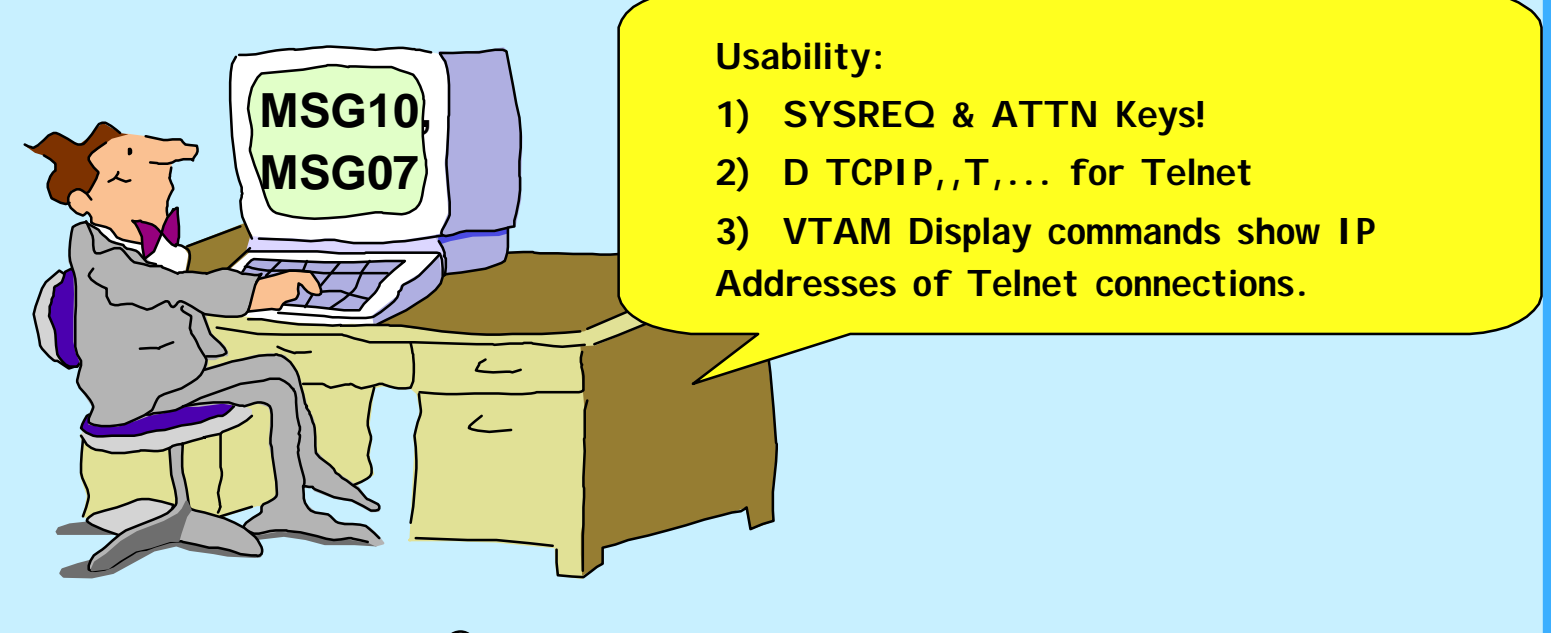

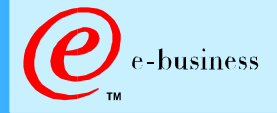

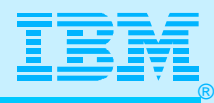

## TCPIP.DATA File (Resolver Configuration)

**TCPIPJOBNAME TCPIP1A** 

```
 
; 
; HOSTNAME specifies the TCP host name of this system. If not 
; specified, the default HOSTNAME will be the node name 
specified 
; in the IEFSSNxx PARMLIB member. 
; 
HOSTNAME TCPIP1A 
; 
; DOMAINORIGIN specifies the domain origin that will be appended 
; to host names passed to the resolver. If a host name contains 
; any dots, then the DOMAINORIGIN will not be appended to the 
; host name. 
; 
DOMAINORIGIN mycompany.com 
NSINTERADDR 10.1.1.1
DATASETPREFIX SYS1.TCPIP
```
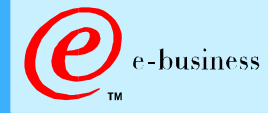

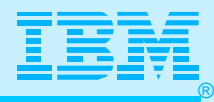

### TCP/IP Procedure

**The TCP/IP started task procedure has changed; use the new sample in hlq.SEZAINST(TCPIPROC) as a base for your TCP/IP procedure:**

- **EXEC PGM= is now EZBTCPIP**
- **SYSPRINT DD card contains run time diagnostics from TCP/IP**
- **ALGPRINT and CEEDUMP are new DD cards**
- **SYSERR, SY1DEBUG, SY2DEBUG and SY3DEBUG are obsolete DD cards**
- **TNDBCSCN, TNDBCSXL, TNDBCSER are DD cards for TELNET NLS**

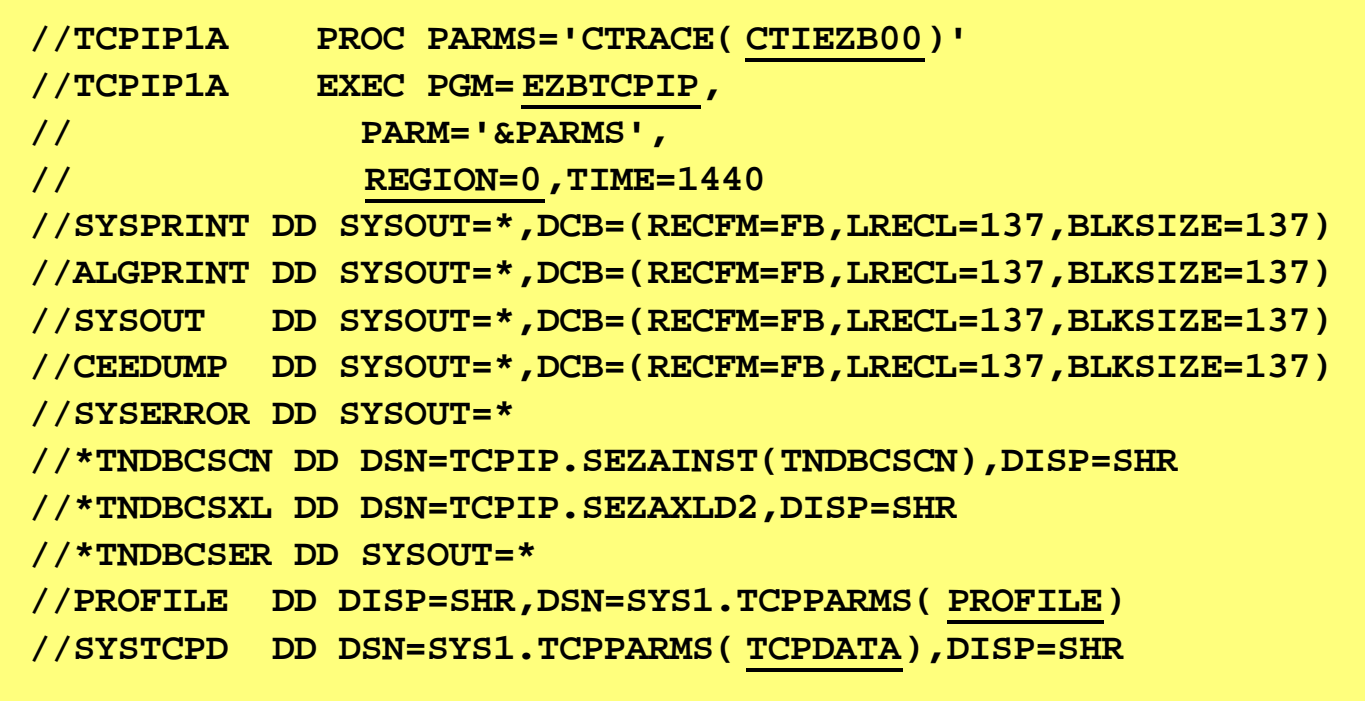

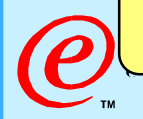

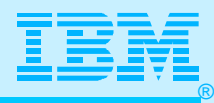

## CTRACE External Writer Procedure

```
//CTWTR PROC 
\mathcal{U}^*//* For running CTRACE with OS/390 V2R5 IP 
//* CTWDASD PROC 
//* Refer: SYS1.PROCLIB(CTWDASD) 
//* COMPID: OPER 
//* DOC: This procedure is the IPCS CTRACE External Writer Proc. 
//* Used by TCP/IP Data Tracing. 
//* MORE: Also See PTTCP
//* --------------------------------------------------------------
/ ///IEFPROC EXEC PGM=ITTTRCWR 
//TRCOUT01 DD DSNAME=TCPIP.PTRACE.CTRACE,UNIT=SYSDA, 
// VOL=SER=RDM7A5, 
// SPACE=(4096,(100,10),,CONTIG),DISP=(OLD,KEEP),DSORG=PS 
//* SPACE=(4096,(100,10),,CONTIG),DISP=(NEW,CATLG),DSORG=PS
```
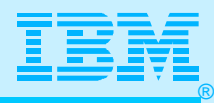

### Packet Trace External Writer Procedure

```
//PKTWTR PROC 
//* 
//* For running CTRACE with OS/390 V2R5 IP 
//* CTWDASD PROC 
//* Refer: SYS1.PROCLIB(CTWDASD) 
//* COMPID: OPER 
//* DOC: This procedure is the IPCS CTRACE External Writer Proc. 
//* Used by TCP/IP Data Tracing. 
//* MORE: Also See PTTCP 
\mathcal{U}^*//IEFPROC EXEC PGM=ITTTRCWR 
//TRCOUT01 DD DSNAME=TCPIP.PTRACE.PACKET,UNIT=SYSDA, 
// VOL=SER=RDM7A5, 
// SPACE=(4096,(100,10),,CONTIG),DISP=(OLD,KEEP),DSORG=PS 
//* SPACE=(4096,(100,10),,CONTIG),DISP=(NEW,CATLG),DSORG=PS
```
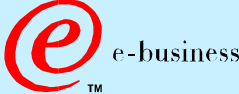

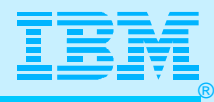

### Common Errors When Migrating

### **TCP/IP initialization fails with the following messages: EZZ42031 OPENEDITION-TCP/IP CONNECTION ERROR FOR TCPIPA-BPX1IOC,8008C981,FFFFFFFF,0000009E,12B2005A EZZ4204I TCPIP INITIALIZATION FOR TCIPIA FAILED**

 An incorrect jobname was specified in the SUBFILESYSTYPE NAME() definition in the BPXPRMxx member for a CINET configuration (multi-stack). In this scenario, the NAME() must match TCPIPA. In CS/390 IP 2.5 the name in BPXPRMxx must be the started task name. In previous releases, the name has to be the ID defined in RACF that is associated with TCPIP. **TCP/IP initialization fails with the following messages:** 

**EZZ42031 OPENEDITION-TCP/IP CONNECTION ERROR FOR TCPV34A-BPX11OC,8008139A,FFFFFFFF,00000079,12D2025E EZZ42041 TCPIP INITIALIZATION FOR TCPV34A FAILED.** 

**==> The 0079 value is EINVAL - The parameter is incorrect ==> The 025E value is JRSocketCallParmError - A socket syscall contains incorrect parameters.**

An incorrect Entry point name has been specified in the SUBFILESYSTYPE ENTRYPOINT() definition. The correct value is ENTRYPOINT(EZBPFINI). Depending on the release of TCPIP that is being started, verify the correct program being started. **business** 

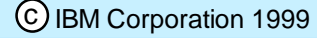

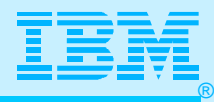

### Common Errors When Migrating

**TCP/IP initialization fails with the following messages:**

**EZZ3203I OPENEDITION-TCP/IP CONNECTION ERROR FOR TCPV34-BPXISOC/00000003,FFFFFFFF,0000045A,112B0000 EZZ4204I TCPIP INITIALIZATION FOR TCPIP34 FAILED.**

**==> The 045A value is EAFNOSUPPORT - The address family is not supported.** 

**These messages indicate that AF\_INET was not defined or did not initialize properly. Check for any earlier OpenEdition messages and verify that the OpenEdition NETWORK DOMAINNAME(AF\_INET) statement is in your BPXPRMxx member.**

**Once TCP/IP is running, your main operator is not allowed to START and STOP TCP/IP Devices:**

**V TCPIP,,START,LCS1** 

 **IEE345I VARY AUTHORITY INVALID, FAILED BY SECURITY PRODUCT ICH408I USER(GDENTE2 ) GROUP(TTY ) NAME(GWEN DENTE )** 

 **MVS.VARY.TCPIP CL(OPERCMDS)** 

 **INSUFFICIENT ACCESS AUTHORITY** 

**FROM MVS.VARY.TCPIP.\*\* (GO IBM Corporation 1999** 

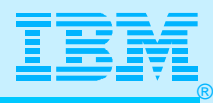

### Common Errors When Migrating

 **When using ftpd, user receives following message: setuid failed(157/0B7F02AF): EDC5157I An internal error has occurred.**

 **OR, ... When logging into otelnet server, user receives message:**

**EDC5157I An internal error has occurred.rsn=090C02AF ==> 02AF - The specified function is not supported in an address space where a load was done from an unauthorized library.**

- *The sticky bit is not turned on for /usr/lpp/tcpip/sbin/server pgm name*
- *The hlq.SEZALINK dataset is not:*
	- *APF authorized*
	- *In the linklist*
	- *Marked program controlled to RACF*
- *The SCEERUN dataset is not:*
	- *In the linklist*
	- *Marked as program controlled to RACF*
- *The userid associated with otelnetd:*
	- *Not a superuser*

*Has not been given RACF read caccess seto the BPX.DAE MgOs. Arz facellet 368:52 - Page 36*
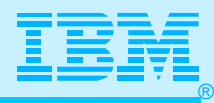

#### Common Errors When Migrating

- **Receiving message EZZ0310I when issuing DISPLAY (or VARY) command**
- **The COMPID is 5655HAL00 and the RELEASE is R340. UQ15529 is on. No other output is given. Itrace shows:**
- **< EZACFMUT> Line < 363>: cfMsg: entered from <EZACFYAC> Line < 825>**
- **< EZACFMUT> Line < 386>: cfMsg: catgets got default msg, errno = (133)**
- **< EZACFMUT> Line < 406>: cfMsg: going to msgto\_upper...**
- **< EZACFMUT> Line < 429>: cfMsg: toCONS, cmdInProgress.**
- **EZZ0310I FILE DD:PROFILE CONTAINS NO STATEMENTS**
- **The 133 errno means that ENOSPC or "no space available" to create IPC member id.**
- **It is possible that the "/tmp" HFS file has no space. For example, the disk could be full.**

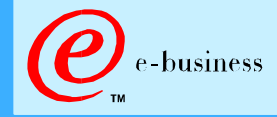

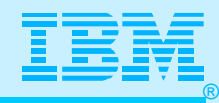

#### Common Error Messages When Migrating

#### **After issuing a command from TSO such as ftp:**

 **USER ABEND CODE 4093 REASON CODE 00000090** 

**This code indicates that the user ID issuing the command does not have an OMVS RACF segment defined for it. Define an OMVS segment for this user ID or activate the Default OMVS segment support. You can also receive the code 4093 when starting FTPD from a started task. The ID associated with FTPD does not have a home path defined.**

**When starting TCPIP you get the following messages: EZZ0154I CONFIGURATION: UNABLE TO OPEN MESSAGE CATALOG "xxxxx.CAT" -EDC5129I NO SUCH FILE OR DIRECTORY. (followed by several message numbers with no text.)**

**This usually means that a symbolic link is missing for the message catalog. Rerunning EZAOEMDR (V2R5) or EZAISMKD (V2R6+) resolves the symbolic link. Execute the command: TSO EXEC 'hlq.SEZAINST(EZA ...)'**

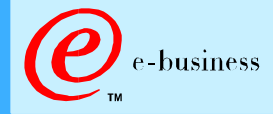

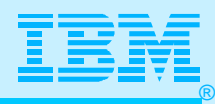

### Common Error Messages When Migrating

**When starting syslogd and receive the following error:**

**BPXF024I (IBMUSER) Aug 11 06:18:45 syslogd: cannot create /dev/log: EDC8114I Address family not supported.**

**This means that AF\_UNIX has not been defined in BPXPRMxx member; adding this will require an IPL.**

**FILESYSTYPE TYPE(IBMUDS) ENTRYPOINT(BPXTUINT) NETWORK DOMAINNAME(AF\_UNIX)**

**DOMAINNUMBER(1) MAXSOCKETS(2000) TYPE(IBMUDS)** 

**The log files that are defined in /etc/syslog.conf need to exist before starting syslogd. If they do not exist, the message 'No such file or directory exists.' will be displayed. To create the files issue the following command: touch /log.filename**

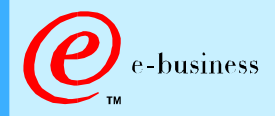

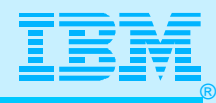

### Common Error Messages When Migrating

- **Socket applications using the CS for OS/390 TCP/IP APIs fail with an ERRORNO of 156:**
	- **ERRORNO 156 indicates an OpenEdition process initialization failure. This is usually an indication that a proper OMVS RACF segment is not defined for the user ID associated with the application.** 
		- **The RACF OMVS segment may not be defined or may contain errors such as an improper HOME() directory specification. The HOME directory can be '/', but not required.**
		- **If the OMVS segment is not defined, you may also receive the following message:**

**ICH4081 USER(USER8 ) GROUP(SYS1 ) NAME(TSO USERID USER8) CL(PROCESS ) OMVS SEGMENT NOT DEFINED** 

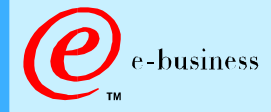

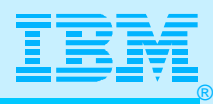

### Common Errors at V2R6 or Higher

**S OMPROUTE \$HASP100 OMPROUTE ON STCINRDR IEF695I START OMPROUTE WITH JOBNAME OMPROUTE IS ASSIGNED TO USER TCPIP1A, GROUP OMVSGRP \$HASP373 OMPROUTE STARTED JOBNAME PROCSTEP STEPNAME CPU TIME EXCPS RC OMPROUTE STARTING OMPROUTE 00:00:00 46 00 EZZ7800I OMPROUTE STARTING IEE252I MEMBER CTIORA00 FOUND IN SYS1.PARMLIB ICH408I USER(TCPIP1A ) GROUP(OMVSGRP ) NAME(####################) MVS.ROUTEMGR.OMPROUTE CL(OPERCMDS) INSUFFICIENT ACCESS AUTHORITY ACCESS INTENT(CONTROL) ACCESS ALLOWED(NONE ) EZZ7897I USER IS NOT RACF AUTHORIZED TO START OMPROUTE EZZ7805I OMPROUTE EXITING ABNORMALLY - RC(11) NM2AOMPR --NONE-- \*OMVSEX 00:00:00 521 \$HASP395 NM2AOMPR ENDED** 

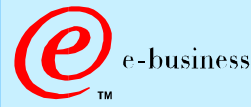

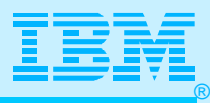

#### What We Forgot to Do!

- **Didn't set up "full-function" OMVS System (UNIX System Services)**
	- **Didn't implement SMS for HFS datasets in UNIX**
	- **Defined BPXPRMnn for OMVS incorrectly**
	- **Didn't run jobs to set up symbolic links for necessary files and commands**
- **Didn't set up other PARMLIB definitions**
	- **Including Tuning for OS/390: CSM, CSA, SQA**
- **Didn't pre-allocate necessary files (SYSLOGD)**
- **Didn't set up RACF properly**
	- **Didn't assign OMVS Segments to Users of System**
	- **Didn't authorize users to issue commands**
	- **Didn't protect libraries via RACF with "program control"**
- **Didn't allocate enough space for /tmp (used for logs, for example)**
- **Didn't allocate user directories for UNIX users.**

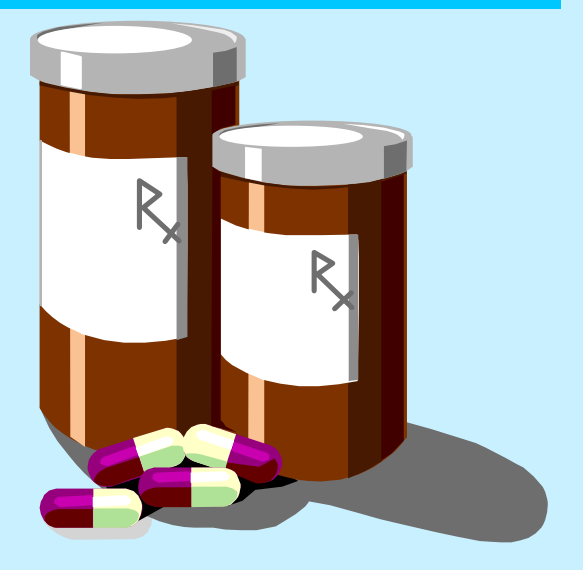

#### **Gingko Biloba**

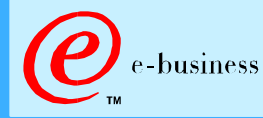

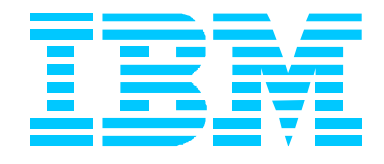

## DETAILS, DETAILS

# Just Let Me Get This Working! (Part 2) *(Translation: What We Haven't Told You Yet!)* **I can start with what I know! Then I'll update it! Ready for UNIX!**

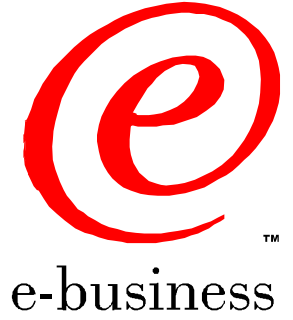

ipmig99z.prz - 99-09-08 - 08:52 - Page 43

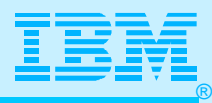

#### Has SMS Been Configured?

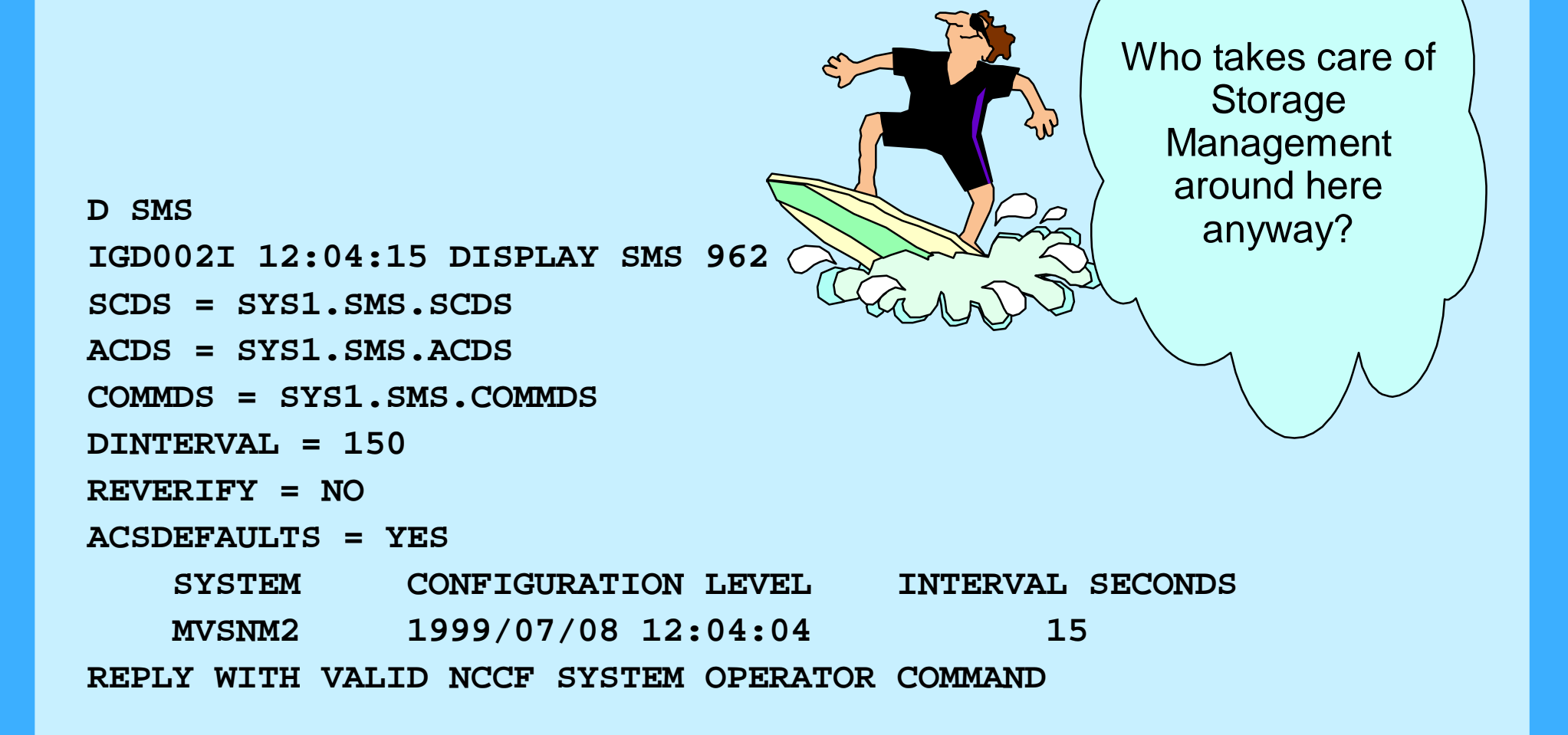

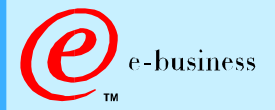

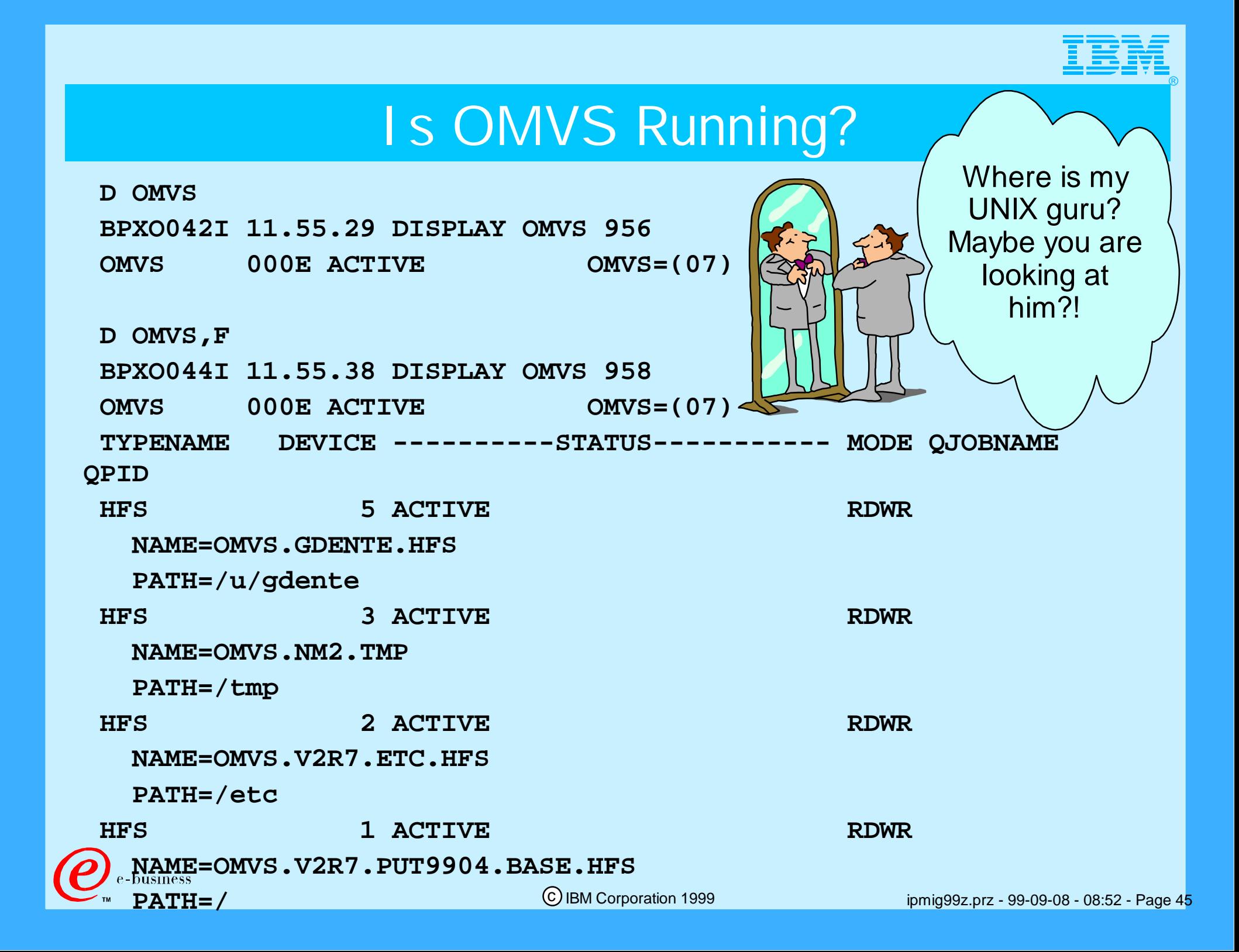

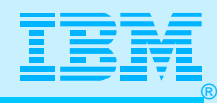

### What Processes are Running in OMVS?

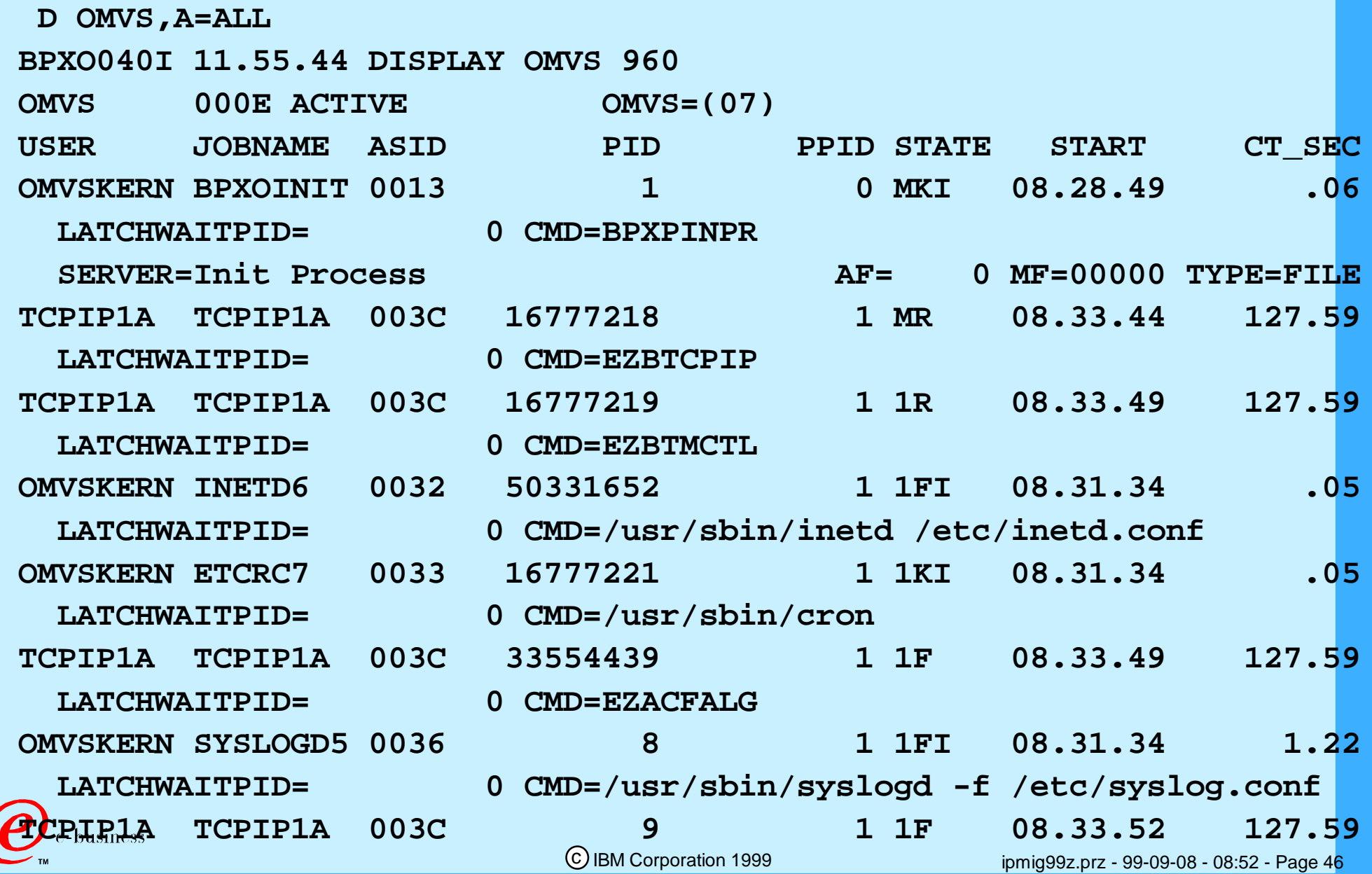

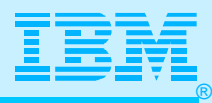

#### What HFS's Are Mounted & Where?

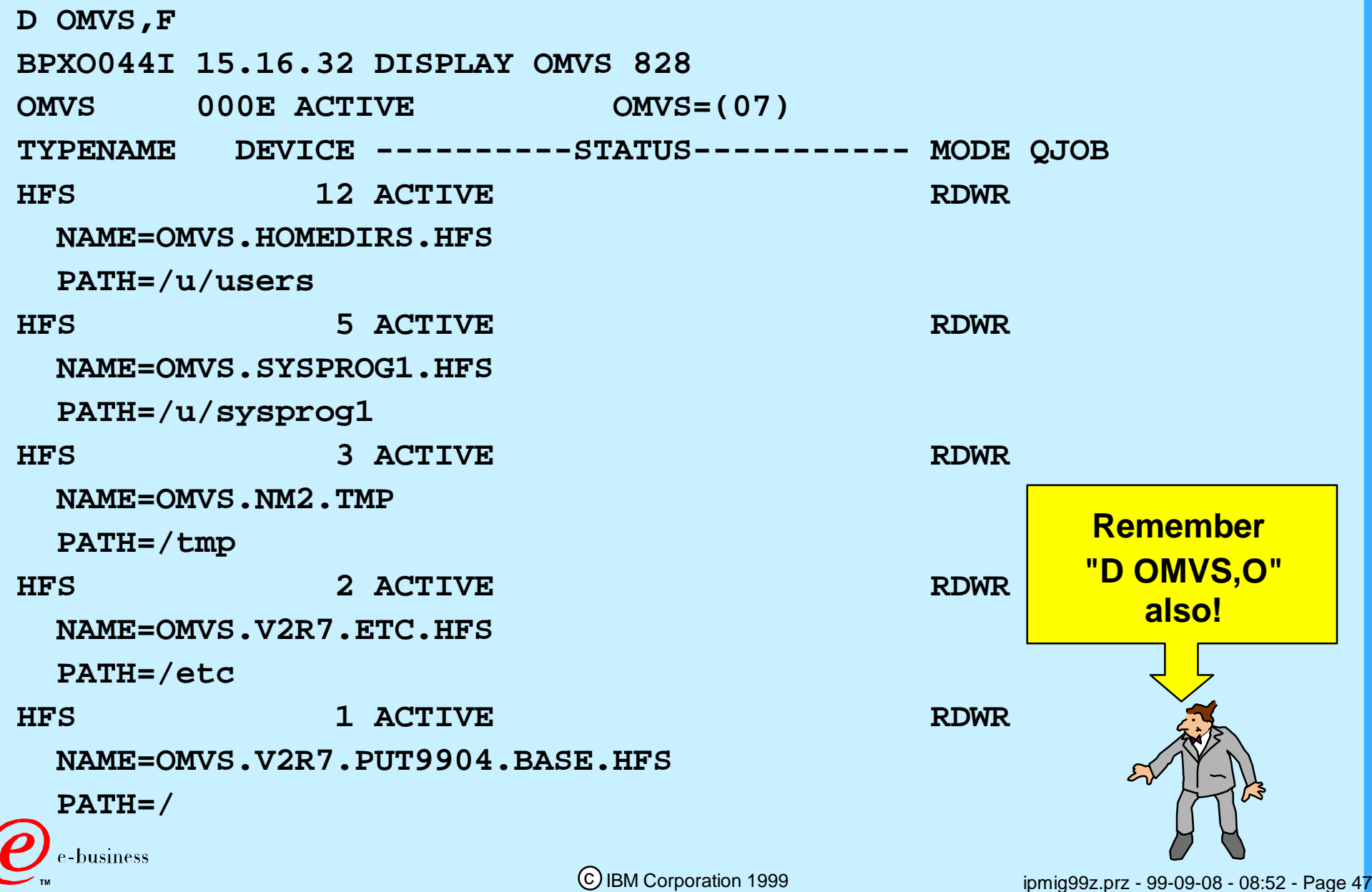

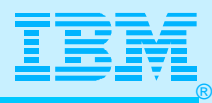

### Are VMCF and TNF Initialized?

**S EZAZSSI,P=MVSNM2** 

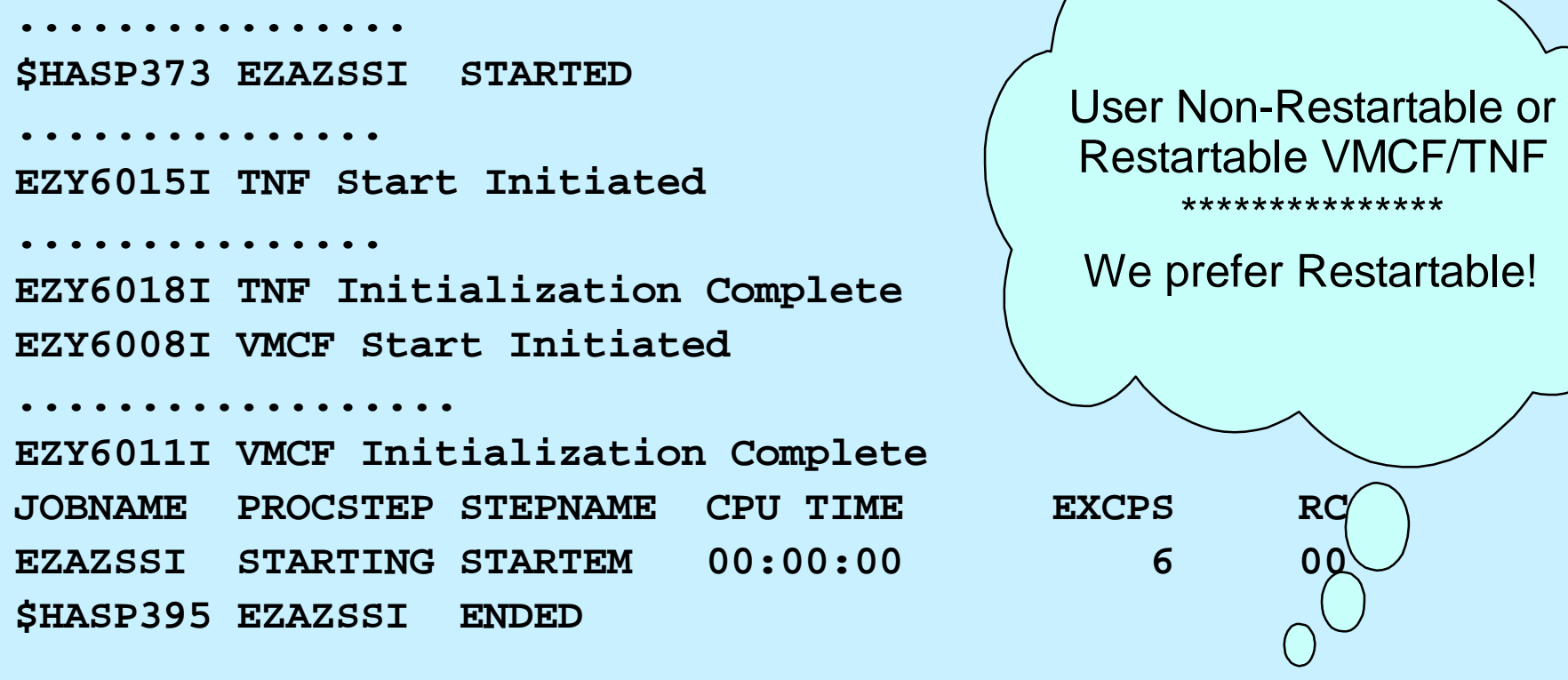

**Create Restartable platform initialization procedure in your PROCLIB - sample member is EZAZSSI: //EZAZSSI PROC P=&SYSNAME** 

**//STARTVT EXEC PGM=EZAZSSI,PARM=&P** 

**Add an entry to your COMMNDxx member in your PARMLIB to start the platform after IPL, before you start TCP/IP:**

**COM='S EZAZSSI,P='nodename'**

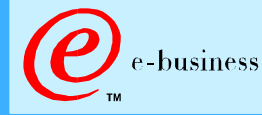

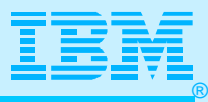

### SYS1.PARMLIB

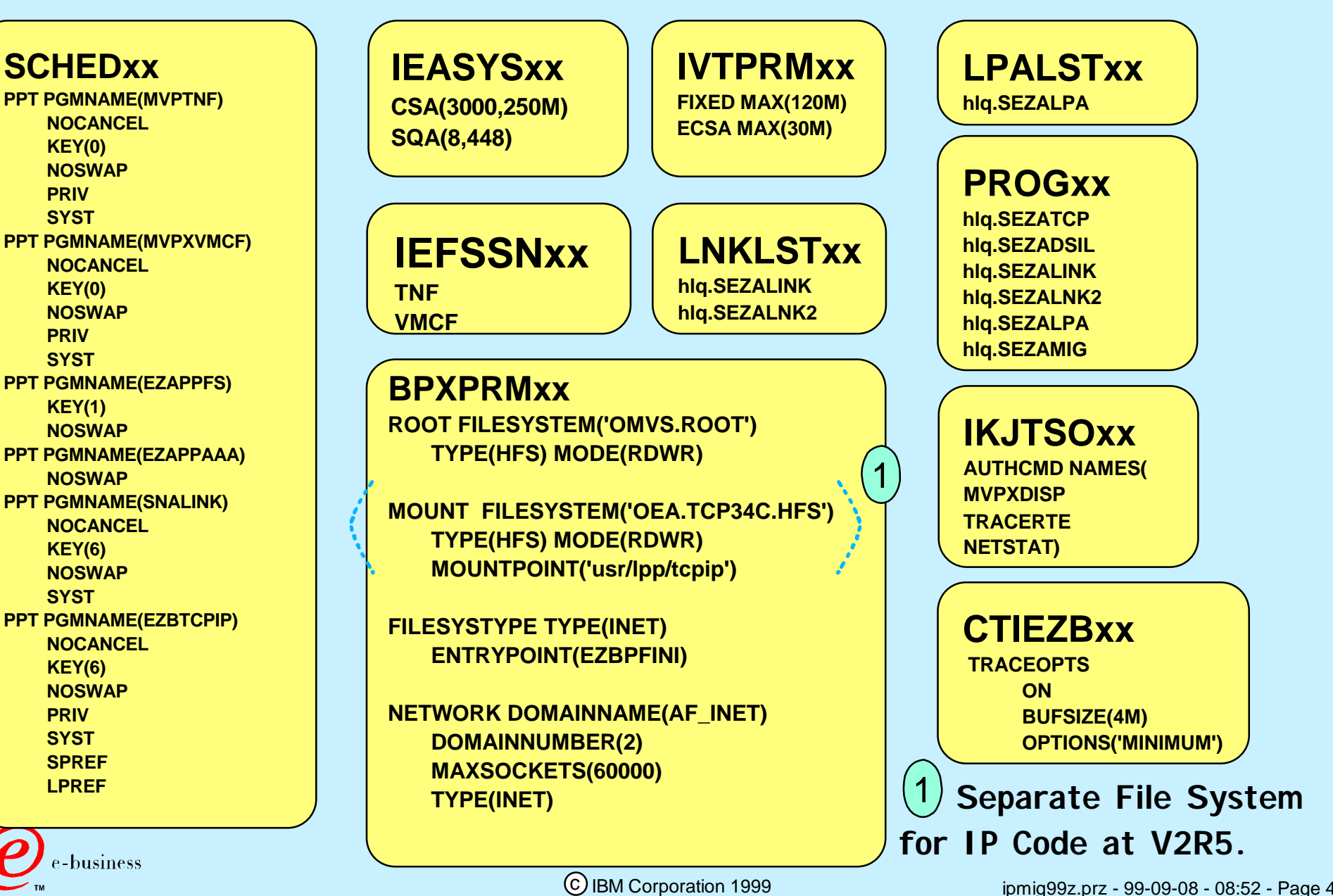

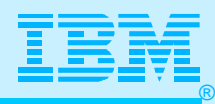

## You **Can** Teach an Old Dog New Tricks!

**Essential Unix System Services Definitions**

**BPXPRMnn and Tuning for UNIX Storage** 

**HFS Directories and Mountpoints**

**Security for CS V2Rn IP:** 

**RACF**

**BPXISEC1 - TSO CLIST for RACF**

**ACF2 and TopSecret**

**Who Is a Superuser?**

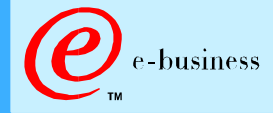

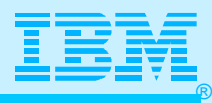

# Specific UNIX System Services Requirements for TCP/IP

- > HFS required DFSMS must be used
	- Some TCP/IP components installed into *usr/lpp/tcpip*  UNIX based servers, clients, and commands
	- Starting with OS/390 V2R6, SERVPAC installs TCP/IP components into the root HFS
- From OS/390 V2R4, UNIX system services use the Workload Manager for scheduling new processes (no specific definitions are needed).
	- UNIX system services no longer require APPC/MVS to be configured.
- > TCP/IP is defined to OS/390 UNIX as an AF\_INET Physical File System (PFS):
	- Single stack Integrated sockets file system type (INET)
	- Multiple stacks Common INET file system type (CINET)
	- Definitions in **BPXPRMxx** parmlib member

Syslogd used for logging from UNIX-style servers (including SNMP subagents)

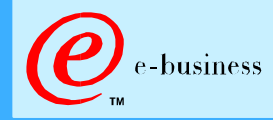

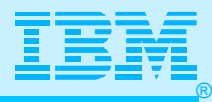

#### How to Handle /tmp

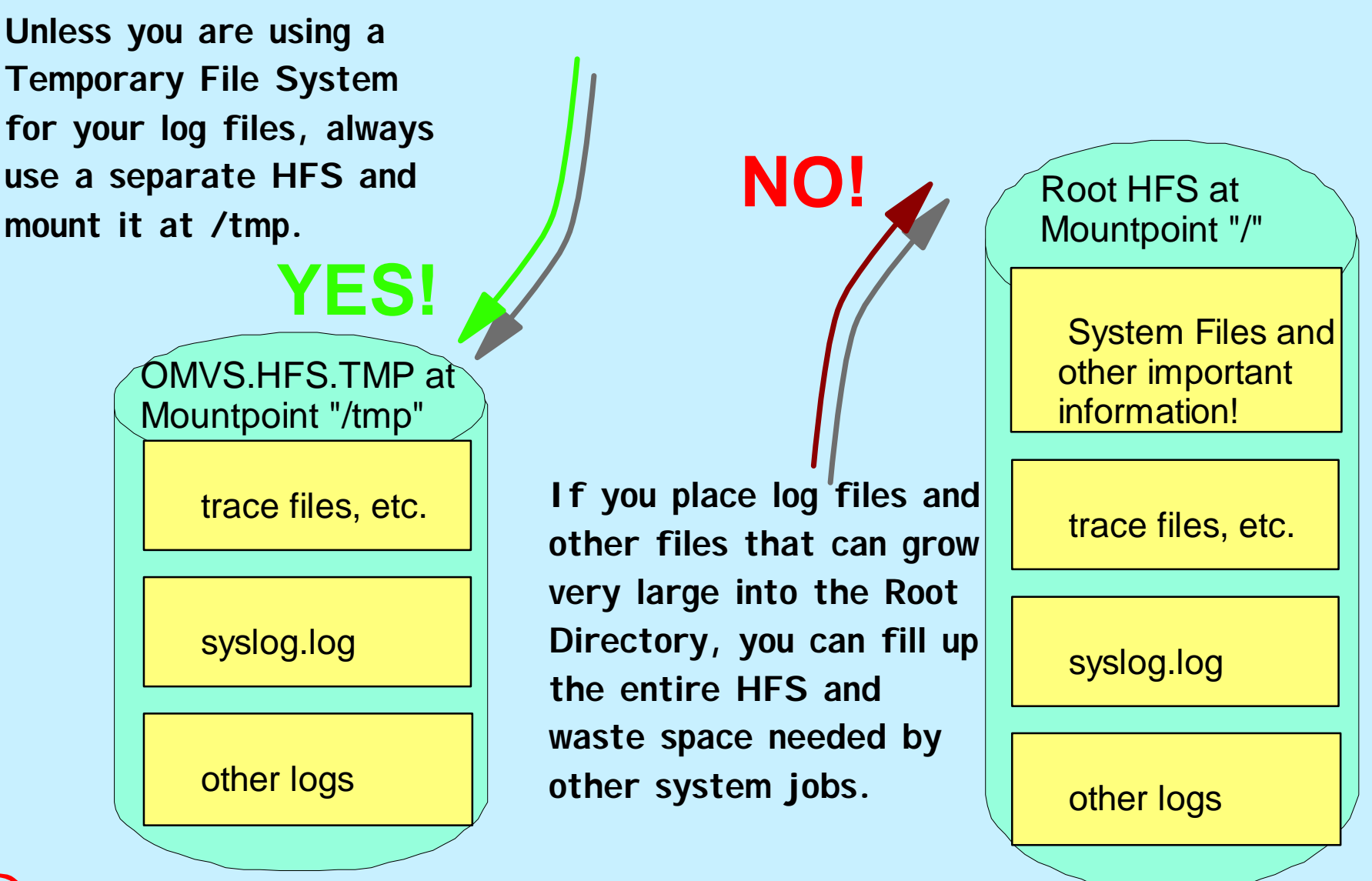

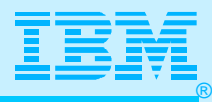

#### How to Handle UNIX Users

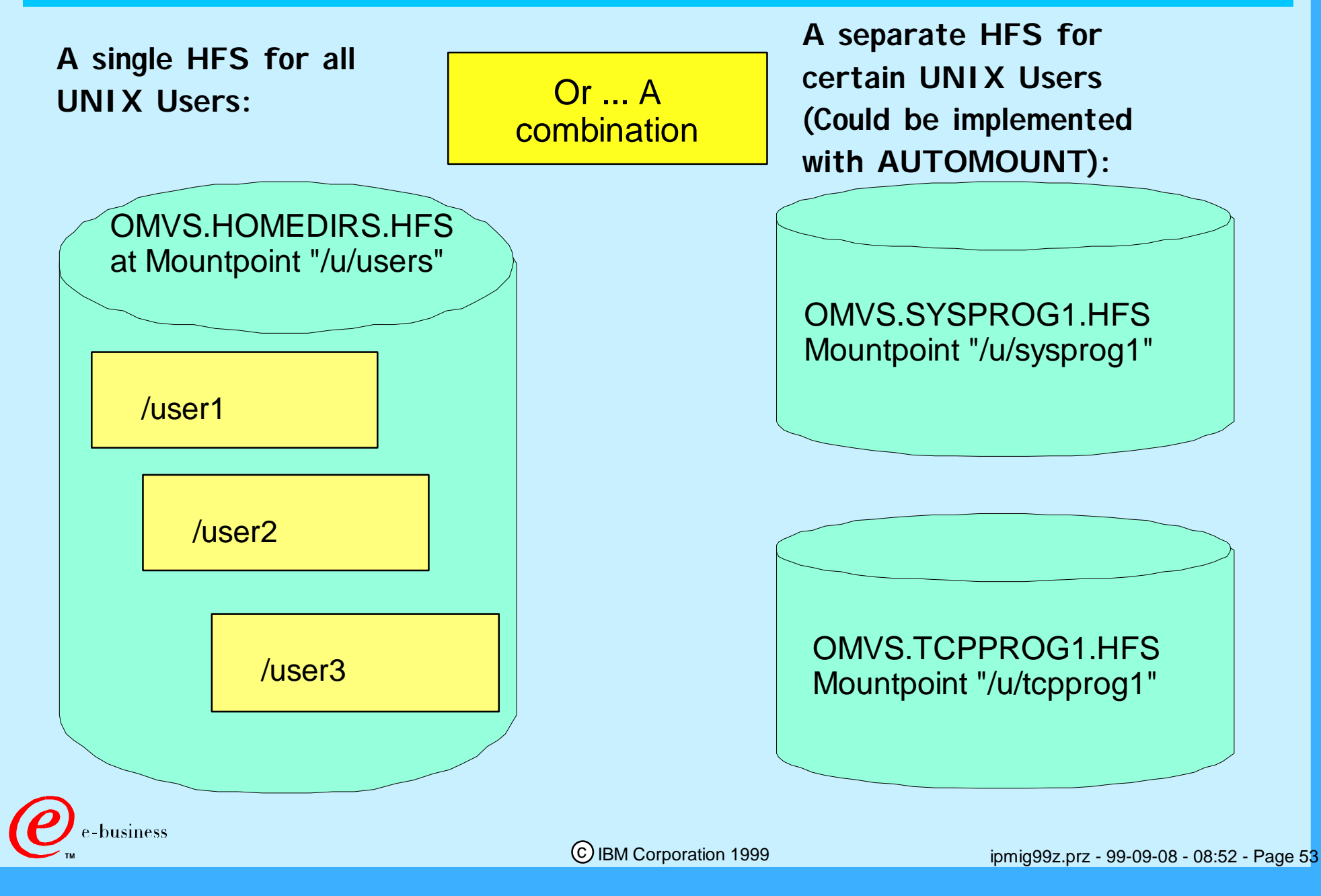

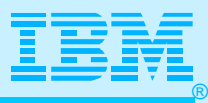

### BPXPRMxx for Single Stack

- **FILESYSTEM TYPE: defines an OS/390** 
	- **UNIX Physical File System (PFS)**
		- **Type UDS= Local domain sockets**
		- **Type INET= Networking sockets**
		- **ENTRYPOINT**
			- **EZBPFINI (V2R5, 6, 7, etc.) stack**
			- **OESTACK (V2R6 HSAS stack)**
			- **BPXTIINT (TCP V3R1, V3R2)**
			- **ISTOPEIT (V2Rn AnyNet)**
			- **BPXTUINT (AF+UNIX UDS Support**

#### **NETWORK**

business

- **DOMAINNAME: socket file system domain (AF\_UNIX for local or AF\_INET for TCP/IP)**
- **DOMAINNNUMBER: 1 for AF\_UNIX or 2 for AF\_INET**
- **MAXSOCKETS: Max. sockets supported**
	- **TYPE: Same as related FILESYSTYPE**

#### **BPXPRMxx (V2R7 System)**

 **ROOT FILESYSTEM('OMVS.V2R7.PUT9904.BASE.HFS')** 

 **TYPE(HFS) MODE(RDWR)** 

**TYPE(INET)**

**FILESYSTYPE TYPE(INET) ENTRYPOINT(EZBPFINI)**

**NETWORK DOMAINNAME(AF\_INET) DOMAINNUMBER(2) MAXSOCKETS(60000)**

> **BPXPRMxx (V2R5 System) ROOT FILESYSTEM('OMVS.ROOT') TYPE(HFS) MODE(RDWR) MOUNT FILESYSTEM('OEA.TCP34C.HFS') TYPE(HFS) MODE(RDWR) MOUNTPOINT('usr/lpp/tcpip') FILESYSTYPE TYPE(INET) ENTRYPOINT(EZBPFINI) NETWORK DOMAINNAME(AF\_INET) DOMAINNUMBER(2)**

**MAXSOCKETS(60000)**

 **TYPE(INET)**

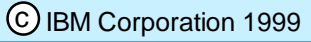

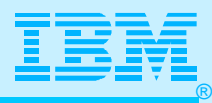

#### Security: MVS + UNIX

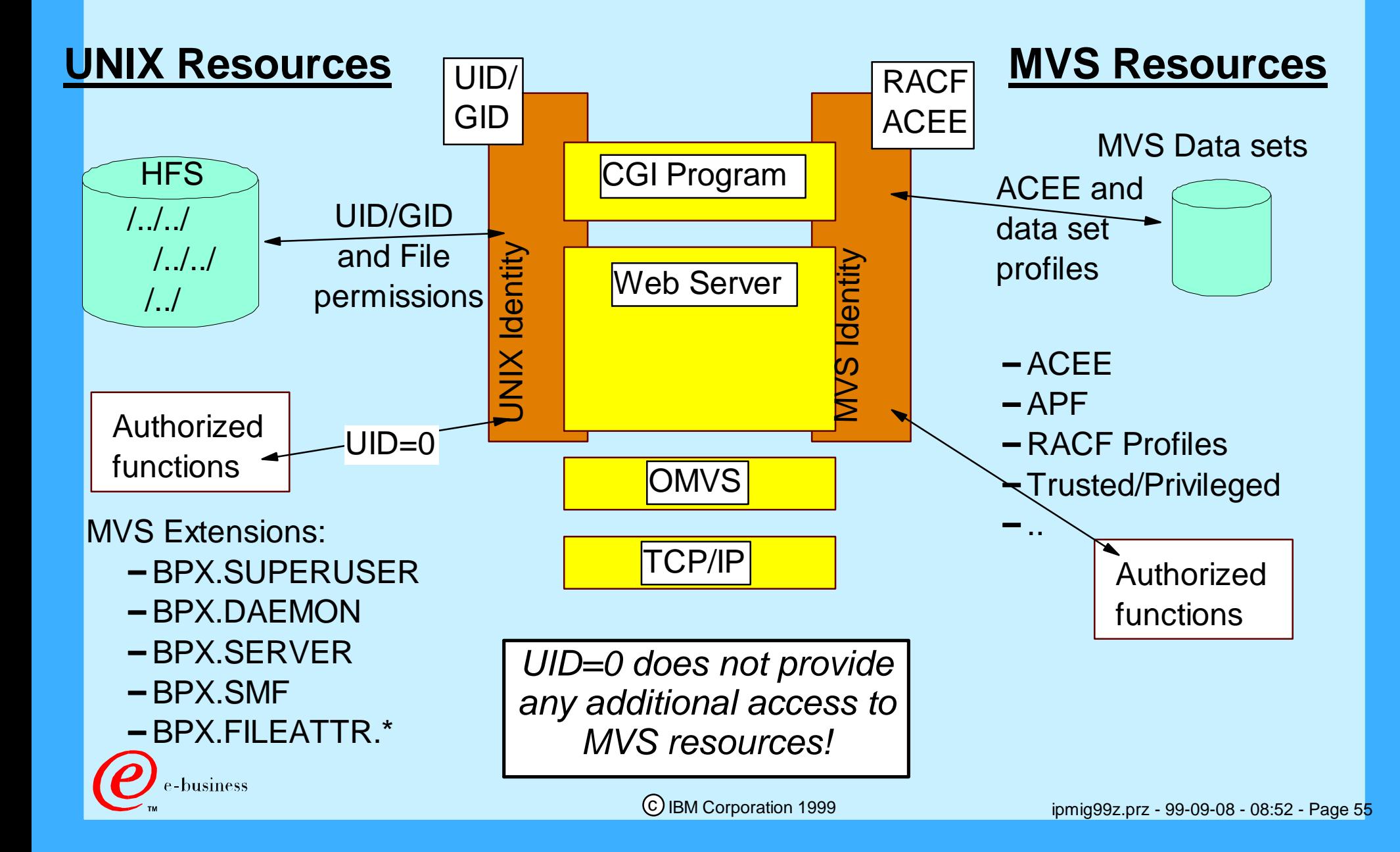

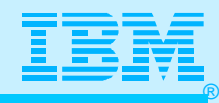

# RACF Requirements for Servers & UNIX Users

- **Use of any OS/390 UNIX function requires an OMVS segment for the user ID associated with the unit of work. Any direct or indirect users of TCP/IP components must have an OMVS segment.**
	- **OMVS Segment has assigned to it: OMVS Group, OMVS User ID (UID), UNIX HOME Directory, Initial Shell Program**
- **Some TCP/IP components exploit UNIX Services under the covers:**
	- **Socket APIs (other than PASCAL)**
	- **TSO and UNIX shell commands (i.e. FTP, nslookup, dig, ndb)**
	- **Servers even non-UNIX based servers (i.e. NCPROUTE, SMTPD,etc.)**
- **There are Userids with OMVS Segments that are associated with Servers.**
- **There are Userids with OMVS Segments that are associated with other users ("human users").**

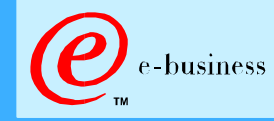

 $\sum_{i=1}^{n}$ 

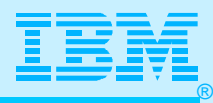

#### What is a Superuser?

#### **Has a UID of 0 (zero)**

- **May access every resource in the UNIX System Services Environment**
- **May access files in HFS, redefine access rights to files**
- **May change the identity of the process that is running with a UID of zero (0).**
	- **System administrator or SMP/E Installer has UID of 0**
	- **Server programs that need to change the identity of forked processes run with a UID of 0**
- **Alternatives to Permanent Superuser**
	- **BPX.SUPERUSER facility class (Recommended)**
		- **User with UID of non-0 can switch to Superuser Status with "su" shell command; can switch out with "exit" command**
- **Generally, all TCP/IP-related started tasks are associated with a Superuser ID (UID of 0).**
	- **A Different Superuser ID per Started Task, or**
	- **A "Shared" Superuser ID for all Started Tasks**
- **Some Servers Require Additional Authorization ...** -business

c IBM Corporation 1999

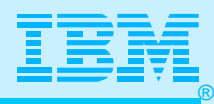

### UNIX Server Security: Daemon Security

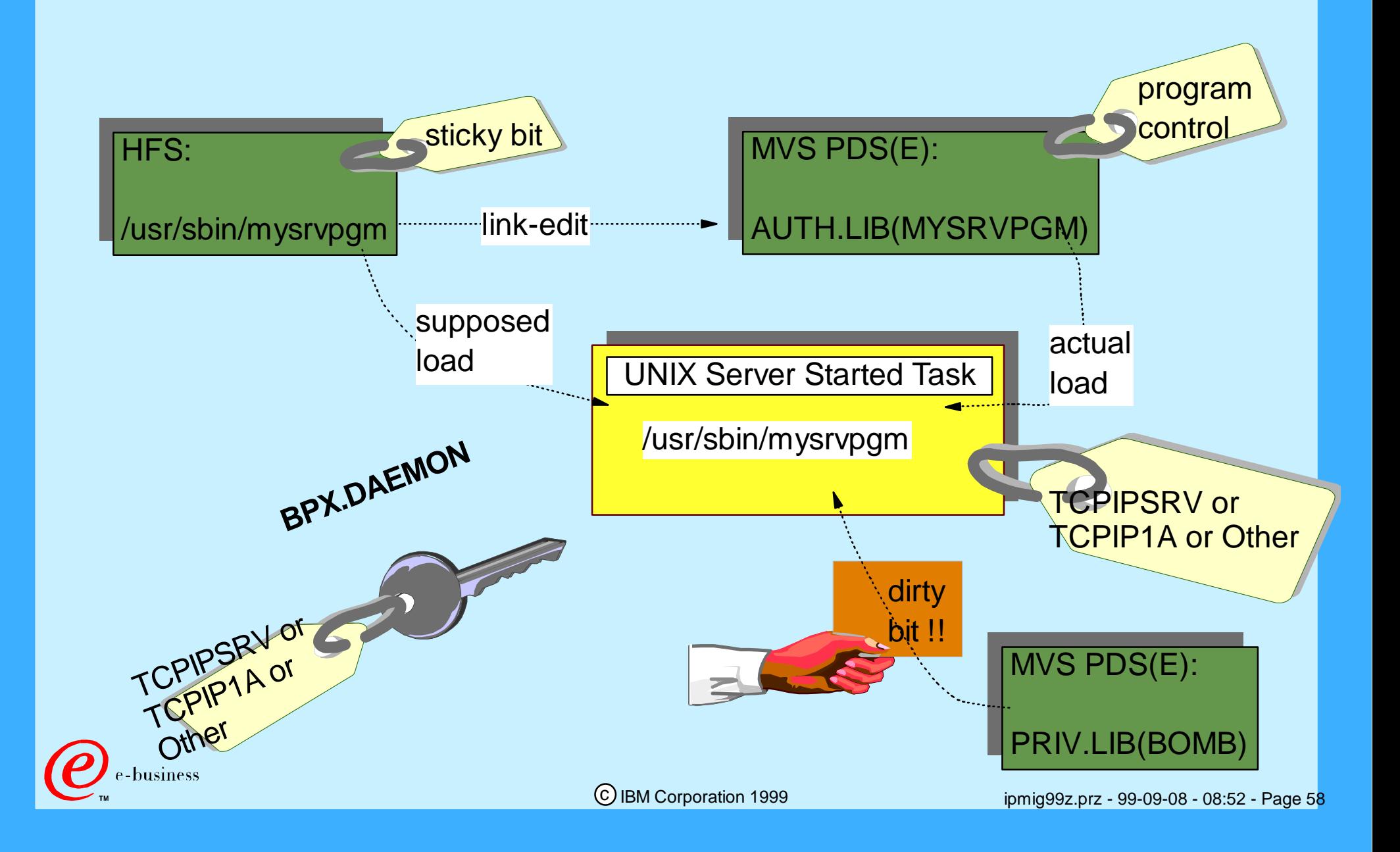

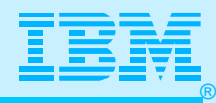

## BPX.DAEMON UNIX Security Definitions

- **The FTP server and the servers started via INETD need superuser authority and optionally Daemon authority. Use existing Superuserid or define separate Superuser ID; PERMIT READ authority to the BPX.DAEMON facility class.**
- **Basic Definitions:** 
	- **ADDUSER TCPIPSRV DFLTGRP(OMVSGRP) OMVS(UID(0) HOME('/') PROGRAM('/bin/sh'))**
	- **RDEFINE STARTED FTPD.\* STDATA(USER(TCPIPSRV) GROUP(OMVSGRP))**
	- **RDEFINE FACILITY BPX.DAEMON UACC(NONE)**
		- **SETROPTS CLASSACT(FACILITY) GENERIC(FACILITY) AUDIT(FACILITY)**
		- **SETROPTS RACLIST(FACILITY)**
	- **PERMIT BPX.DAEMON CLASS(FACILITY) ID(TCPIPSRV) ACCESS(READ) SETROPTS RACLIST(FACILITY) REFRESH**
- **Definitions for Program Controlled Libraries:**
	- **RDEFINE PROGRAM \* ADDMEM('TCPIP.SEZALINK'/volume/NOPADCHK) UACC(READ)**
	- **RDEFINE PROGRAM \* ADDMEM('CEE.SCEERUN'/volume/NOPADCHK) UACC(READ)**

**SETROPTS WHEN(PROGRAM)**

**RDEFINE PROGRAM \* ADDMEM('SYS1.LINKLIB' /volume/NOPADCHK)** 

**UACC(READ)**

c IBM Corporation 1999

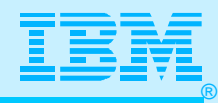

### RACF Requirements for "Human" Users

- **Use of any OS/390 UNIX function by a "human" user who needs to access anything in the HFS requires an OMVS segment for this user ID also.**
	- **OMVS Segment has assigned to it: OMVS Group, OMVS User ID (UID), UNIX HOME Directory, Initial Shell Program**
- **SMPE Implementer/Installer needs Superuser Authority: UID(0)**
	- **NOTE: Not everyone needs to be a Superuser!**
- **General Users who need HFS access require an OMVS segment (Users accessing FTP, OTELNET, RLOGIN, etc.)**
	- **NOTE: TN3270 Users do not need OMVS segment.**
	- **A default OMVS user ID can be defined for users that do not have a specific OMVS segment definition. Security administrators need to define and activate this support explicitly. (Facility Name = BPX.DEFAULT.USER)**
	- **A specific OMVS User ID can be defined for users with this requirement.**
- **The HOME directory must allow READ and EXECUTE authority.**
- **Check your MAXPROCUSER value in BPXPRMxx (must be high if many users use the default user UID)**

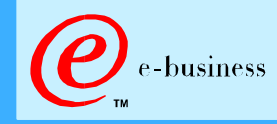

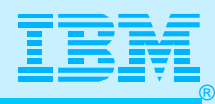

## Userid and OMVS Segment Philosophies

#### **Considerations:**

- **Think about ease of maintenance for Security Product.**
- **Think about ease in identifying source of message, especially in SYSPLEX environment.**

#### **Approaches for Superusers**

- **Maintenance Userids (e.g., for SMPE) and Userids associated with Started Tasks are permanent Superusers**
- **Selected System and Network Programmers are authorized for switching to Superuser status (Facility Class = BPX.SUPERUSER)**

#### **Approaches for Individual Users who need to get to OTELNET, FTP, etc.**

**Individual Userid**

**Default User (Facility Class = BPX.DEFAULT.USER)**

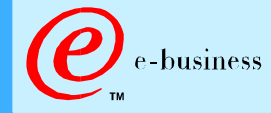

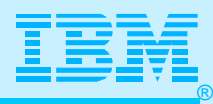

## Started Task Userid Naming Convention

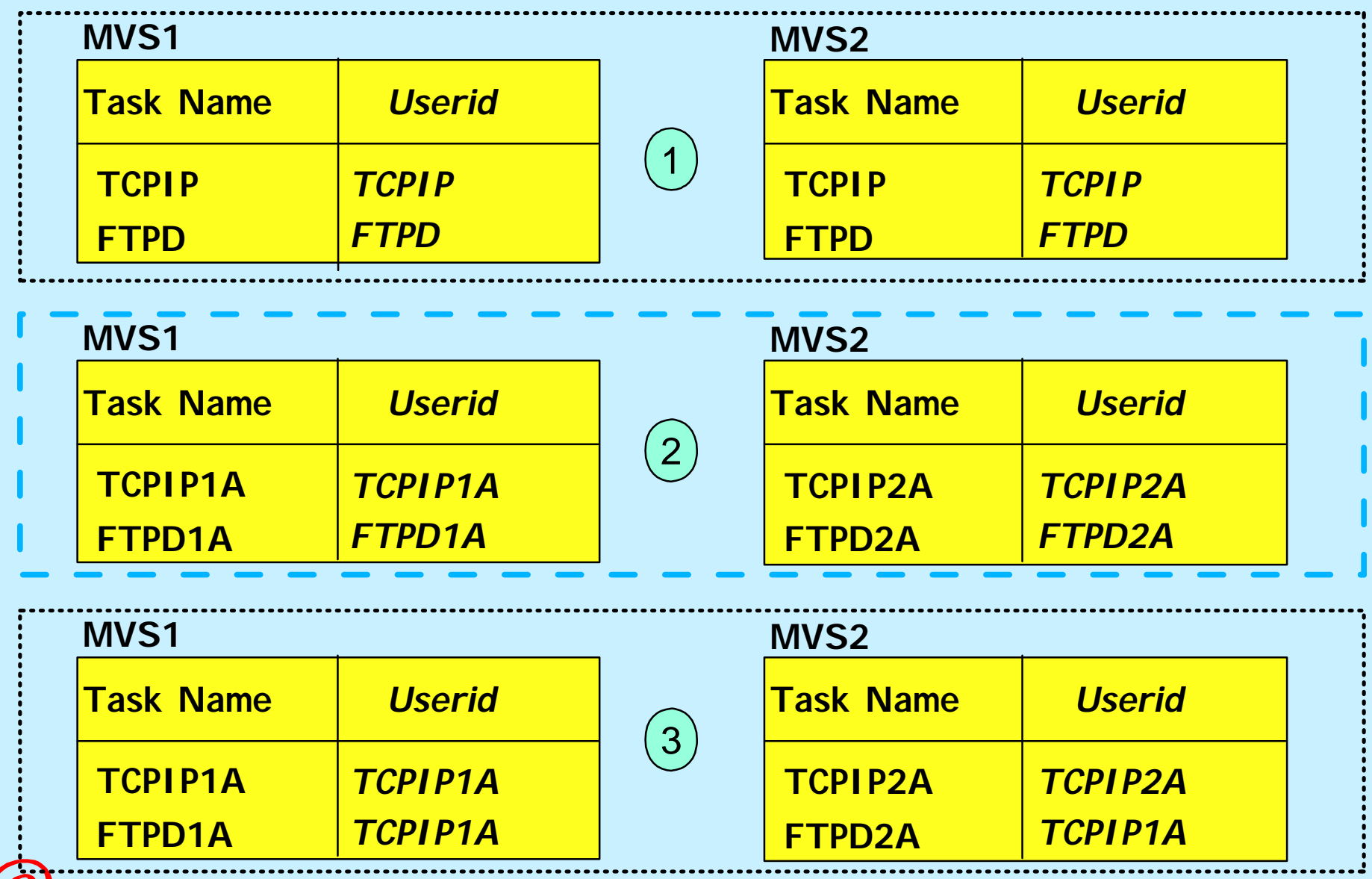

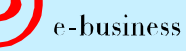

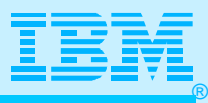

# UNIX Definitions in a Procedure (BPXISEC1)

#### **PROC 0**

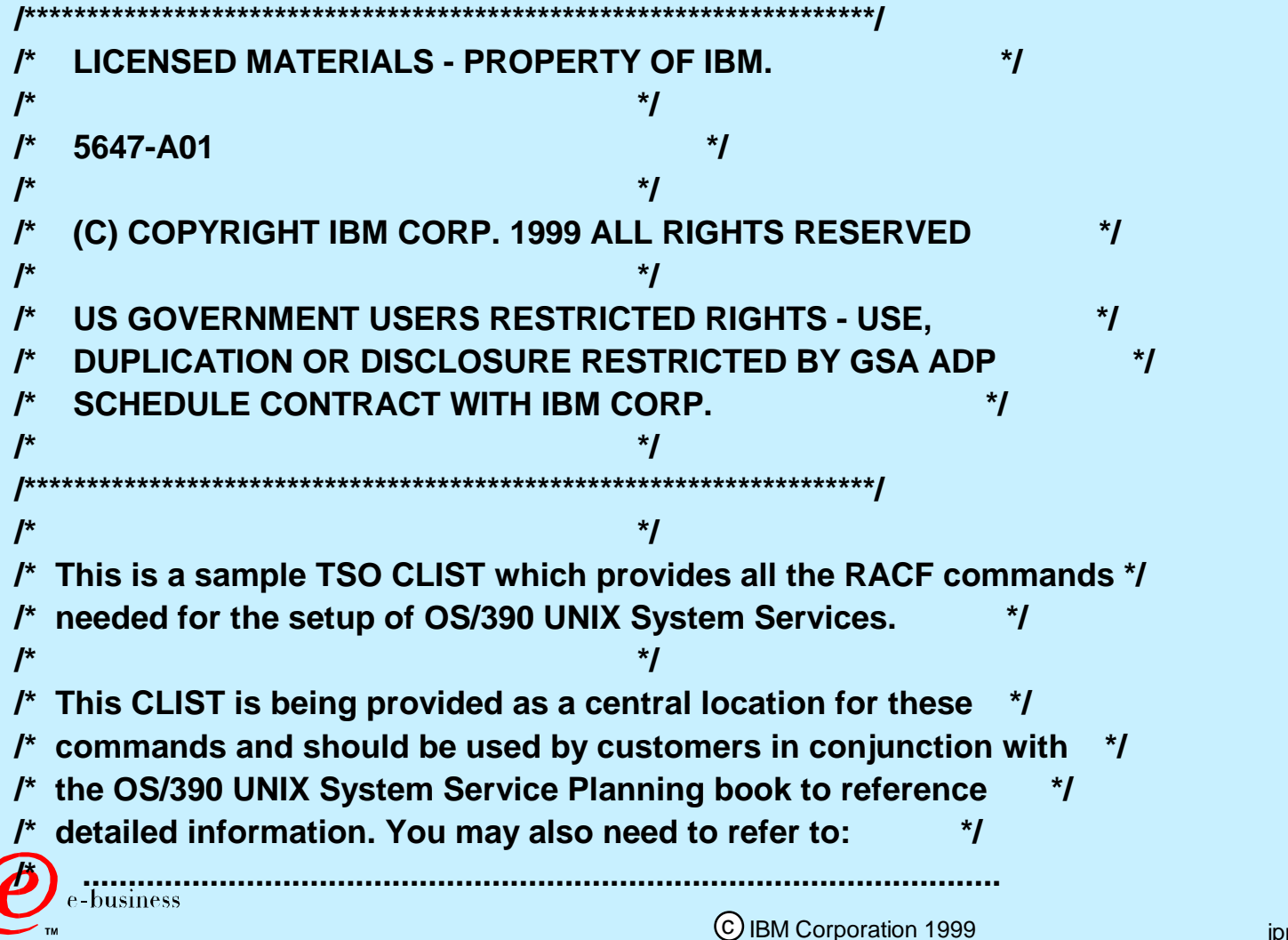

ipmig99z.prz - 99-09-08 - 08:52 - Page 63

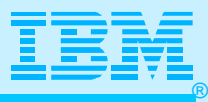

# UNIX Definitions in a Procedure (BPXISEC1)

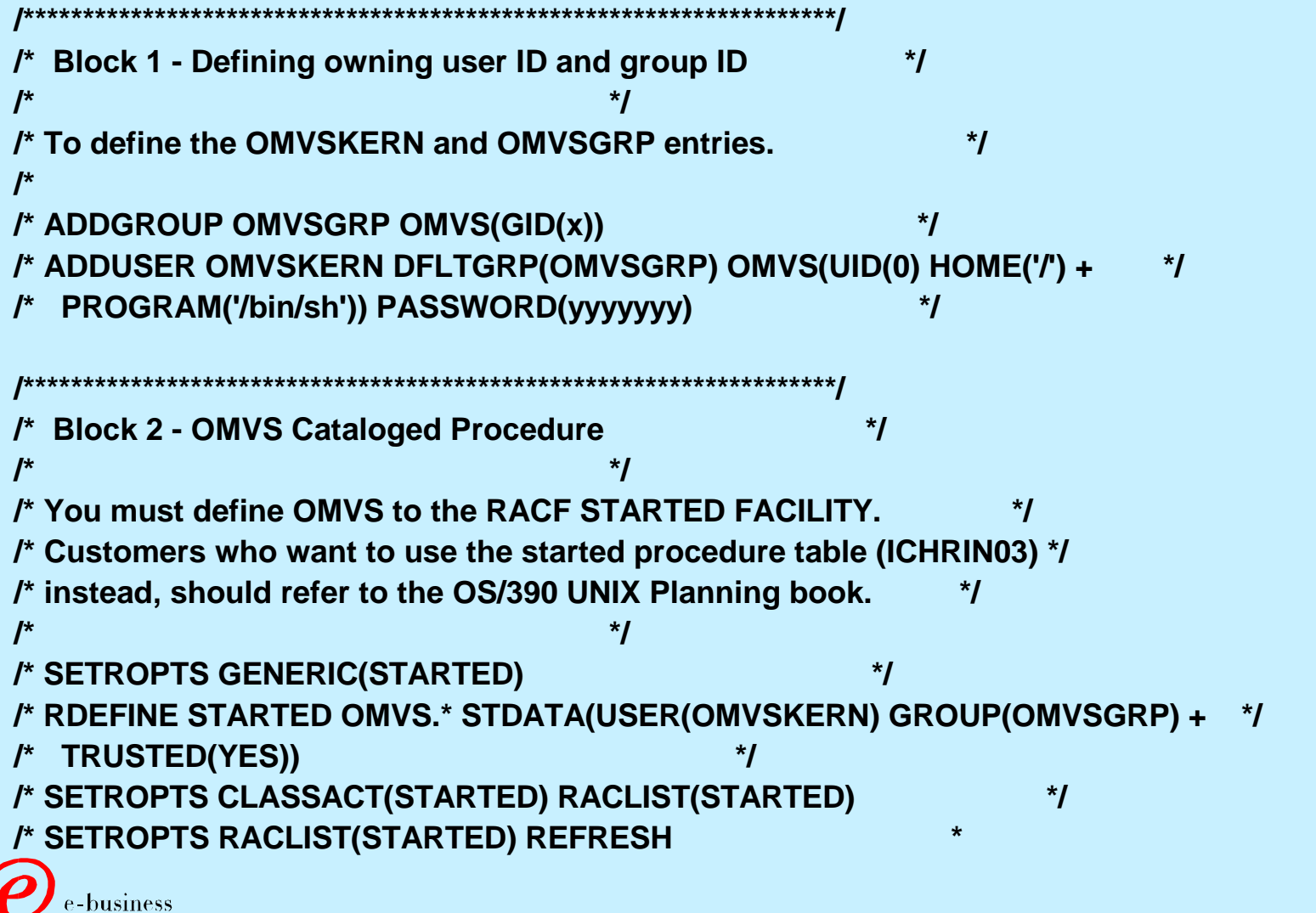

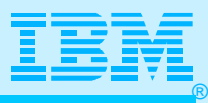

# UNIX Definitions in a Procedure (BPXISEC1)

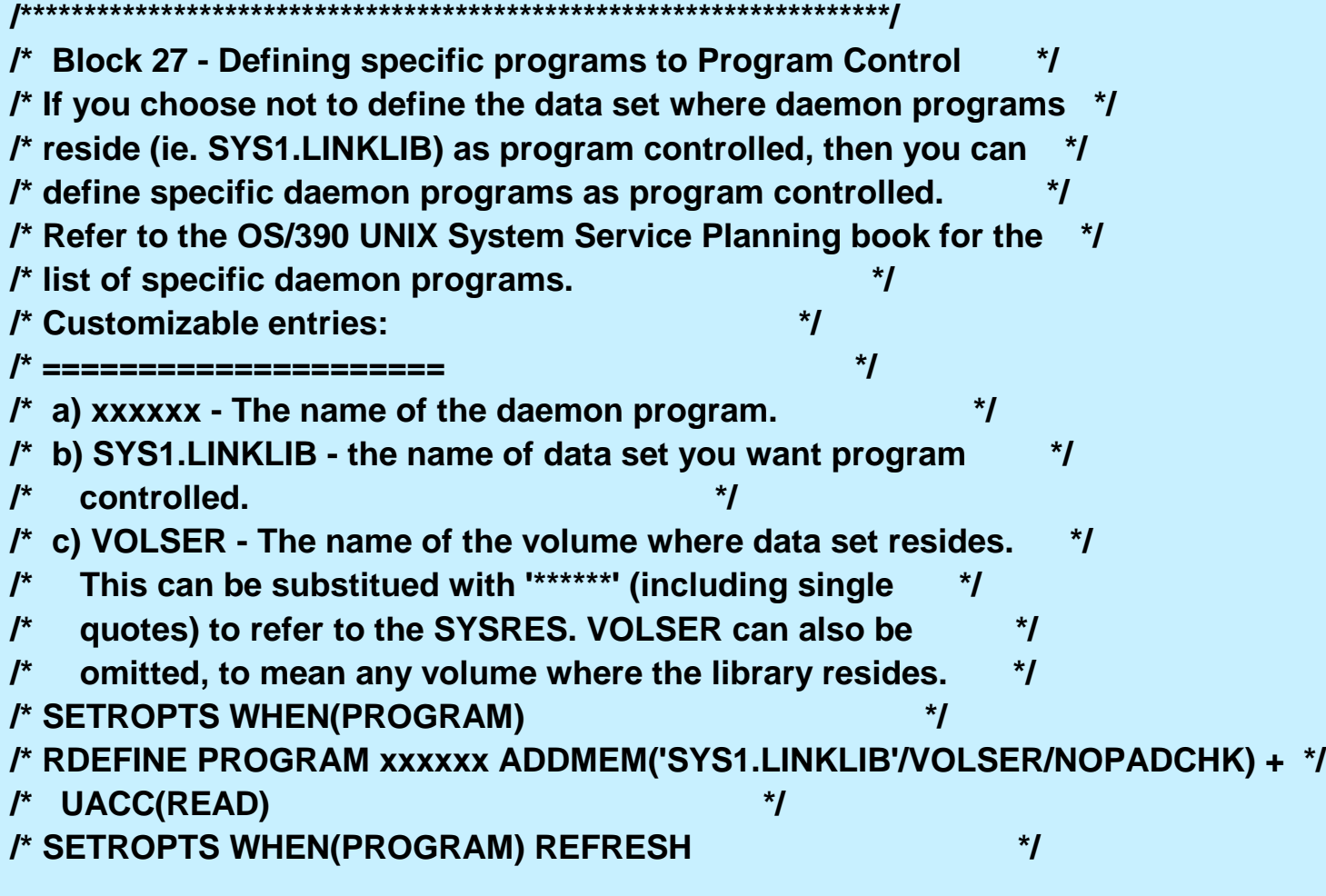

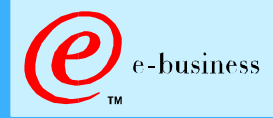

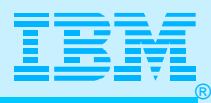

### MVS Operator Commands

#### **VARY TCPIP,<procname>,parameter**

- **START starts a device**
- **STOP stops a device**
- **DATTRACE traces socket data**
- **DROP drops a connection**
- **HELP displays command syntax**
- **OBEYFILE replaces the TSO obeyfile command**
- **PKTTRACE controls packet tracing**

And there are also Display TCPIP NETSTAT commands as well as UNIX Shell ONETSTAT commands!

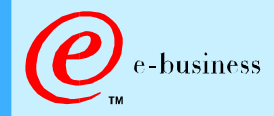

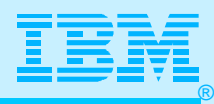

#### MVS Operator Commands (2)

**D TCPIP,,HELP,NETSTAT EZZ0372I D...HELP<NETSTAT>(,ALLCONN|ARP|BYTEINFO|CACHINFO| EZZ0372I CONFIG|CONN|DEVLINKS|HOME|ROUTE|PORTLIST|SOCKETS|DROP)**

**D TCPIP,,HELP,TELNET EZZ0373I D...HELP<TELNET>(,APPL|DEFAULTS|DEVICETYPE|IPGROUP| EZZ0373I LUGROUP|HNGROUP|LUMAP|PROFILE|WLM| EZZ0373I WHEREUSED|ACT|INACT| EZZ0373I QUIESCE|RESUME|STOP|LINKNAME|CONNECTION)** 

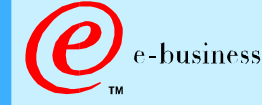

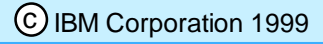

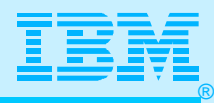

### Operator Command Security

#### **Restrict VARY TCPIP command via RACF profiles under OPERCMDS class**

#### **Activate the RACF OPERCMDS class**

- **SETROPTS CLASSACT(OPERCMDS)**
- **SETROPTS GENERIC(OPERCMDS)**
- **SETROPTS GENCMD(OPERCMDS)**
- **SETROPTS RACLIST(OPERCMDS)**

#### **Restrict all VARY commands to designated userid(s)**

- **RDEFINE OPERCMDS (MVS.VARY.TCPIP.\*\*) UACC(NONE) PERMIT (MVS.VARY.TCPIP.\*\*) ACCESS(CONTROL) CLASS(OPERCMDS) ID(USER1)**
- **SETROPTS RACLIST(OPERCMDS) REFRESH**
	-
- **SETROPTS GENERIC(OPERCMDS) REFRESH**

#### **Restrict specific VARY commands by using PERMIT for the following:**

- **MVS.VARY.TCPIP.DROP** 
	- **also used for NETSTAT/onetstat DROP support**
- **MVS.VARY.TCPIP.OBEYFILE**
- **MVS.VARY.TCPIP.PKTTRACE**
- **MVS.VARY.TCPIP.DATTRACE**
- **MVS.VARY.TCPIP.STARTSTOP**
- **MVS.VARY.TCPIP.TELNET.ACT**
- **MVS.VARY.TCPIP.TELNET.INACT**
- **MVS.VARY.TCPIP.TELNET.QUIESCE**
- **MVS.VARY.TCPIP.TELNET.RESUME**
- **MVS.VARY.TCPIP.TELNET.STOP**

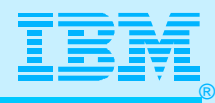

### UNIX Security without RACF

For ACF/2 and TopSecret, consult Web Pages:

http://www.cai.com/solutions/os390/sca/cookbooks.htm

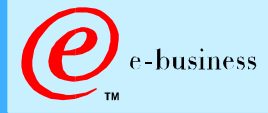

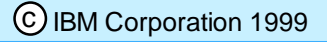

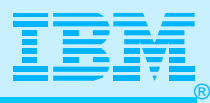

### MAKESITE and New Loopback

#### **userid.HOSTS.LOCAL**

**;** 

**;** 

**HOST : 9.67.43.100 : NAMESERVER :::: HOST : 9.67.43.126 : RALEIGH :::: HOST : 129.34.128.245, 129.34.128.246 : YORKTOWN ::::** 

 **NET : 9.67.43.0 : RALEIGH.IBM.COM :::: NET : 9.67.43.0 : RALEIGH.IBM.COM ::::** 

 **GATEWAY : 129.34.0.0 : YORKTOWN-GATEWAY ::::** 

**MVS TCP/IP Makesite Initializing tables ... Computing tables ... Writing out userid.HOSTS.SITEINFO ... Writing out userid.HOSTS.ADDRINFO ...** 

 **Running IBM MVS TCP/IP CS V2R7 TCP/IP Configuration Tester** 

 **The TCP/IP system parameter file used will be SYSTCPD DD. The FTP configuration parameter file used will be "SYS1.TCPPARMS(FTPDATA)".** 

 **The following IP addresses are the HOME IP addresses ...**

 **127.0.0.1** 

 **aa.bb.cc.dd** 

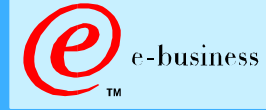

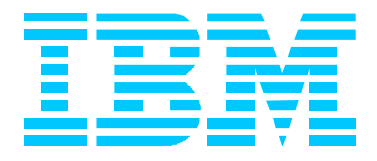

### Setting Up the SYSLOGD Server

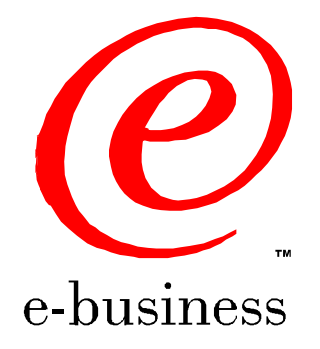

ipmig99z.prz - 99-09-08 - 08:52 - Page 71

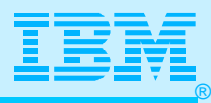

### What Happened to My Joblog?!!

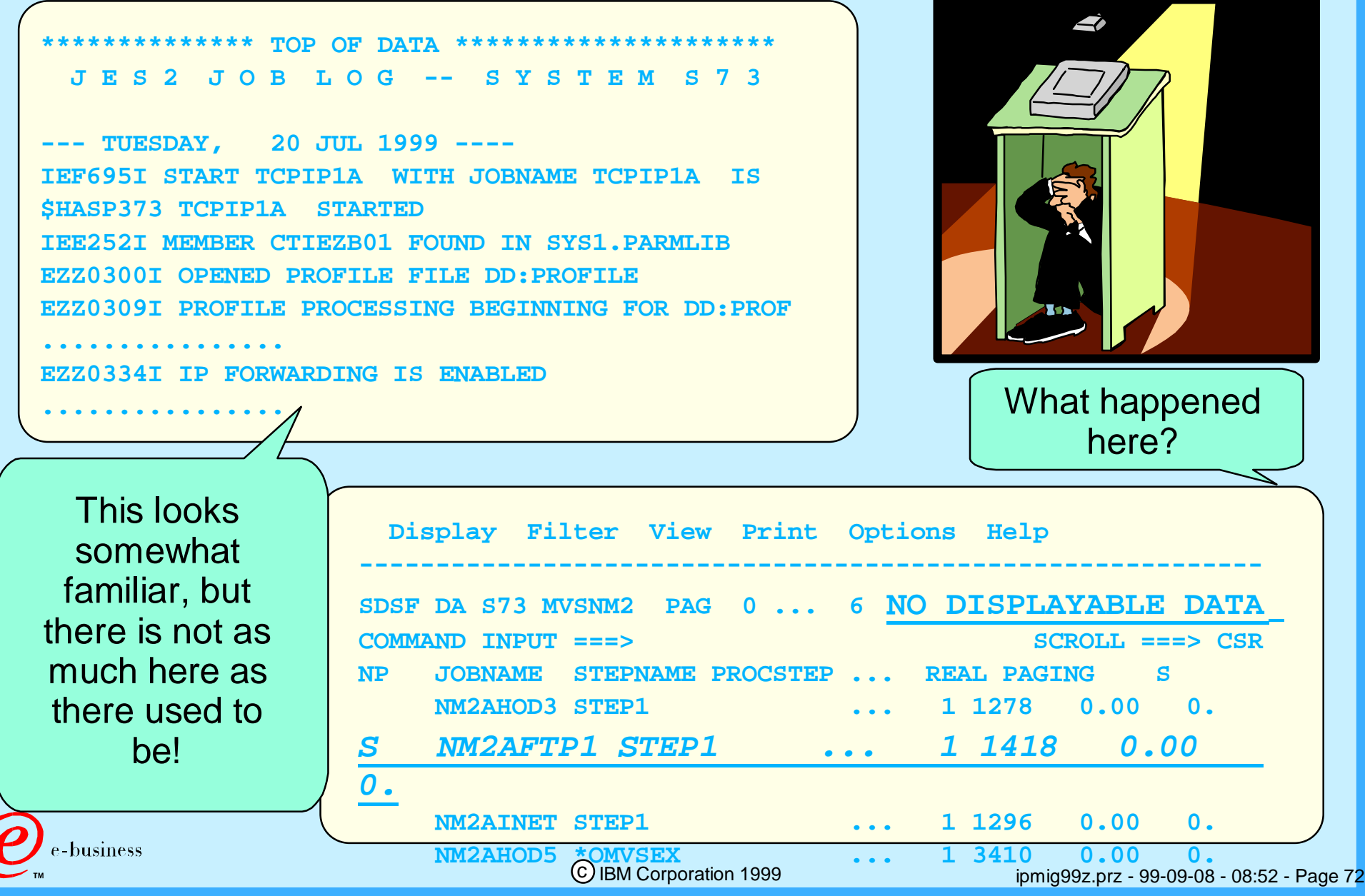
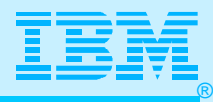

### SYSLOGD Logging Daemon

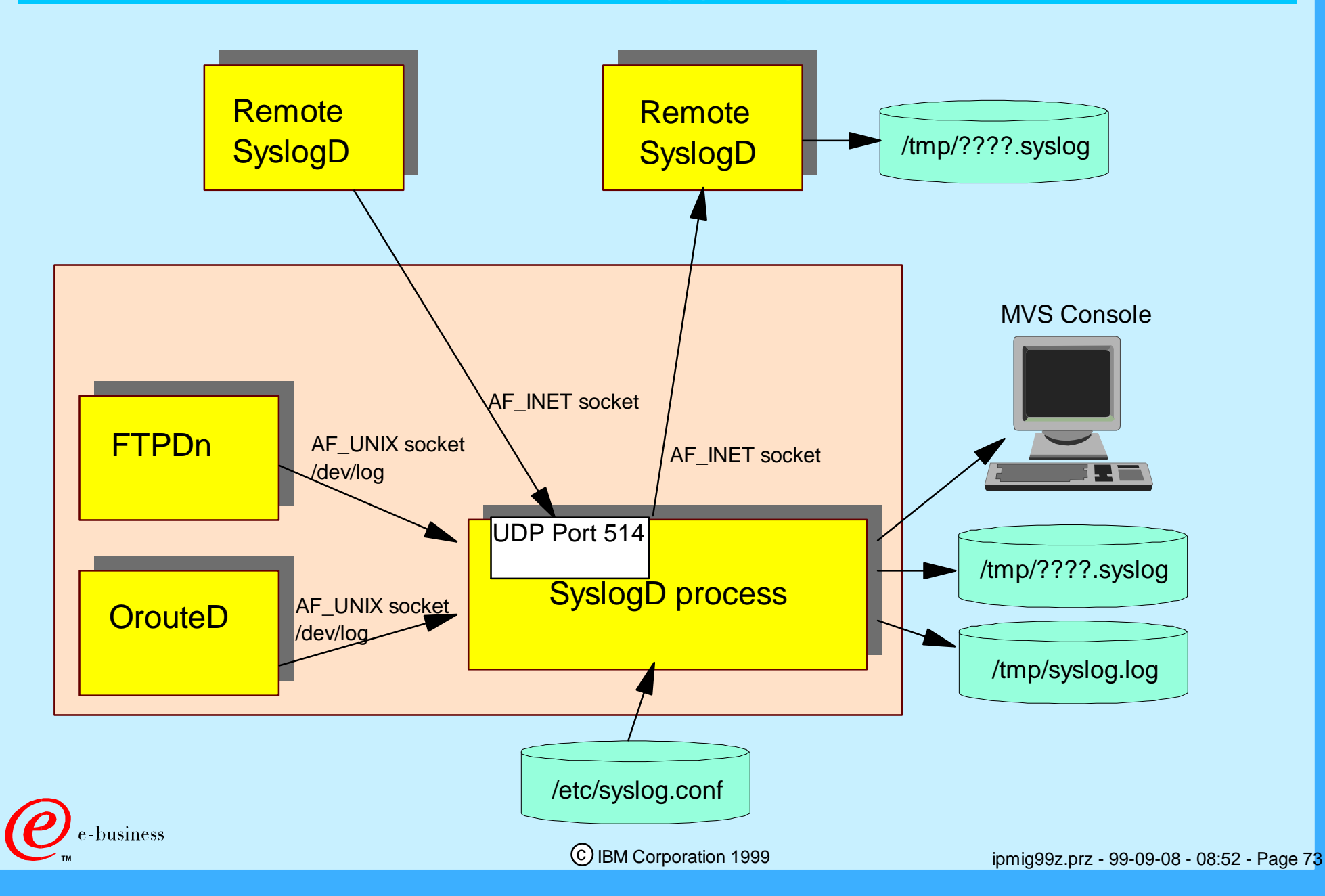

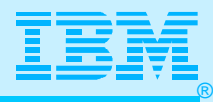

### SYSLOGD Configuration

**Logging rules are maintained in the /etc/syslog.conf file.**

**A logging rule consists of an identifier and a destination.**

**Identifiers consist of a logging** *facility* **name and a**  *priority* **code.** *Facility\_name.Priority\_code Destination*

#### **An Easy SYSLOG.CONF File (Syslogd Configuration File)**

**# All messages go to a single log. \*.\* /tmp/syslog.log**

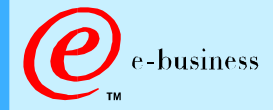

**#** 

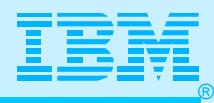

### File Security vs. Data Set Security

> MVS Data Set Security:

- RACF Administrator: Has access to all data sets
- All Other Users: Have access to a data set if RACF profile permits

#### UNIX File Security:

- Superusers: Have access to all files
- All Other Users: Have access to a file if permission bits allow

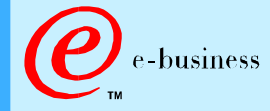

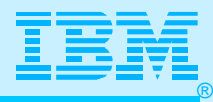

#### Permission Bits for HFS Files

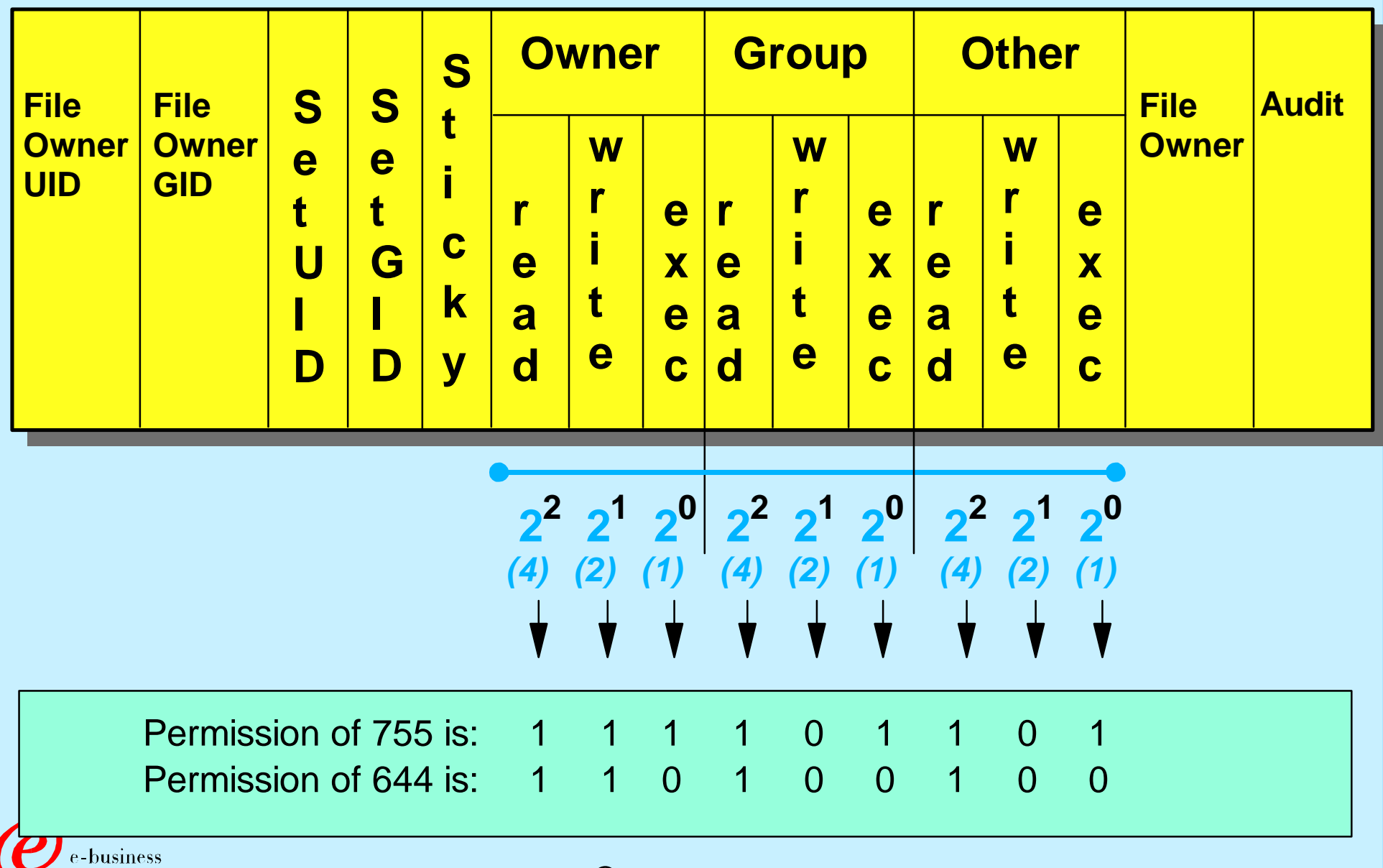

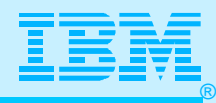

# Changes to TCP/IP Profile for SYSLOGD

**Set Aside Port for SYSLOG as an OMVS Process; You might include it in** 

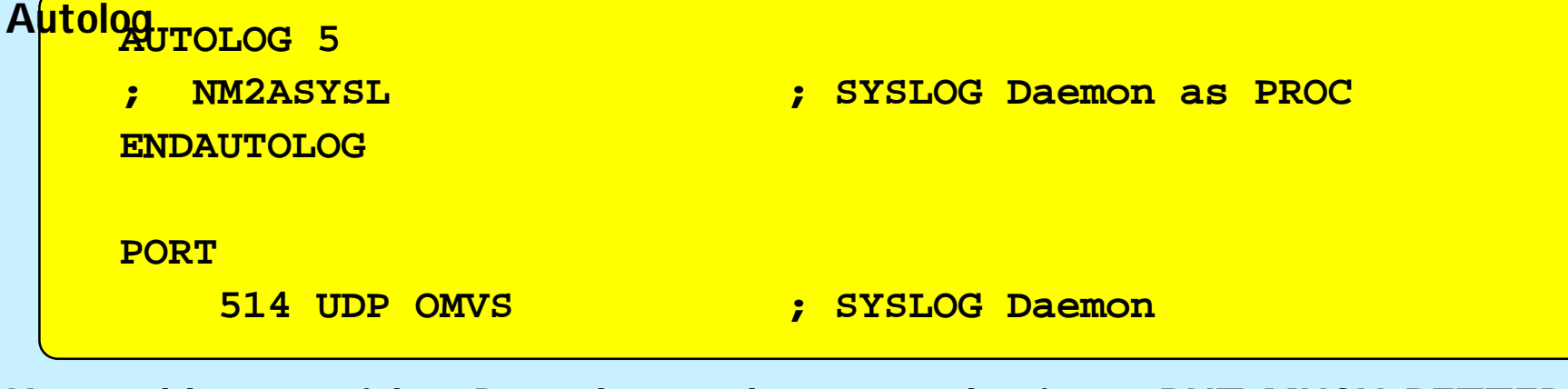

**You could start with a Procedure and even autolog it ... BUT MUCH BETTER ... Start SYSLOG Daemon with /etc/rc...**

```
 
# Start the SYSLOG daemon for logging UNIX activity 
_BPX_JOBNAME='SYSLOGD' /usr/sbin/syslogd -f 
/etc/syslog.conf & 
# /usr/sbin/syslogd -f /etc/syslog.conf & 
# Start the INET daemon for remote login activity 
_BPX_JOBNAME='INETD' /usr/sbin/inetd /etc/inetd.conf & 
# /usr/lpp/tcpip/sbin/dhcpsd -f /etc/dhcpsd.cfg & 
sleep 5 
echo /etc/rc script executed, `date`
```
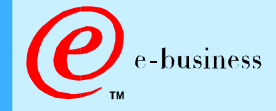

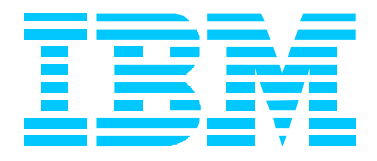

### Migration of Selected Servers

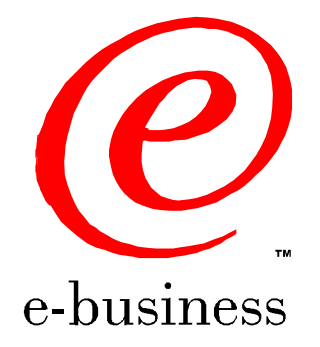

ipmig99z.prz - 99-09-08 - 08:52 - Page 78

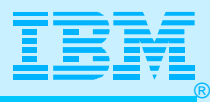

#### FTP Server: Process Flow

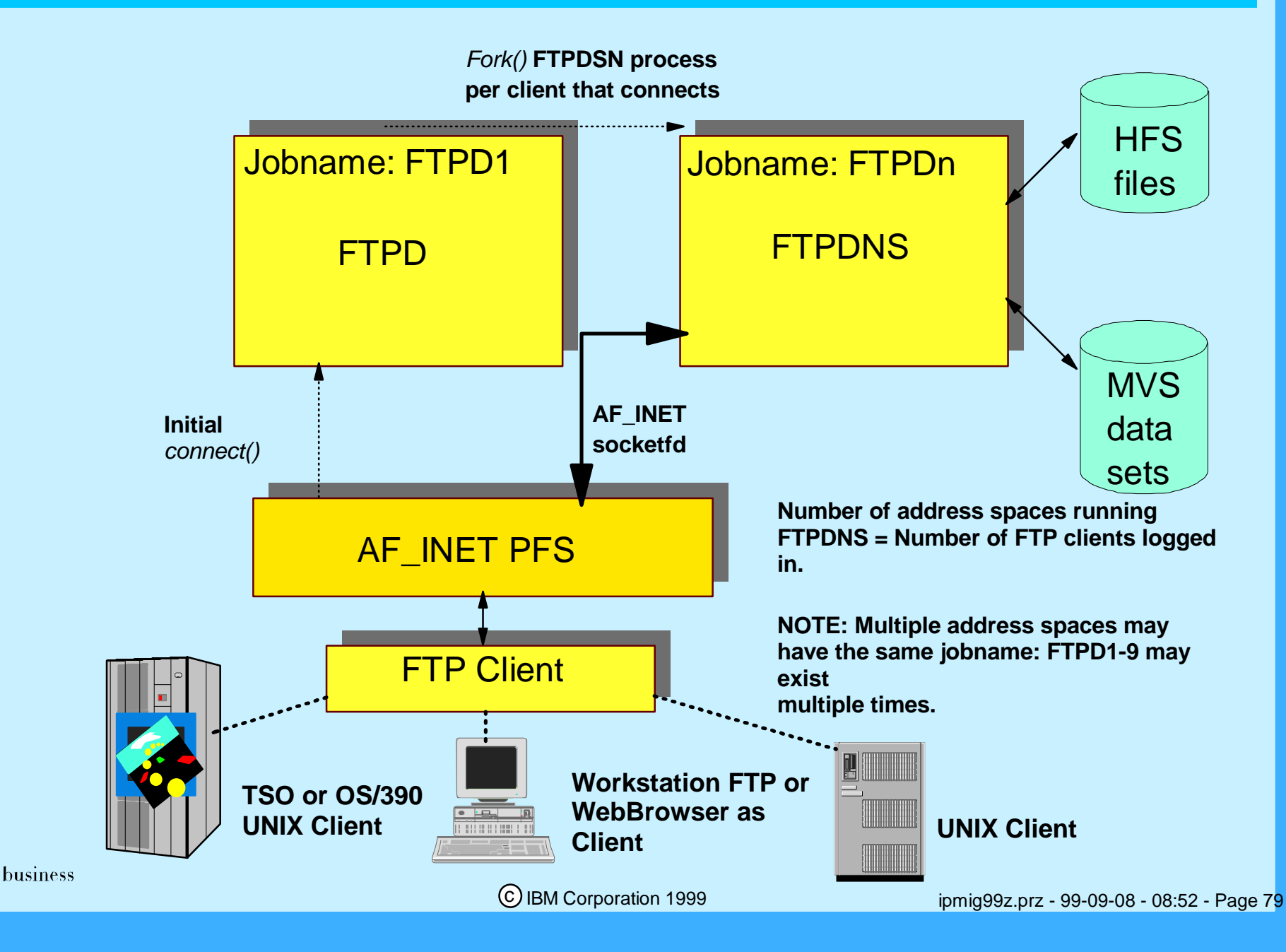

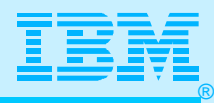

# Oh, No! The Task Ended!

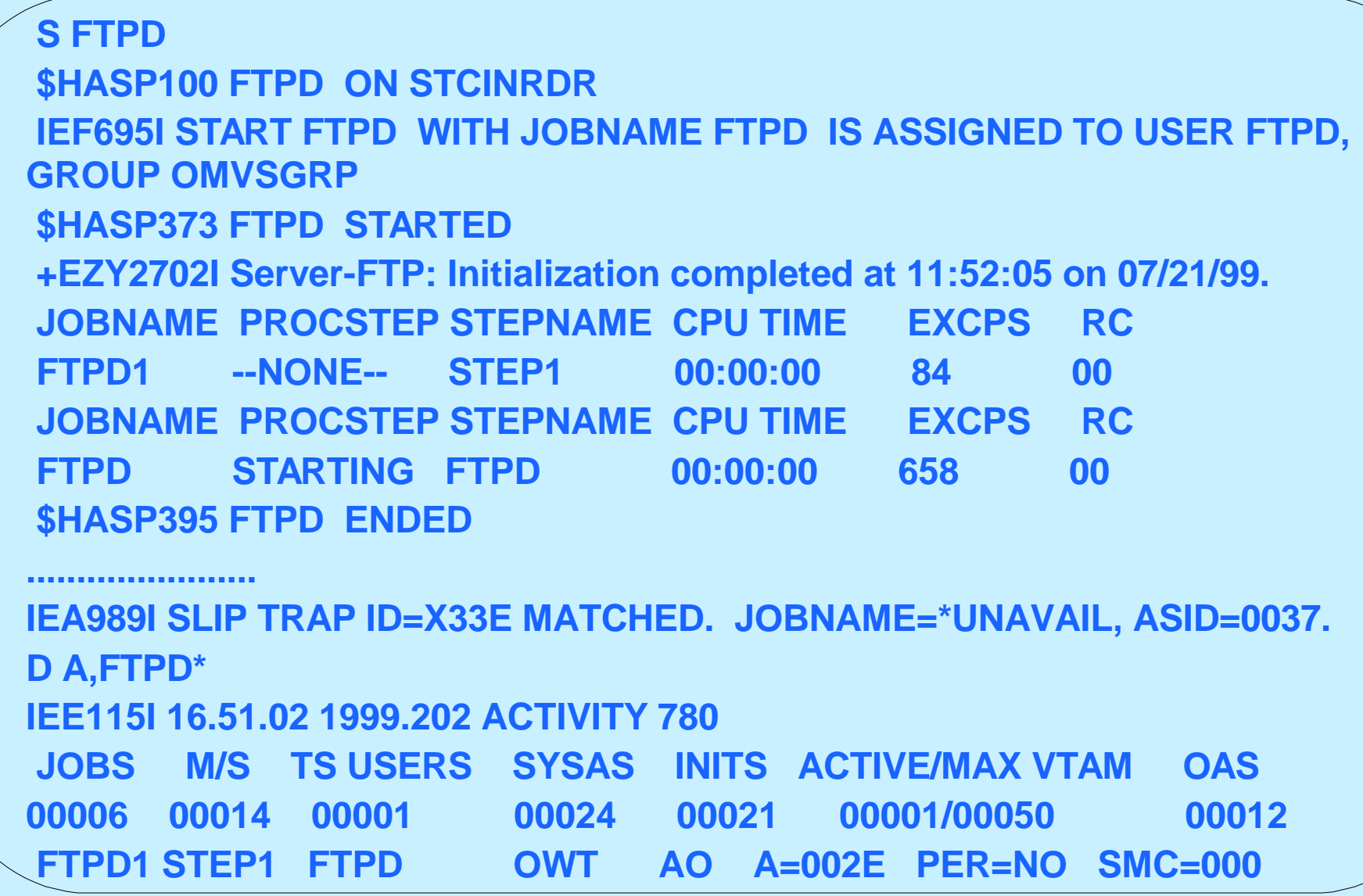

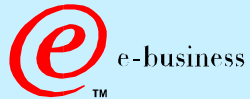

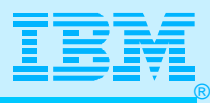

### FTP Server: Sample Definitions

#### **PROFILE.TCPIP**

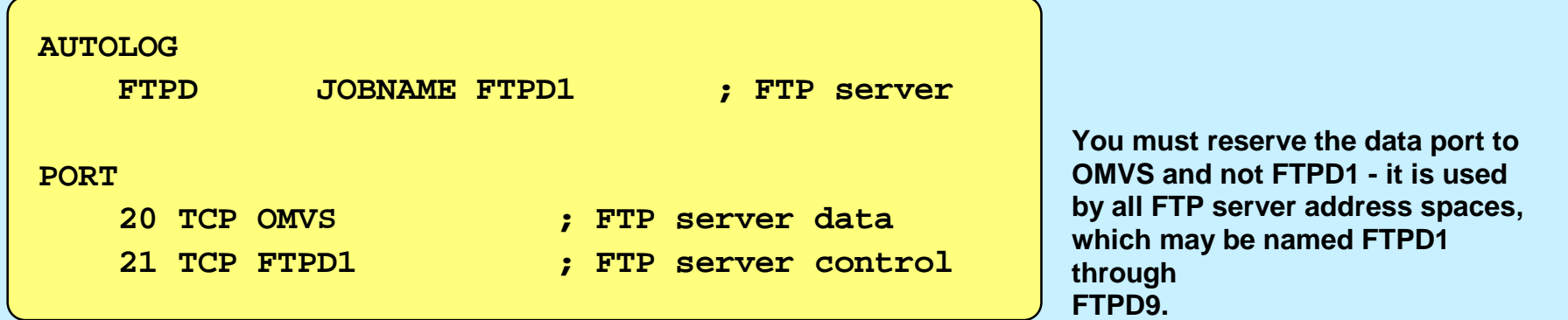

#### **FTPD JCL Procedure**

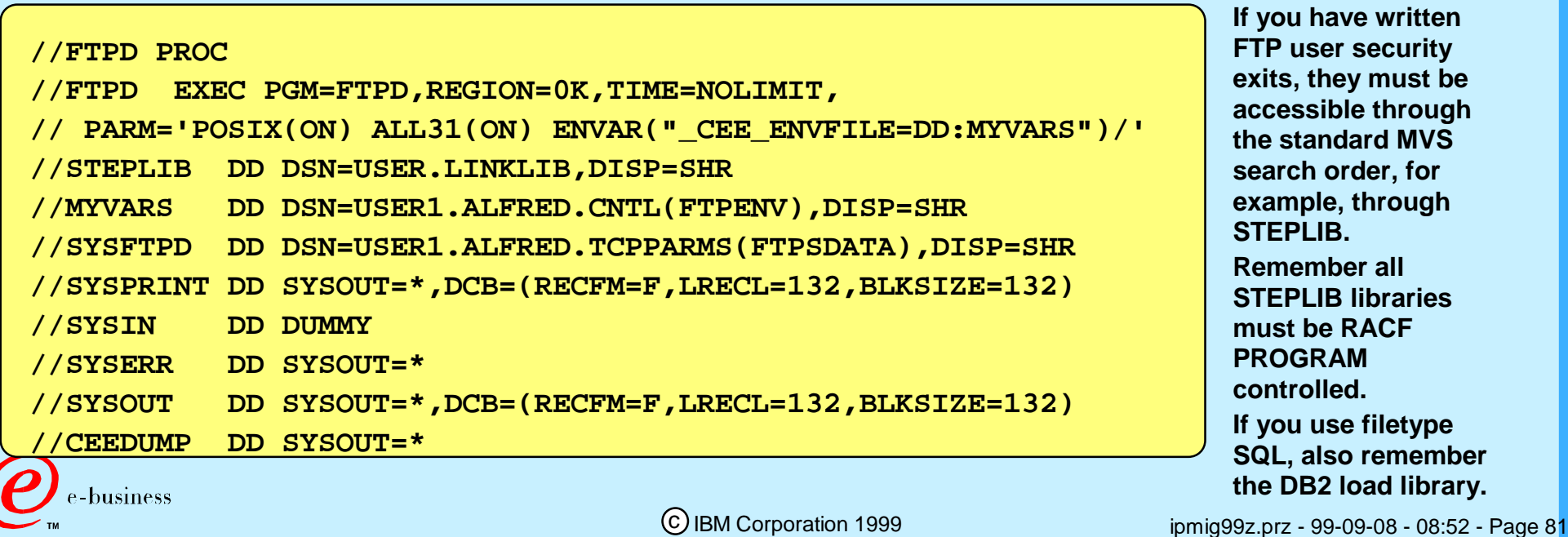

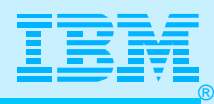

# FTP Server: Changed Keywords

#### **Critical: IP Migration and Planning Guide**

#### **New keywords:**

- CTRLCONN (ASCII code page for control connection)
- DB2PLAN (DB2 Plan name)
- QUOTESOVERRIDE (How to interpret quotes in file names)
- SBDATACONN (ASCII EBCDIC code pages for data connection)
- STARTDIRECTORY (Initial current directory: MVS HLQ / home directory)
- UMASK (File mode creation mask)
- WLMCLUSTERNAME (WLM registration cluster name)
- UCSHOSTCS (Code set for inbound UCS-2 data transfers)
- UCSTRUNC (Truncation on inbound Unicode data transfers)
- UCSSUB (Substitution for inbound Unicode data transfers)

#### **Removed keywords:**

- EXTRATASKS (not applicable to the OE implementation)
- PORT (in /etc/services instead still supported as EXEC PARM option)
- -XLATE (replaced by CTRLCONN and SBDATACONN)
- CCXLATE (replaced by CTRLCONN)

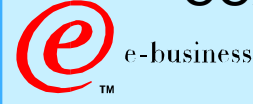

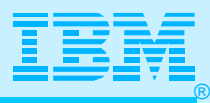

### FTP: Changed Site Cmmands

**New Commands:**

- CHMOD
- CTRLCONN
- QUOTESOVERRIDE or NOQUOTESOVERRIDE
- SBDATACONN
- UMASK
- UCSHOSTCS
- UCSSUB or NOUCSSUB
- UCSTRUNC or NOUCSTRUNC

#### **Removed Commands:**

XLATE (replaced by SBDATACONN and CTRLCONN)

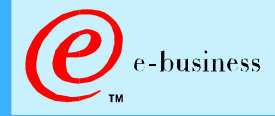

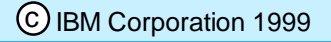

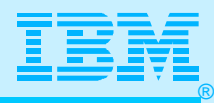

# Client FTP.DATA Changes

#### **Some New and Changed Keywords:**

- AUTOTAPEMOUNT (Automatically allocate tape volumes or not)
- BUFNO (Number of buffers to use when reading/writing data)
- CTRLCONN (ASCII code page for control connection)
- DB2PLAN (DB2 Plan name)
- QUOTESOVERRIDE (How to interpret quotes in file names)
- SBDATACONN (ASCII EBCDIC code pages for data connection)
- STARTDIRECTORY (Initial current directory: MVS HLQ / home directory)
- *TRAILINGBLANKS (Transfer trailing blanks from fixed record length data sets)*
- *WRAPRECORD (Data wrapped to next record in absence of NL character)*
- UMASK (File mode creation mask)
- UCSHOSTCS (Code set for inbound UCS-2 data transfers)
- UCSTRUNC (Truncation on inbound Unicode data transfers)
- UCSSUB (Substitution for inbound Unicode data transfers)

#### **Removed keywords:**

- CCTRANS (Replaced by CTRLCONN)
- NCP (Obsolete)
- SBTRANS (Replaced by SBDATACONN)

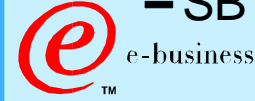

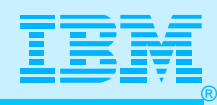

# Reminder: BPX.DAEMON, Program Control

**FTPD must be associated with a user that has an OMVS segment.** 

#### **BPX.DAEMON Facility**

The FTP server and the UNIX versions of the TelnetD, REXECD, and RSHD servers require READ access. INETD and CRON also require READ access.

#### PROGRAM CONTROL

- Once BPX.DAEMON is enabled the following load libraries need to be program controlled:
	- *hlq*.SEZALINK, *hlq*.SEZATCP, *cee.version*.SCEERUN, SYS1.LINKLIB
	- Any load libraries containing installation FTP security exits

#### $\triangleright$  Example definitions:

- SETROPTS WHEN(PROGRAM)
- ADDSD '*hlq*.SEZALINK' UACC(READ)
- ADDSD '*hlq*.SEZATCP' UACC(READ)
- ADDSD '*cee.version*.SCEERUN' UACC(READ)
- ADDSD 'SYS1.LINKLIB' UACC(READ)
- RDEFINE PROGRAM \* ADDMEM('SYS1.LINKLIB'/volser/NOPADCHK) UACC(READ)
- RALTER PROGRAM \* ADDMEM('*hlq*.SEZALINK'/volser/NOPADCHK) UACC(READ)
- RALTER PROGRAM \* ADDMEM('*hlq*.SEZATCP'/volser/NOPADCHK) UACC(READ)
- -RALTER PROGRAM \*

c IBM Corporation 1999 ADDMEM('*cee.version*.SCEERUN'/volser/NOPADCHK)UACC(READ)

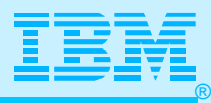

## OROUTED Procedure: Sezainst

```
//OROUTED EXEC PGM=BPXBATCH,REGION=4096K,TIME=NOLIMIT, 
// PARM='PGM /usr/lpp/tcpip/sbin/orouted -ep -t -t' 
//* 
//* 
//STDOUT DD PATH='/tmp/orouted.stdout', 
// PATHOPTS=(OWRONLY,OCREAT,OTRUNC), 
// PATHMODE=(SIRUSR,SIWUSR,SIRGRP,SIWGRP) 
\mathcal{U}^*//STDERR DD PATH='/tmp/orouted.stderr', 
// PATHOPTS=(OWRONLY,OCREAT,OTRUNC), 
// PATHMODE=(SIRUSR,SIWUSR,SIRGRP,SIWGRP) 
//STDENV DD PATH='/etc/orouted.env' 
\mathcal{U}^*//CEEDUMP DD SYSOUT=*,DCB=(RECFM=FB,LRECL=132,BLKSIZE=132)
```
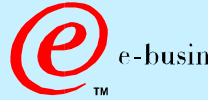

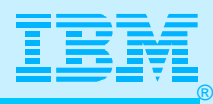

## OROUTED Server: Modified Sample

#### **PROFILE.TCPIP**

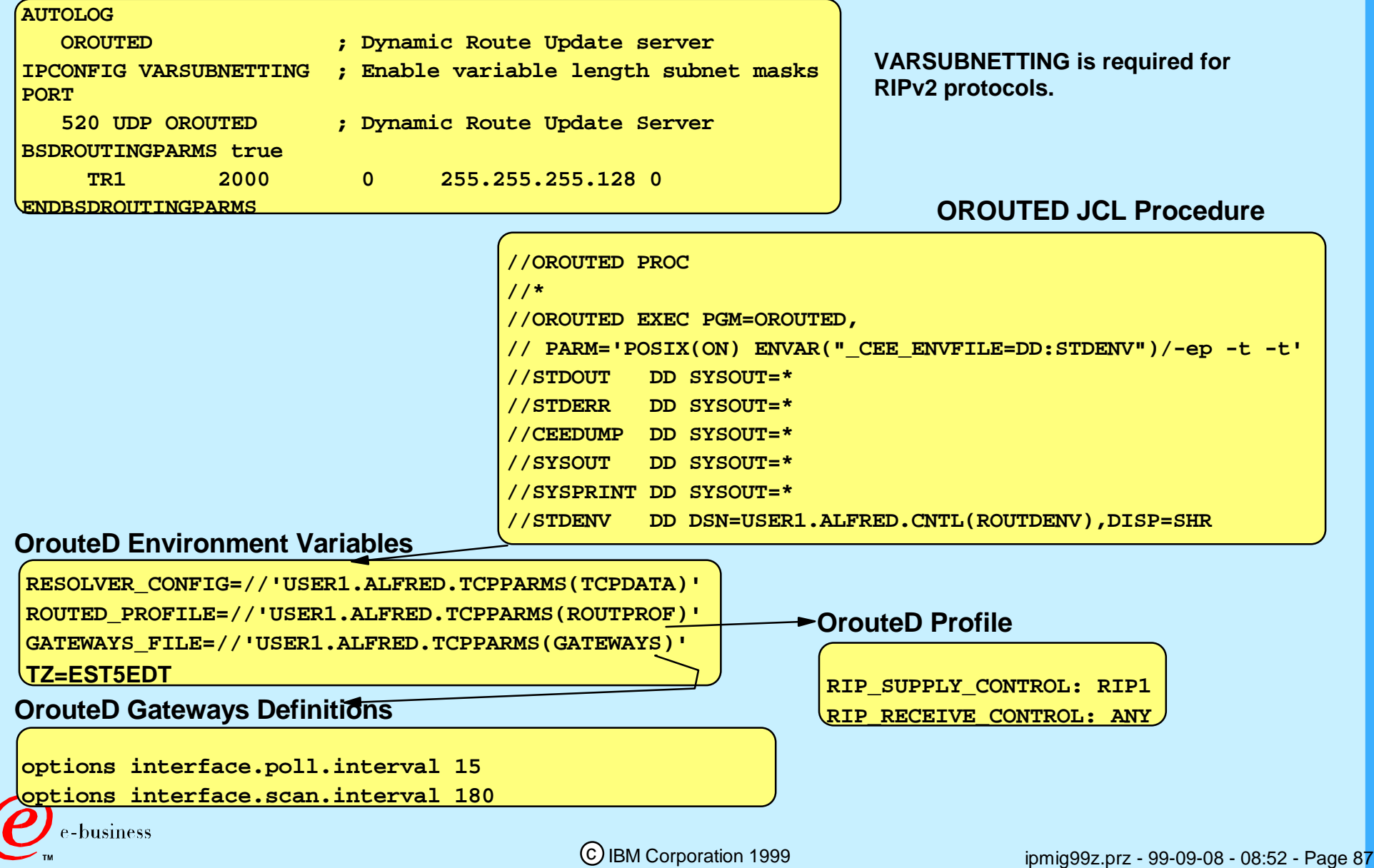

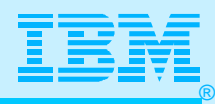

# RACF Definitions: OROUTED/OMPROUTE

- Starting with V2R6 of OS/390, OROUTED uses additional security. The RACF definitions below are not necessary at V2R5 with OROUTED.
	- The same type of security is necessary to implement OMPROUTE (available at V2R6 and higher).
	- Example definitions for OROUTED:
		- **RDEFINE OPERCMDS(MVS.ROUTEMGR.OROUTED) UACC(NONE)**
		- **PERMIT MVS.ROUTEMGR.OROUTED ACCESS(CONTROL) CLASS(OPERCMDS) ID(started task id or userid under UNIX)**
		- **SETROPTS RACLIST(OPERCMDS) REFRESH**

Example definitions for OMPROUTE:

- **RDEFINE OPERCMDS(MVS.ROUTEMGR.OMPROUTE) UACC(NONE)**
- **PERMIT MVS.ROUTEMGR.OMPROUTE ACCESS(CONTROL) CLASS(OPERCMDS) ID(started task id or userid under UNIX)**
- **SETROPTS RACLIST(OPERCMDS) REFRESH**

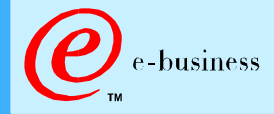

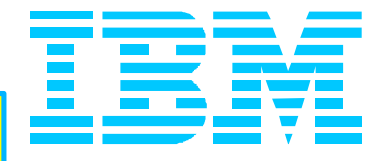

## Fast Path: Skip the Details!

# Case Study for Single Stack (Summary)

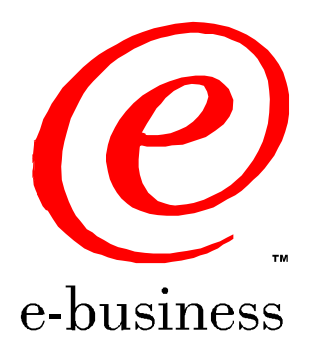

ipmig99z.prz - 99-09-08 - 08:52 - Page 89

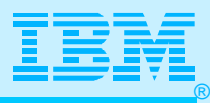

### TCP/IP, Its Users, Its Pre-reqs

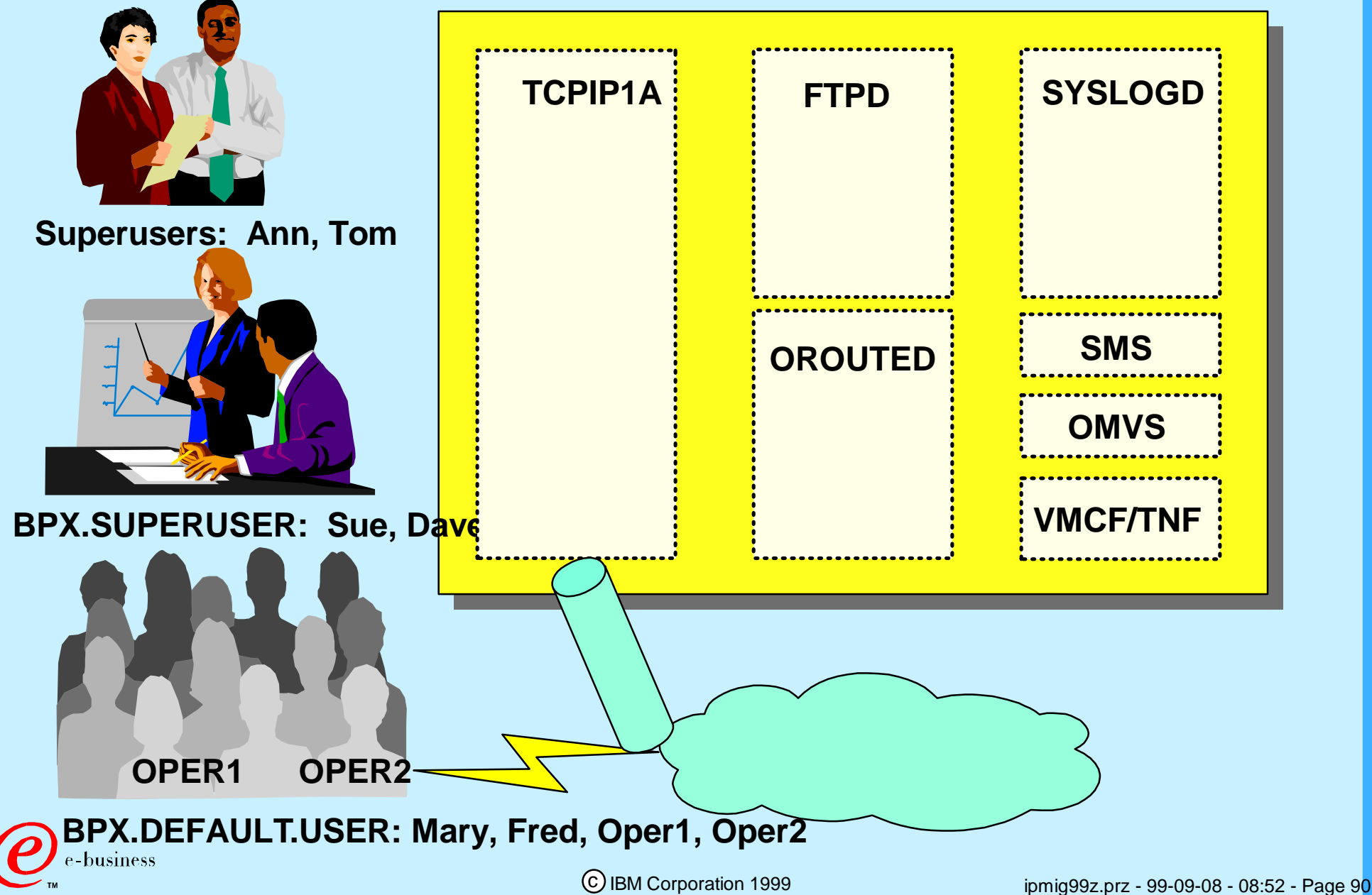

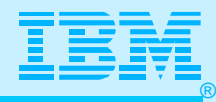

#### The Preliminaries

- **Is SMS running? (Work with Storage Management Support for this.) Have TNF and VMCF started successfully?**
- **Is a full-function OMVS running? (Work with UNIX Implementer on this.)**
	- **Is a full SYS1.PARMLIB(BPXPRMxx) definition in place?**
- **Have user file systems (HFS) been mounted on appropriate mountpoints?**
	- **Have the user directories been created and the ownership of them changed to the users themselves?**
- **Have PARMLIB changes been made? (See IP Migration Guide and FLASH for TCP/IP Hints and Tips.) (See following page for reminder.)**
- **Have RACF definitions for OMVS segments and for UNIX facilities been put in place? (See next few pages for reminders.)**

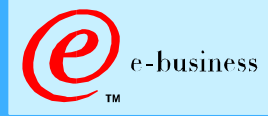

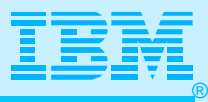

### SYS1.PARMLIB

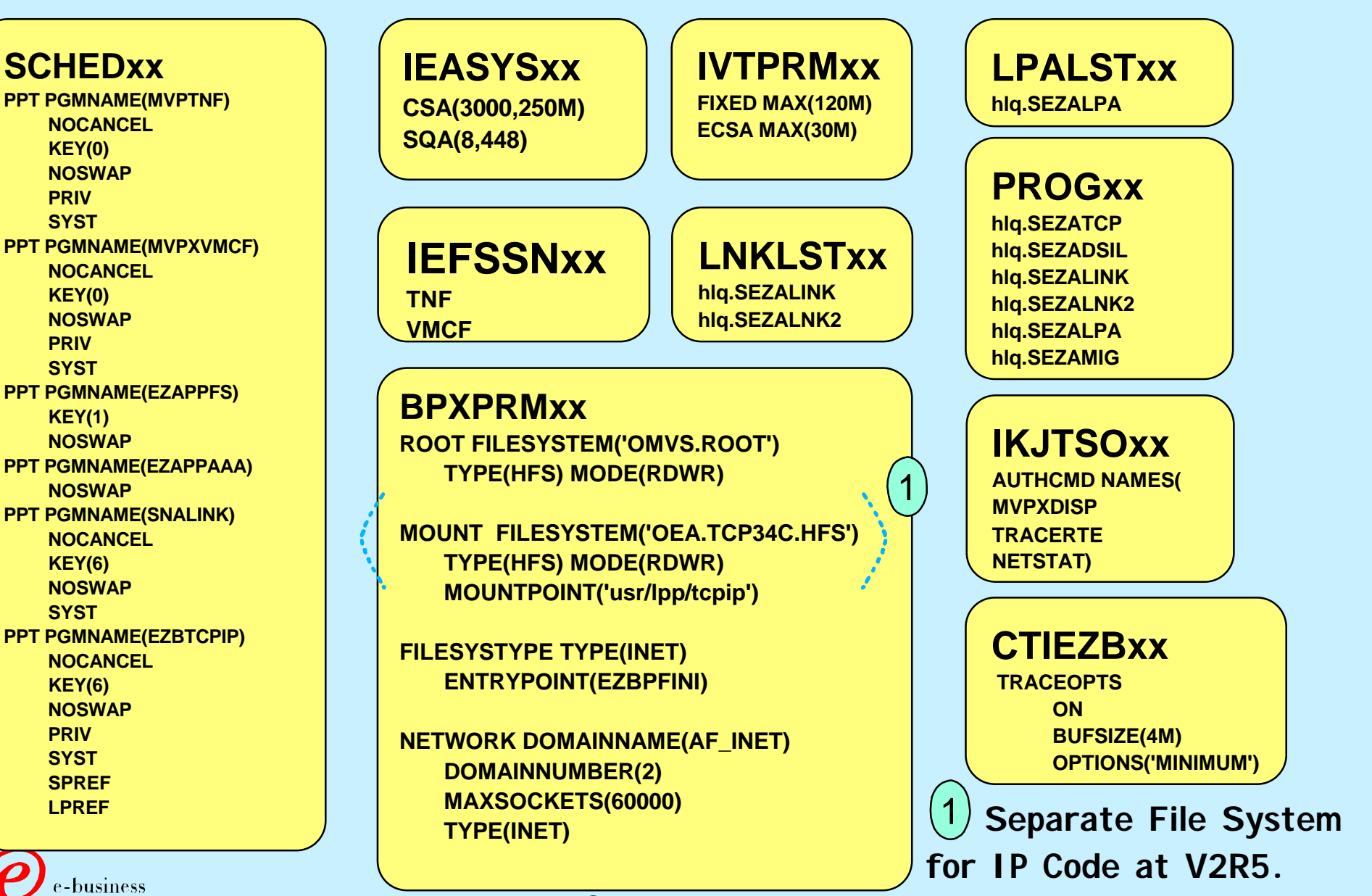

c IBM Corporation 1999

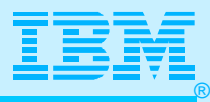

#### RACF Worksheet + Definitions

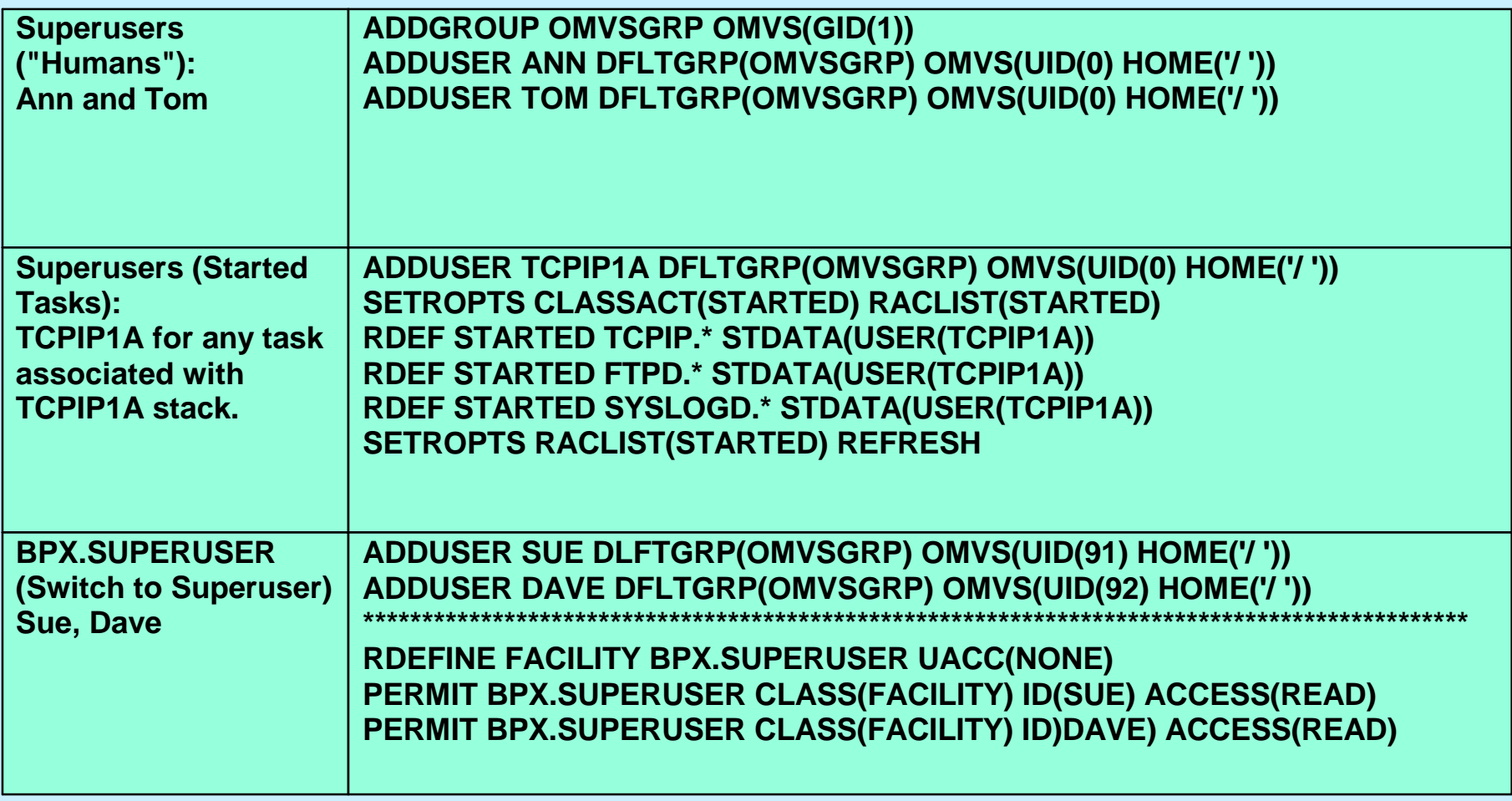

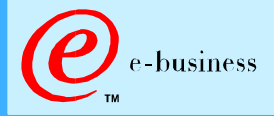

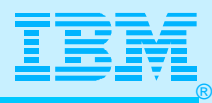

### RACF Worksheet + Definitions

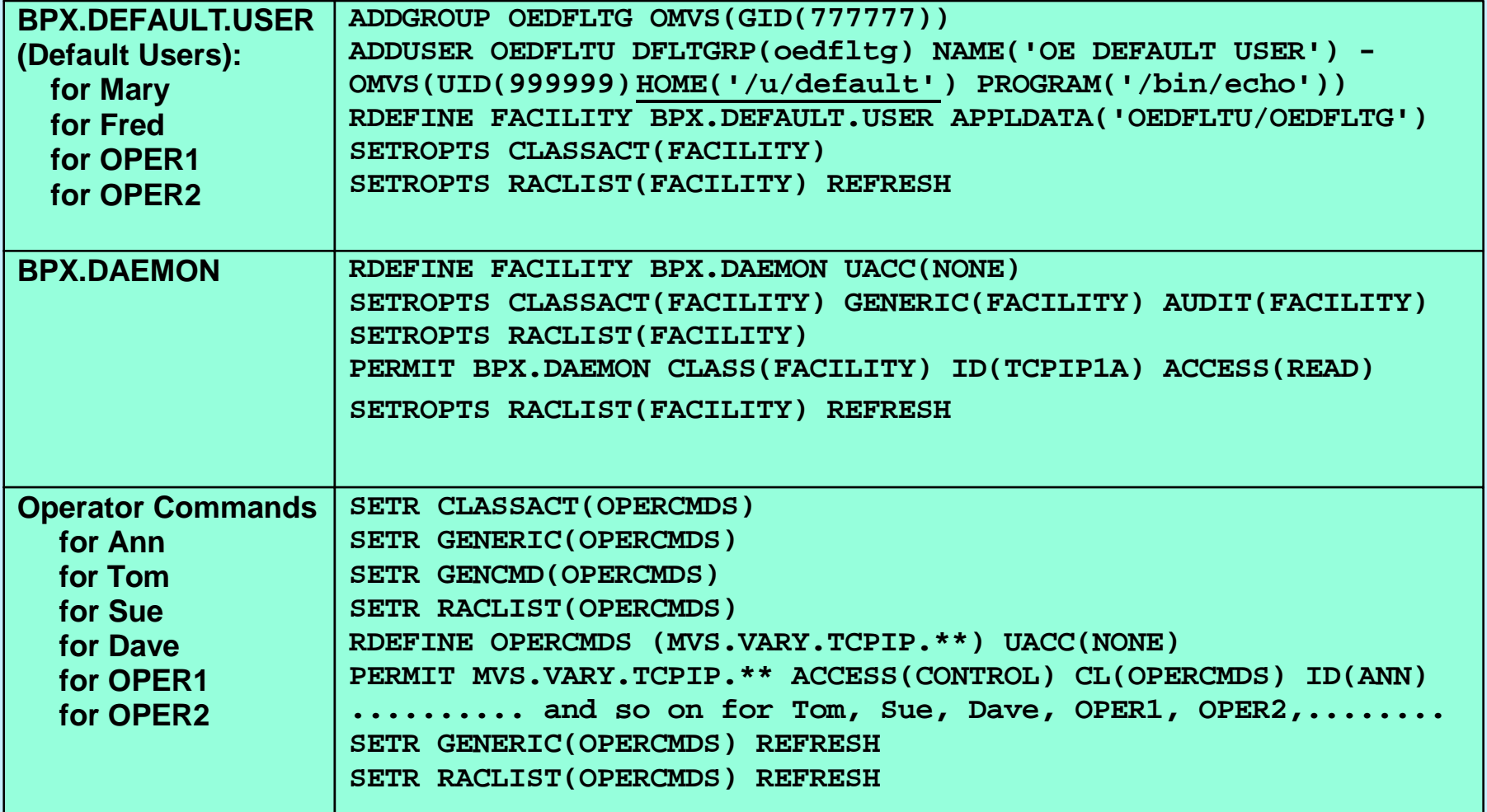

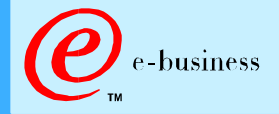

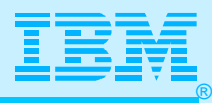

#### RACF Worksheet + Definitions

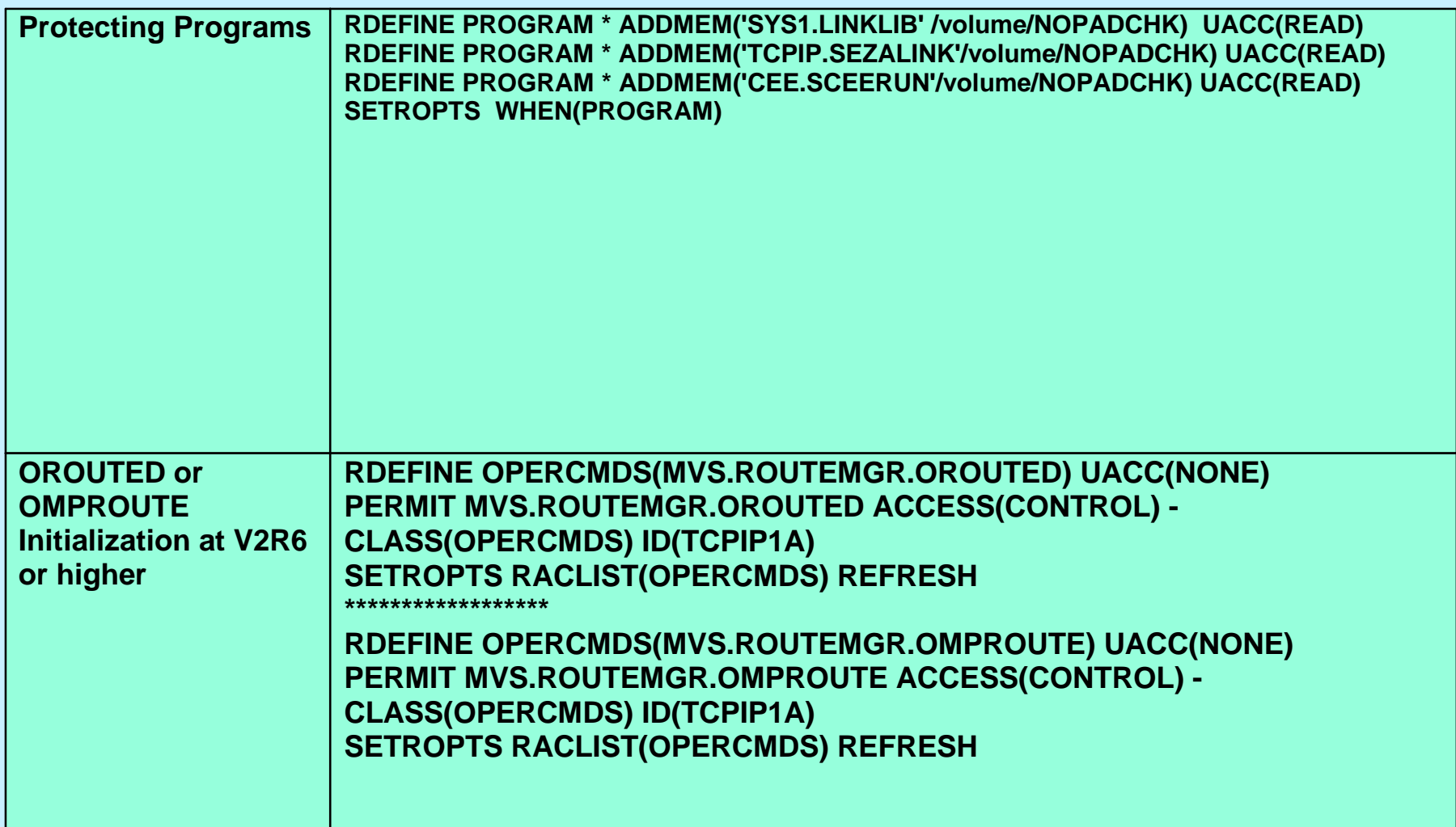

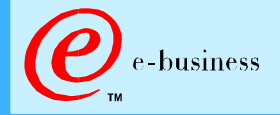

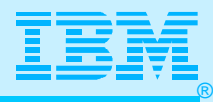

## Avoiding the "Gotchas"

**Have you ensured access to the following documentation?**

- **CS V2Rn** 
	- **Migration Guide**
	- **IP Configuration Guide**
	- **Messages Manuals**
	- **SNA and IP Codes**
	- **User's Guide**
- **FLASHES on IP Migration Hints and Tips** 
	- **at www.ibm.com/support/techdocs**
		- **N3192 (V2R7)**
		- **W98042 (V2R6)**
		- **W98019 (V2R5)**

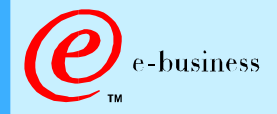

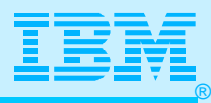

- **OS/390 V2Rn ...**
	- **Unix Planning**
	- **User's Guide**
	- **Messages**
- **Redbooks**
	- **CS for OS/390 V2Rn Implementation Guide**
		- **Configuration and Routing (SG24-5227)**
		- **OpenEdition Applications (SG24-5228)**
		- **MVS Applications (SG24-5229)**
- **Miscellaneous**
	- **Parallel Sysplex Test Report (GC28-1963)**

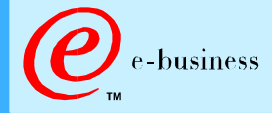

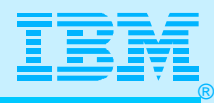

- **Convert Programs that use IUCV/VMCF sockets.**
- **Examine Telnet Server changes and create plan of action**
	- **USSTable Changes (Variables)**
	- **LU Selection Timing: TN3270 vs. TN3270E**
		- **Allowappl "pool coding"**
	- **Emulator Implications**
- **Plan for changed DLCs: No Offload, IOCDS changes for Hyperchannel, etc.**
- **Plan for improved performance**
	- **Can your router/network infrastructure handle the increased throughput? Adjust buffers, etc.**
	- **Have you followed ALL the tuning recommendations in Performance APARS II11710, II11711, II11712?**
		- **Have you tuned OS/390 to handle the increased CSA, CSM, SQA and address space requirements, for example?**
	- **Have you taken into consideration the tuning information in Telnet Info APAR II11574? (Includes information for V3R2 and higher.)**

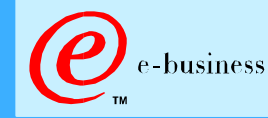

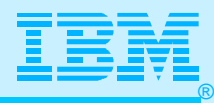

- **Understand and plan reaction to changes in multicast support if you are using dynamic routing.**
	- **FLASH 3191 at www.ibm.com/support/techdocs**
- **Ensure you understand VIPA Host Route implications if you are using OMPROUTE.**
	- **FLASH 3190 at www.ibm.com/support/techdocs**
	- **PTF PW25823**
- **Have you created a test plan that will be executed from a non-Superuser userid? (Operations, FTP, Telnet, etc.)**
- **Have you made plans to educate the operators?**
	- **A console log with new activities (tasks ending, new messages, VTAM displays, new Operator Commands, etc.)**

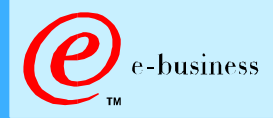

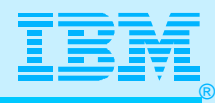

**Have you documented for yourself, the operators, and the helpdesk the ...**

- **Location of the new log information**
- **New trace procedures (CTRACE)**
- **New IPCS procedures and processes**
- **The behaviour of the USSTABLE MSG10 with MSG7**
- **Have you worked with the Unix System Services implementers to develop a plan to maintain separate HFS's on these mountpoints and backup the files in them?**
	- **/etc, /tmp, /u, etc.**
- **Have you worked with the Security Administrator to ensure that the appropriate OMVS segments, RACF facility classes, and RACF authorizations for operators and others have been put in place?**

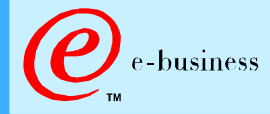

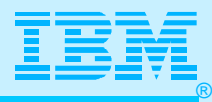

#### Other Useful Documentation

- **OS/390 UNIX Questions and Answers**
	- **http://www.s390.ibm.com/products/oe/bpxqa11.html**
- **ACF/2 and TopSecret Security for UNIX**
	- **http://www.cai.com/solutions/os390/sca/cookbooks.htm**

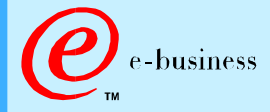

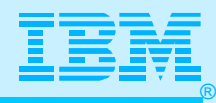

#### Implementation Plan: Single Stack

- 1. **Plan for Applications that are no longer supported (VMCF/IUCV Sockets).**
- 2. **Plan for Interfaces that are no longer supported (Offload, etc.)**
- 3. **Add BPXPRMnn information for single stack.**
- 4. **Ask OS/390 and UNIX implementers to tune for UNIX environment.**
- 5. **Add User mountpoints.**
- 6. **Create OMVS Segments in RACF...**
	- **For Users**
	- **For Procedures**
- 7. **Execute RACF for Procedure names. TCP/IP:** 
	- **FTP:**
	- **OROUTED:**
- 8. **Execute RACF for Authorized Libraries.**
- 9. **Execute RACF for Operator Commands.**
- 10. **Execute RACF for Dynamic Routing Protocol.**
- 11. **Create JCL for Procedures: TCPIP1A, OROUTED, FTPD.**

#### **Follow Instructions in:**

- 1) IP Migration Guide
- 2) FLASH for TCP/IP Hints and Tips at

www.ibm.com/support/techdocs (N3192 for V2R7; W98042 for V2R6; W98019 for V2R5)

M

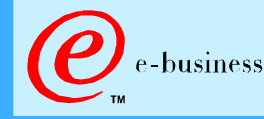

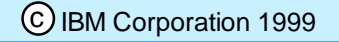

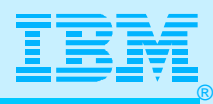

#### **Implementation Plan: Single Stack**

- **12. Create required files:**
	- **SYS1.TCPPARMS(TCPPROF)**
	- **SYS1.TCPPARMS(TCPDATA)**
	- **SYS1.TCPPARMS(FTPDATA)**
	- **SYS1.TCPPARMS(STDENV)**
	- **SYS1.TCPPARMS(RTDPROF)**
- **13. Create HOSTS.LOCAL and Run MAKESITE**
- **14. Create definitions in /etc/rc for SYSLOGD startup.**
- **15. Create and Execute Test Plan**
	- **Test FTP changes**
	- **Test TELNET and USSTable Changes and all TN3270(E) emulators**
	- **Test new MVS 'Vary TCPIP' and 'Display TCPIP' Commands**
	- **Test Tracing with CTRACE**
	- **Examine Contents of SYSLOG.LOG**
- **16. Create and Execute Test Plan for Stress Test**
	- **Look for Tuning Issues (VTAM Buffers, CSM, CSA, SQA, etc.)**
	- **Look for network issues on routers to accommodate increased performance**
	- **17. Hold Training Session for Operators and Update Runbooks.**

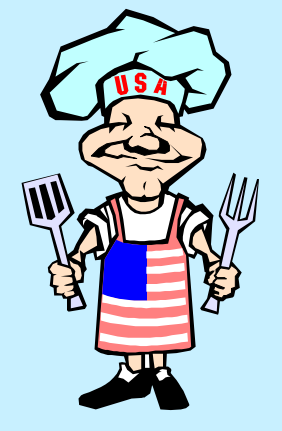

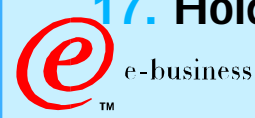

c IBM Corporation 1999

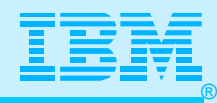

#### Test Plan Sample

- **Test with Appropriate USERIDs**
	- **Don't use SUPERUSER userid for all tests! This will mask results!**
- **Run statistics (discarded packets, etc.) for all routers prior to and after migration; analyze for any requirements to optimize network tuning for increased performance of CS for V2Rn IP.**
- **Monitor System Performance to determine if OS/390 tuning is necessary.**
	- **RMF**
	- **D NET,CSM,OWNERID=ALL**
	- **D NET,BFRUSE**
- **Test New Trace Structures**

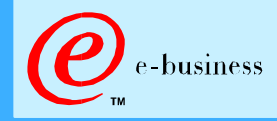

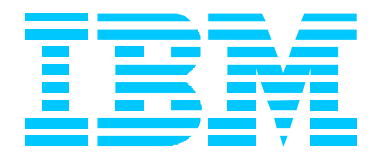

# What You Still Need to Know! Resolver, API Migration (Read This Later)

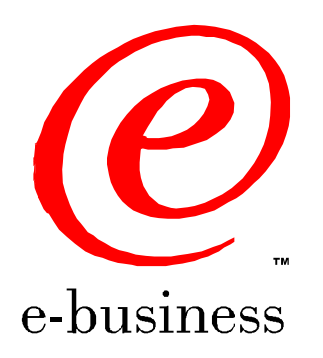

ipmig99z.prz - 99-09-08 - 08:52 - Page 105

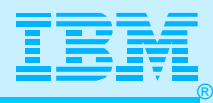

#### Resolvers & Socket Libraries

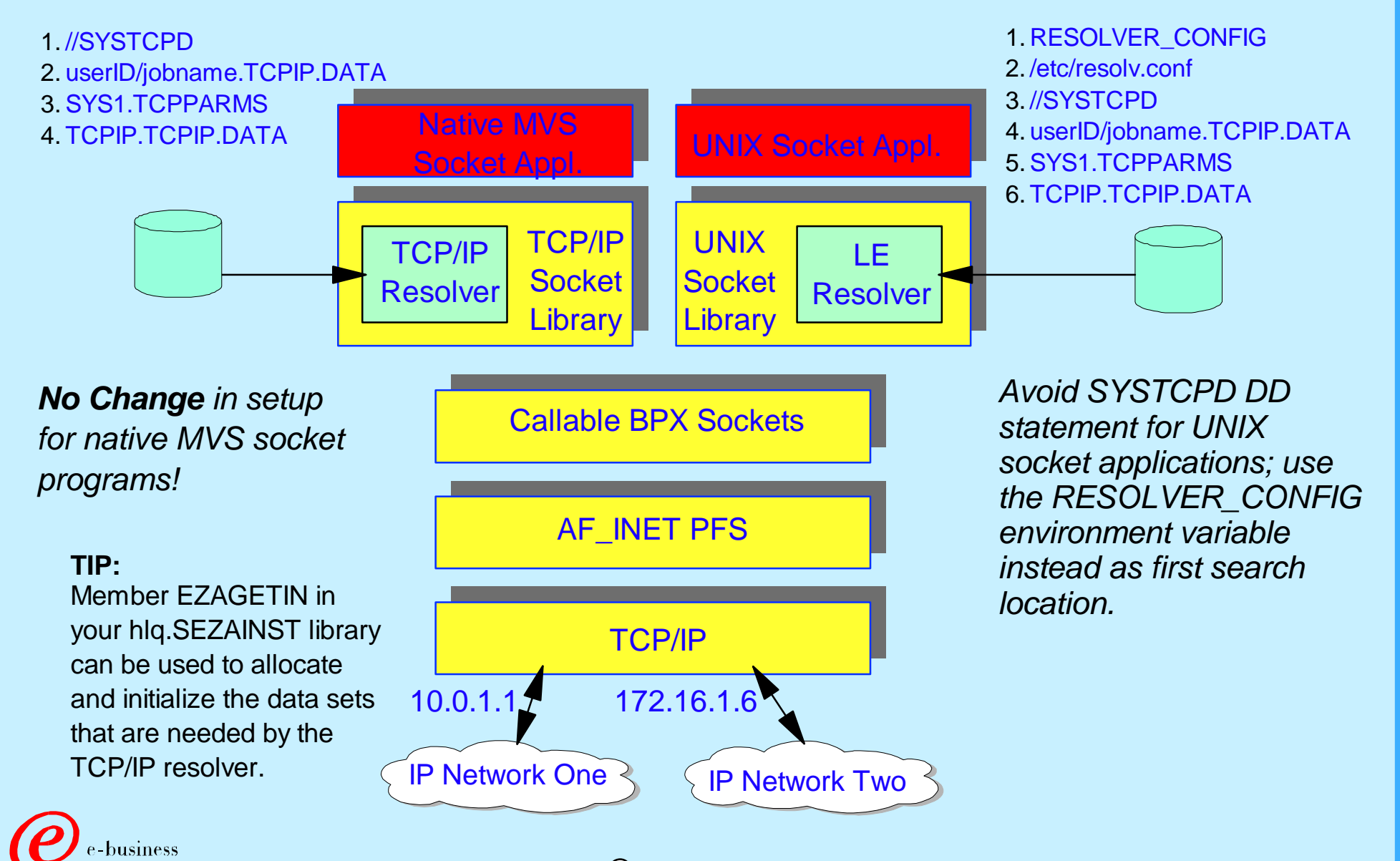

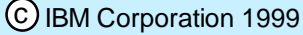

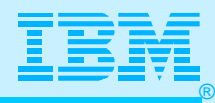

### Resolver Data Approaches

Two general approaches:

1. Use separate MVS data sets or files for the two resolvers - MVS data sets for the native TCP/IP resolver, and HFS files for the LE resolver.

**TCP/IP Resolver:** [TCPIP.DATA] hlq.ETC.PROTO hlq.ETC.SERVICES hlq.HOSTS.ADDRINFO hlq.HOSTS.SITEINFO hlq.STANDARD.TCPXLBIN

**LE Resolver:** /etc/resolv.conf /etc/protocol /etc/service /etc/hosts hlq.STANDARD.TCPXLBIN

- 2. Share the same MVS data sets between both resolvers.
	- Do *not* create the LE resolver files in the /etc directory
	- Either use SYS1.TCPPARMS(TCPDATA) [recommended], or use the SYSTCPD DD statement for the TCP/IP resolver and point the LE resolver to your MVS data set TCPIP.DATA via the RESOLVER\_CONFIG environment variable

the DATASETPREFIX value in <sub>L</sub>ONG TCPIP.DATA Let both resolvers find the remaining resolver configuration data sets via

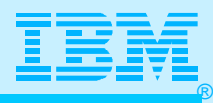

# How to Set RESOLVER\_CONFIG Environment Variable

#### • In the UNIX shell:

export RESOLVER\_CONFIG="//'USER1.ALFRED.CNTL(TCPDATAT)'"

#### • In a BPXBATCH STDENV input file or data set:

RESOLVER\_CONFIG=//'USER1.ALFRED.CNTL(TCPDATAT)'

#### • In a POSIX(ON) program's EXEC PARM string: //FTPD EXEC PGM=FTPD,REGION=0K,TIME=NOLIMIT, // PARM='POSIX(ON) ALL31(ON) ENVAR("RESOLVER\_CONFIG=//''USER1.ALFRED.CNX // TL(TCPDATAT)''")/ PORT 621 TRACE' Col. 72 !!!!! Col. 16 !!!!!

#### • In a POSIX(ON) program's environment variable input file or data set:

```
//FTPD EXEC PGM=FTPD,REGION=0K,TIME=NOLIMIT, 
 // PARM='POSIX(ON) ALL31(ON) ENVAR("_CEE_ENVFILE=DD:MYVARS")/ PORT 621 X
 // TRACE' 
 //MYVARS DD *
RESOLVER_CONFIG=//'USER1.ALFRED.CNTL(TCPDATAT)'
 /*
```
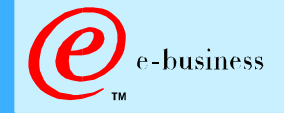
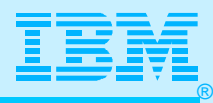

### Socket API Support Matrix

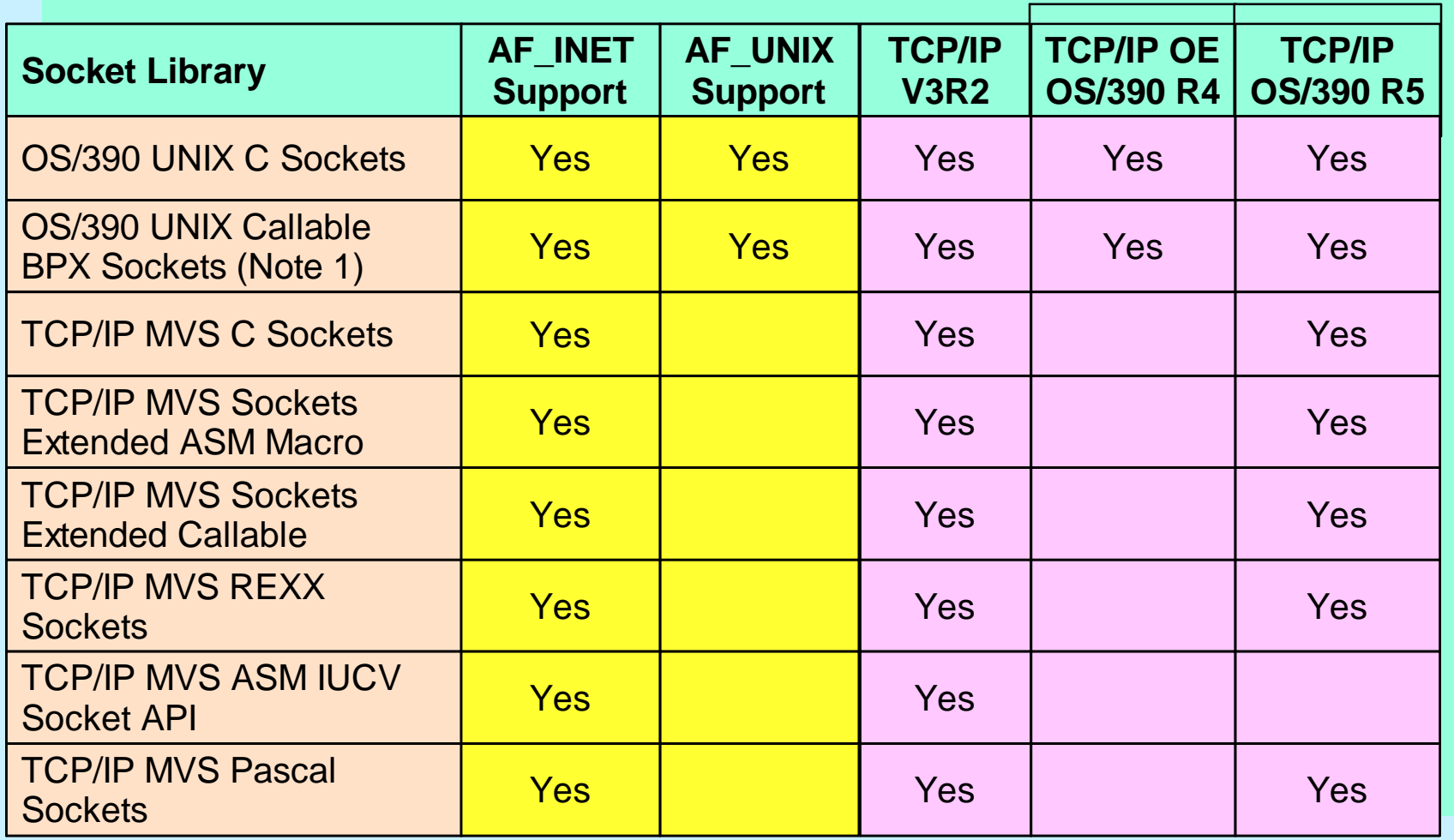

Note 1: BPX callable sockets is a low-level, high-performing assembler API without a resolver.

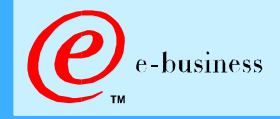

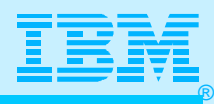

### C, REXX, Pascal, Sockets Extended API

#### Migration

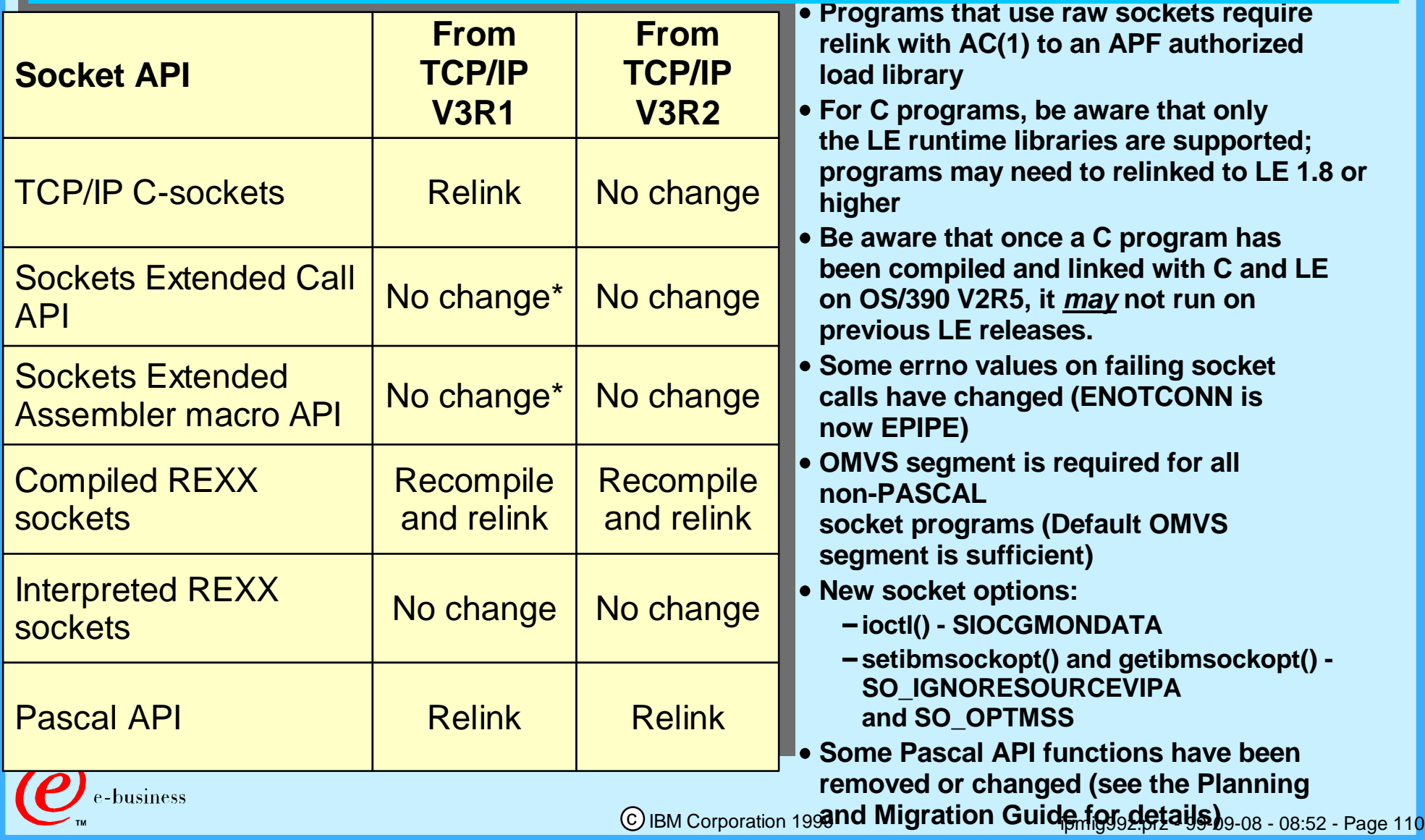

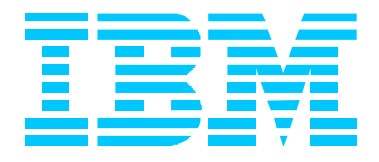

# Bells and Whistles: Advanced Issues (Additional BPXPRMnn Parms, INETD, Multiple Stacks, etc.)

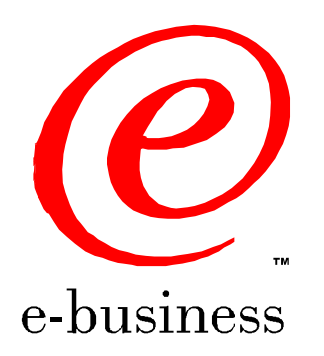

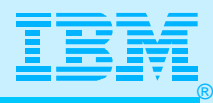

#### Additional BPXPRMnn Parameters (1)

- **MAXPROCSYS: Maximum # of concurrently active processes (Uses pageable storage and address space) (Default = 200)**
- **MAXPROCUSER: Maximum # of processes for a single OMVS UID. (Default = 25)**
- **MAXUIDS: Maximum # of unique OMVS UIDs concurrently active. (Default = 200)**
- **MAXFILEPROC: Max. # of files allocated per single UNIX user. (Default = 64)**
	- **"File Descriptor not available" means too few MAXFILEPROC. Default is probably not adequate, especially with CICS Sockets or AnyNet. Set to 2000.**
- **MAXCORESIZE: Max. core dump file size (bytes) per process. (Default = 4MB)**
- **MAXASSIZE: Address Space region size. (Default = 40 MB)**

business

#### **BPXPRMxx**

**ROOT FILESYSTEM('OMVS.ROOT') TYPE(HFS) MODE(RDWR)**

**................................... MAXPROCSYS(200) MAXPROCUSER(50) MAXUIDS(100) MAXFILEPROC(64) MAXCORESIZE(4194304) MAXASSIZE(41943040 )** 

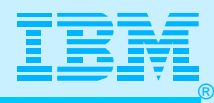

#### Additional BPXPRMnn Parameters (2)

- **MAXCPUTIME: CPU time (seconds) allowed per process. (Default = 100)**
- **MAXFILESIZE: Max. file allowed to be created per process. (Default = 2GB)**
- **MAXPTYS: Max. # of pseudo-TTY sessions concurrently active. (Each shell session requires 2; Default = 256; Recommended is MAXUIDS \* 4)**
- **MAXRTYS: Max. # remote concurrently active remote terminal sessions for the Outboard Communication Server. (4 per user recommended)**

#### **BPXPRMxx**

**........................... MAXCPUTIME(100) MAXFILESIZE(2147483647) MAXPTYS(256) MAXRTYS(256)** 

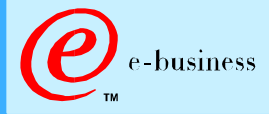

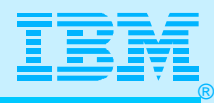

#### Additional BPXPRMnn Parameters (3)

- **Threads: support for multiple separate units of dispatchable work within a process. Provide concurrent and asynchronous processing without overhead of creating new address spaces.**
- **MAXTHREADS: Max. # of threads for a single process. (Default = 200)**
- **MAXTHREADTASKS: Max. # of MVS tasks created with pthread\_create (BPX1PTC) per single user (Default = 50)**

#### **BPXPRMxx**

**.................................. MAXTHREADS(200) MAXTHREADTASKS(50)**

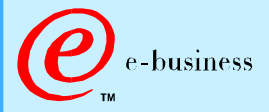

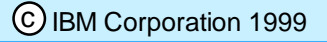

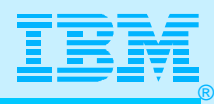

### Single-Stack or Multi-Stack Configuration

- A single-stack configuration is by far the simplest to set up and manage as compared to a multi-stack configuration.
- If you must support both the UNIX version and the native MVS version of the telnet server, the remote execution server, and the remote shell server on their well-known port numbers - then you need a two-stack configuration.
- To avoid a two-stack configuration, even when you have to support both sets of one or more of the above mentioned servers, consider:
	- Use the UNIX rlogin server instead of the UNIX telnet server
	- Use alternate port numbers for one set of servers (the least frequently used)
- There is no capacity or performance benefits of running a multi-stack configuration with the new TCP/IP stack.
- If you are migrating from a non-UNIX environment that uses TCP/IP V3R2, you should start out with a single-stack environment.

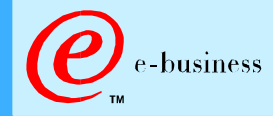

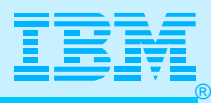

### Basic Changes for Multiple Stacks

- **BPXPRM Changes**
- **Resolver Configuration Issues**
- Generic Servers
- **EXAMPLE Commands for Multistack** 
	- **Must specify Stack Name in Command:** 
		- e.g., D TCPI P, TCPI P1A, N, CONFIG

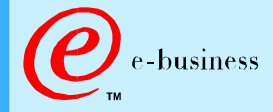

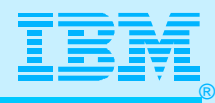

#### Multiple Stacks: BPXPRMnn

- Establishing a Common INET environment
	- ► Multiple stacks Common INET file system type (CINET)
	- Sample Definition in **BPXPRMnn** parmlib member

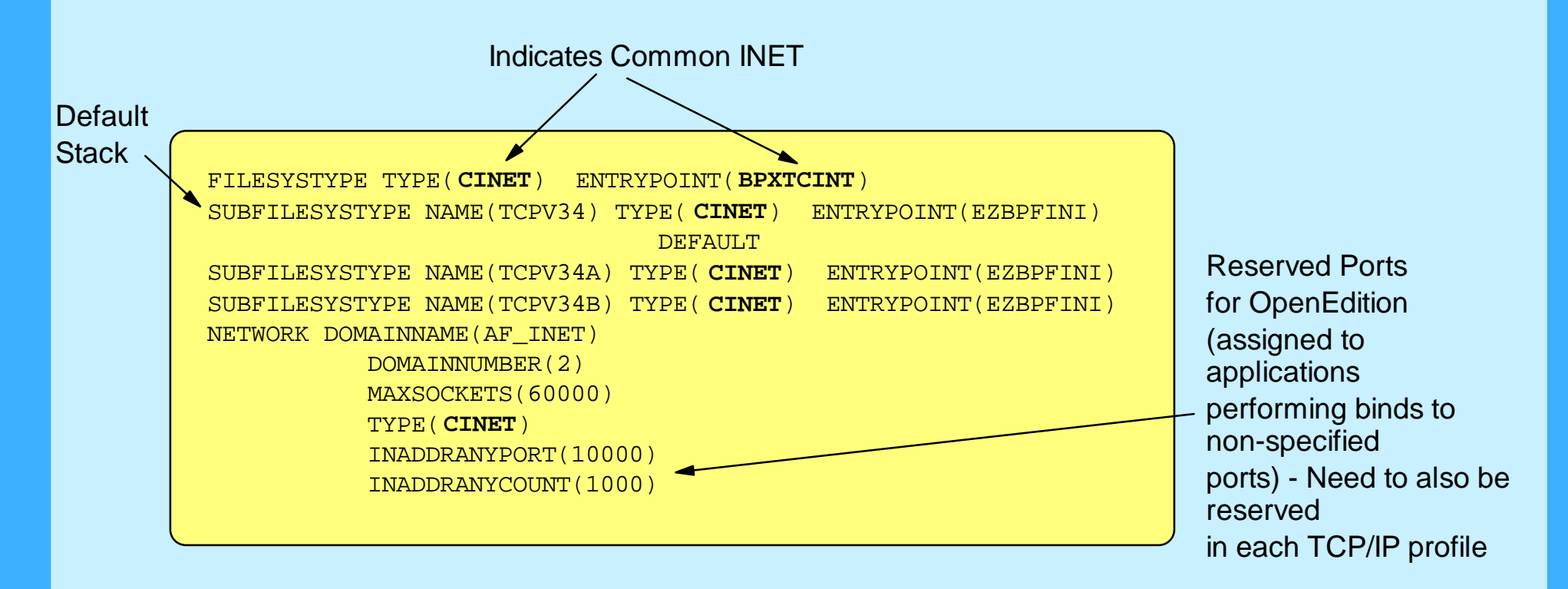

SUBFILESYSTYPE NAME keyword refers to Jobname/address-space name of TCP/IP started task; not the started task user ID of the TCP/IP started task.

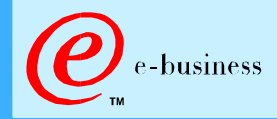

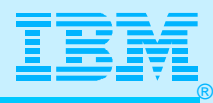

#### Native MVS Socket Programs

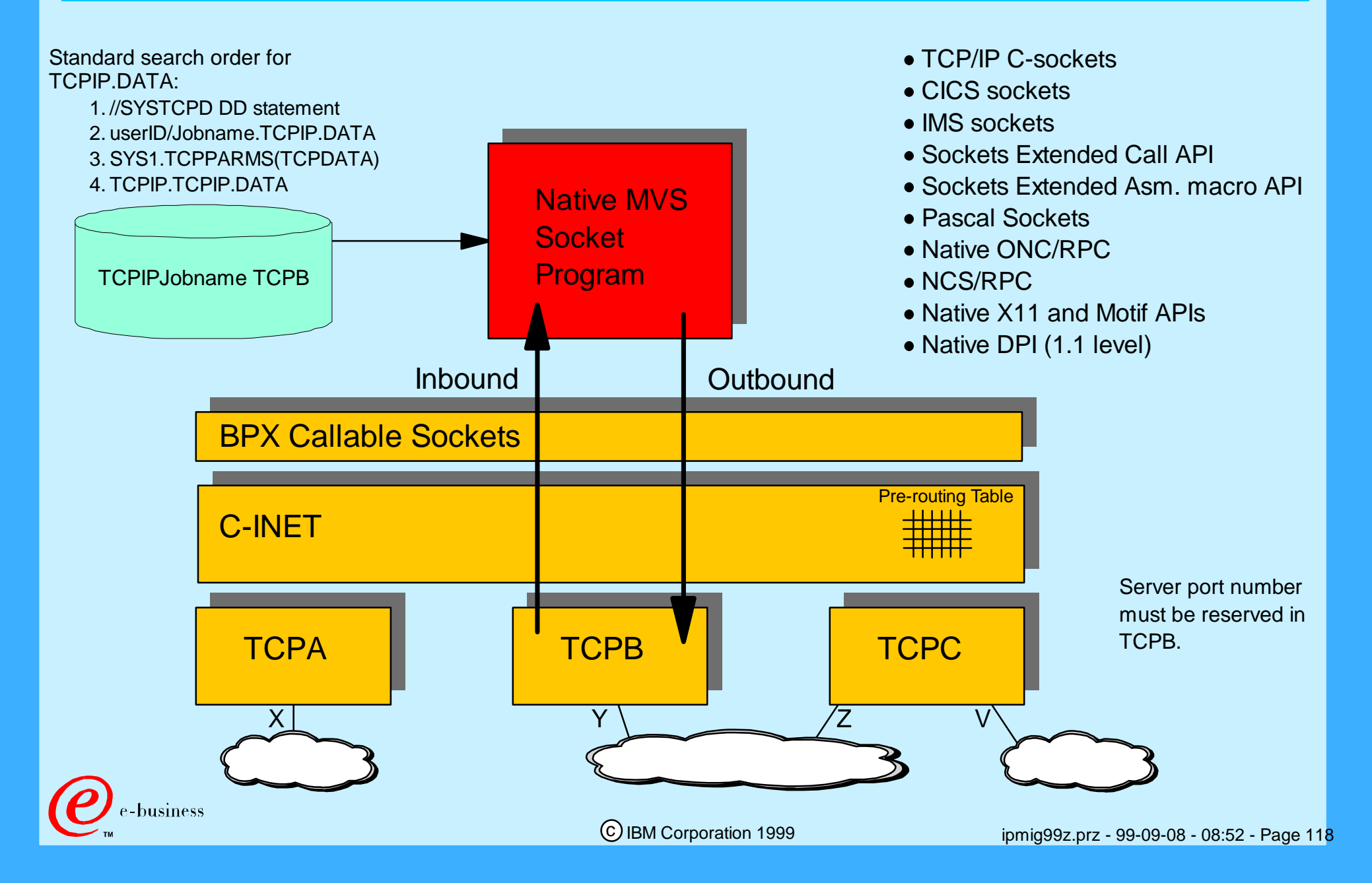

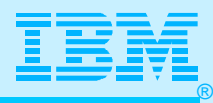

#### BIND-Specific UNIX Socket Program

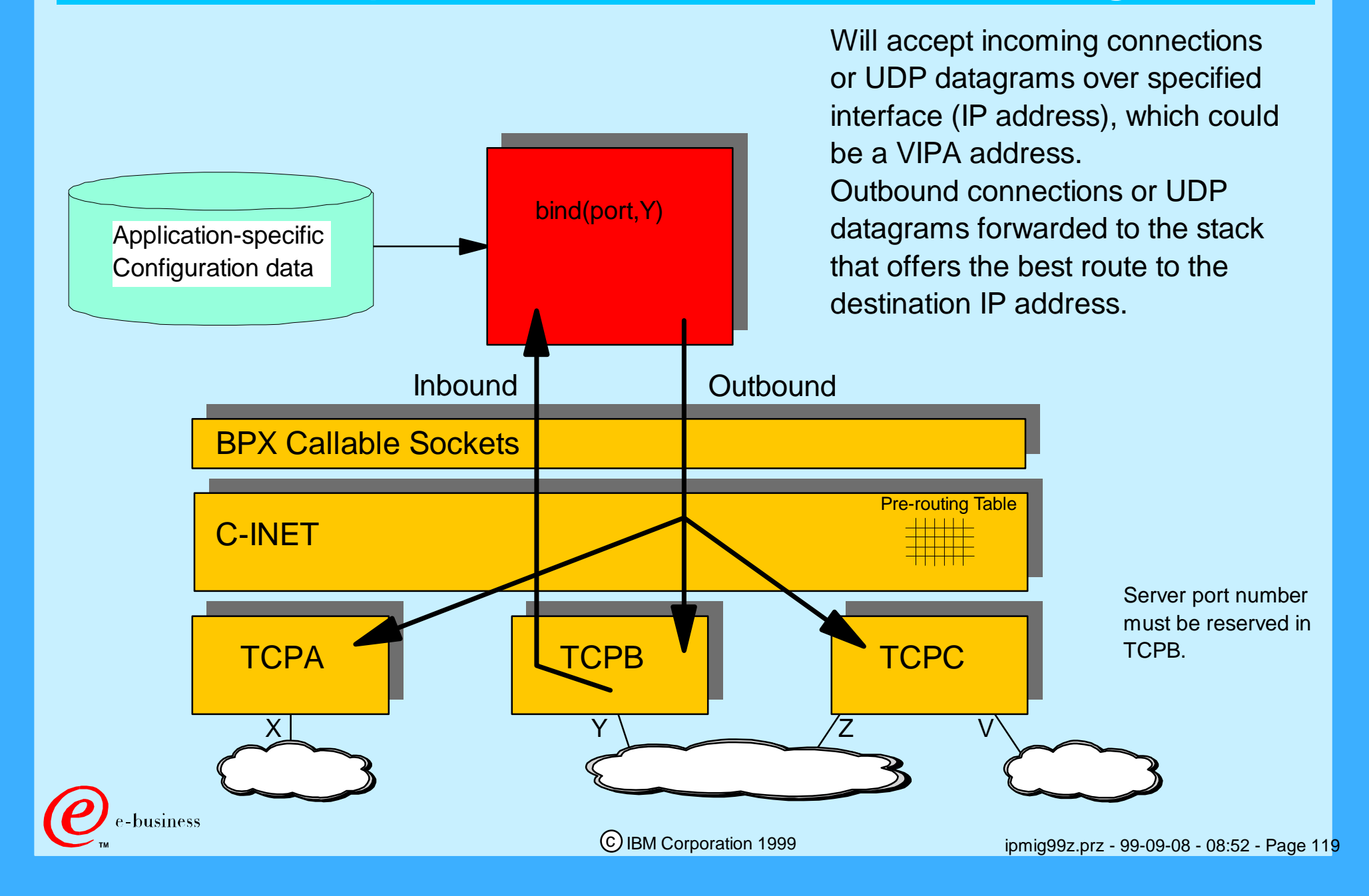

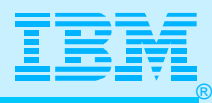

## Stack-Affinity UNIX Socket Program

C-INET Pre-routing Table BPX Callable Sockets iptcpn() setibmopt(TCPB) TCPIPJobname TCPB Standard search order for resolver configuration 1. RESOLVER\_CONFIG environment variable 2. /etc/resolv.conf 3. //SYSTCPD DD statement 4. userID/Jobname.TCPIP.DATA 5. SYS1.TCPPARMS(TCPDATA) 6. TCPIP.TCPIP.DATA Inbound **I** Outbound Will accept incoming connections or UDP datagrams over any interface of the stack to which the program has affinity. Outbound connections or UDP datagrams bypass the C-INET pre-routing logic, and are passed directly to the stack to which the program has affinity.

file:

business

TCPA | 'TCPB | TCPC

 $X$   $Y$   $Z$  V

Server port number must be reserved in TCPB.

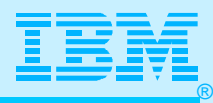

#### Generic UNIX Socket Program

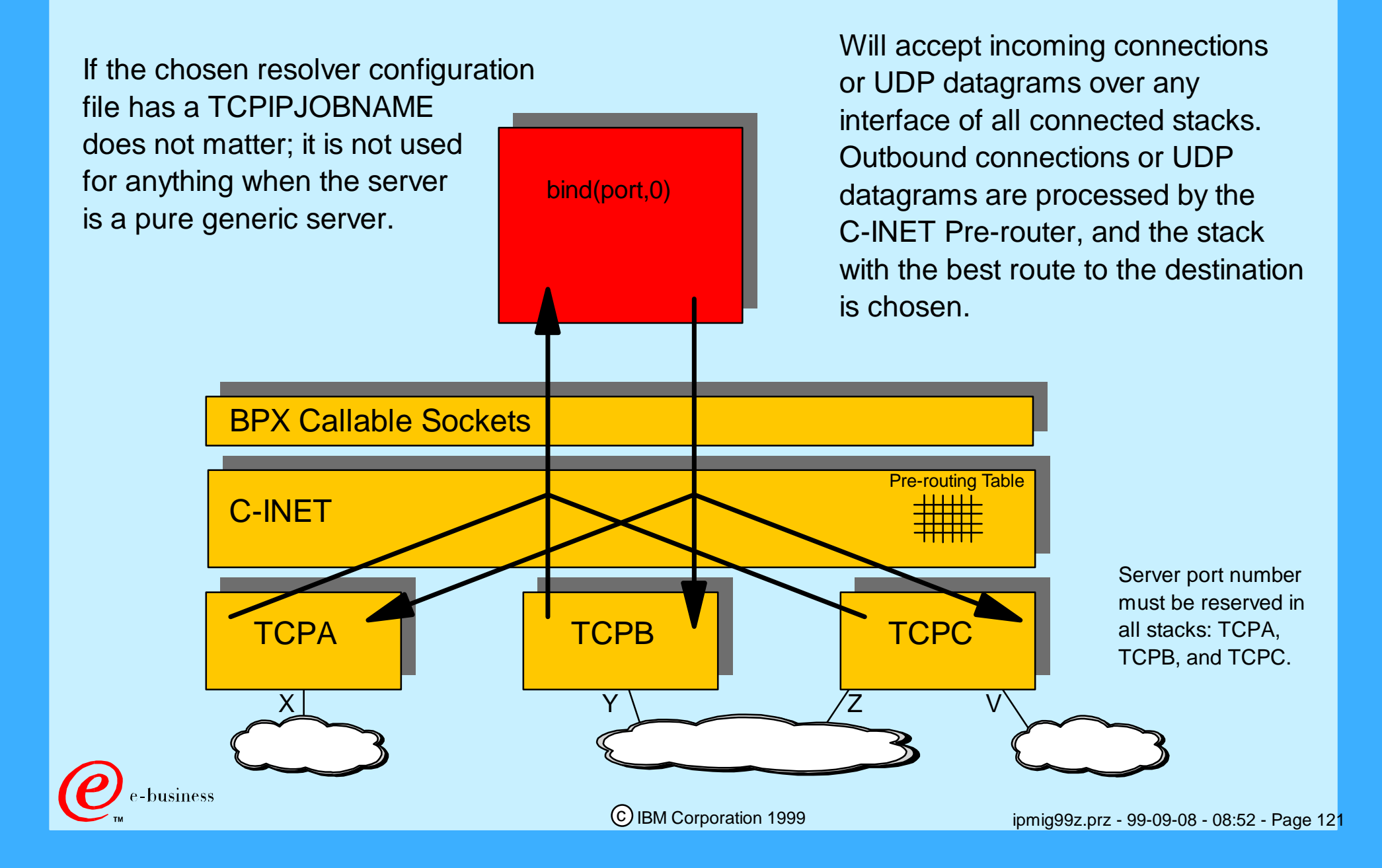

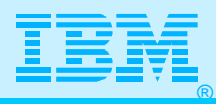

#### Converting UNIX Socket Program from Generic to Stack-Affinity

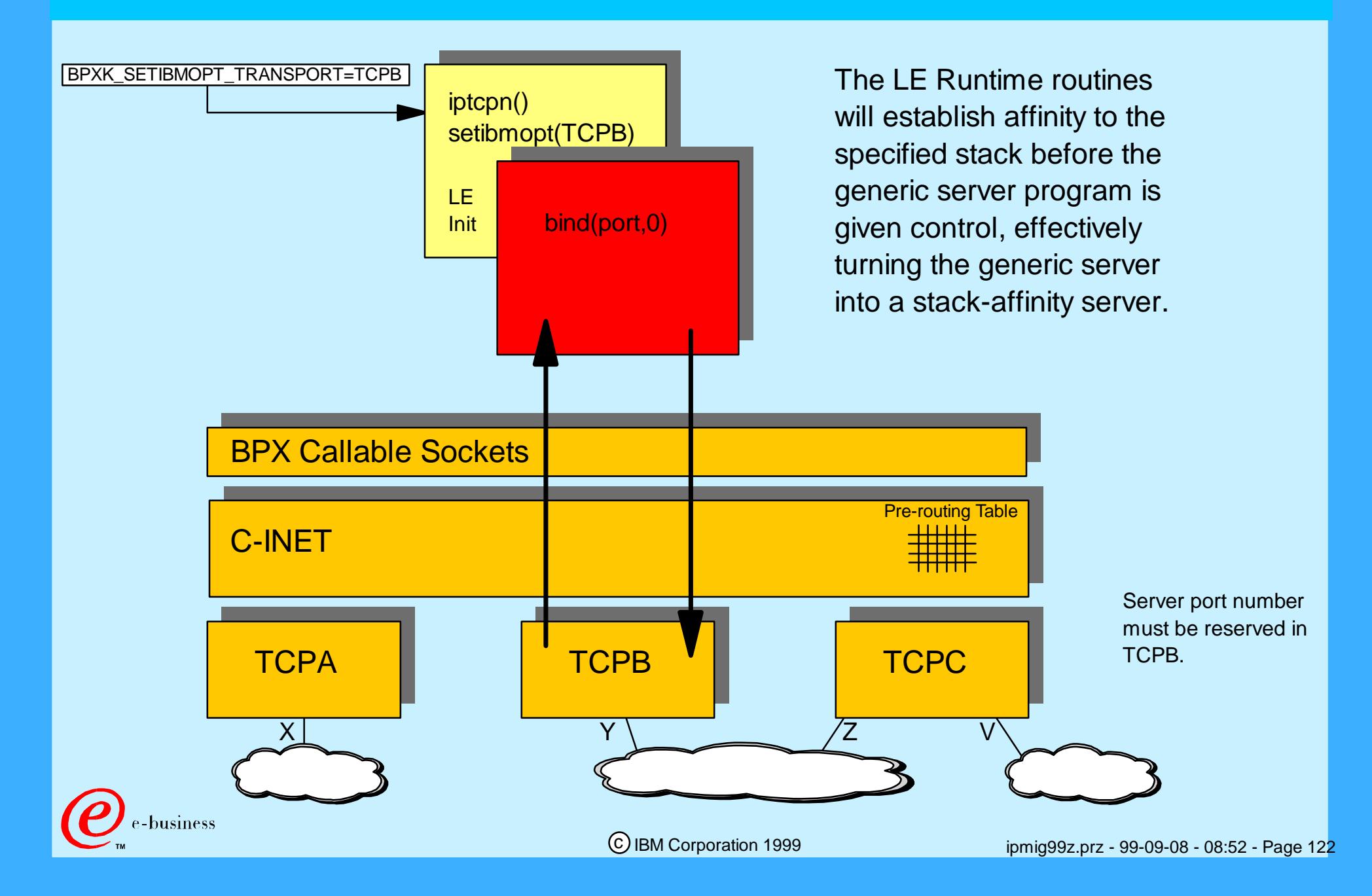

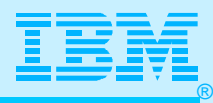

#### Using Single Port: Native MVS & UNIX Servers

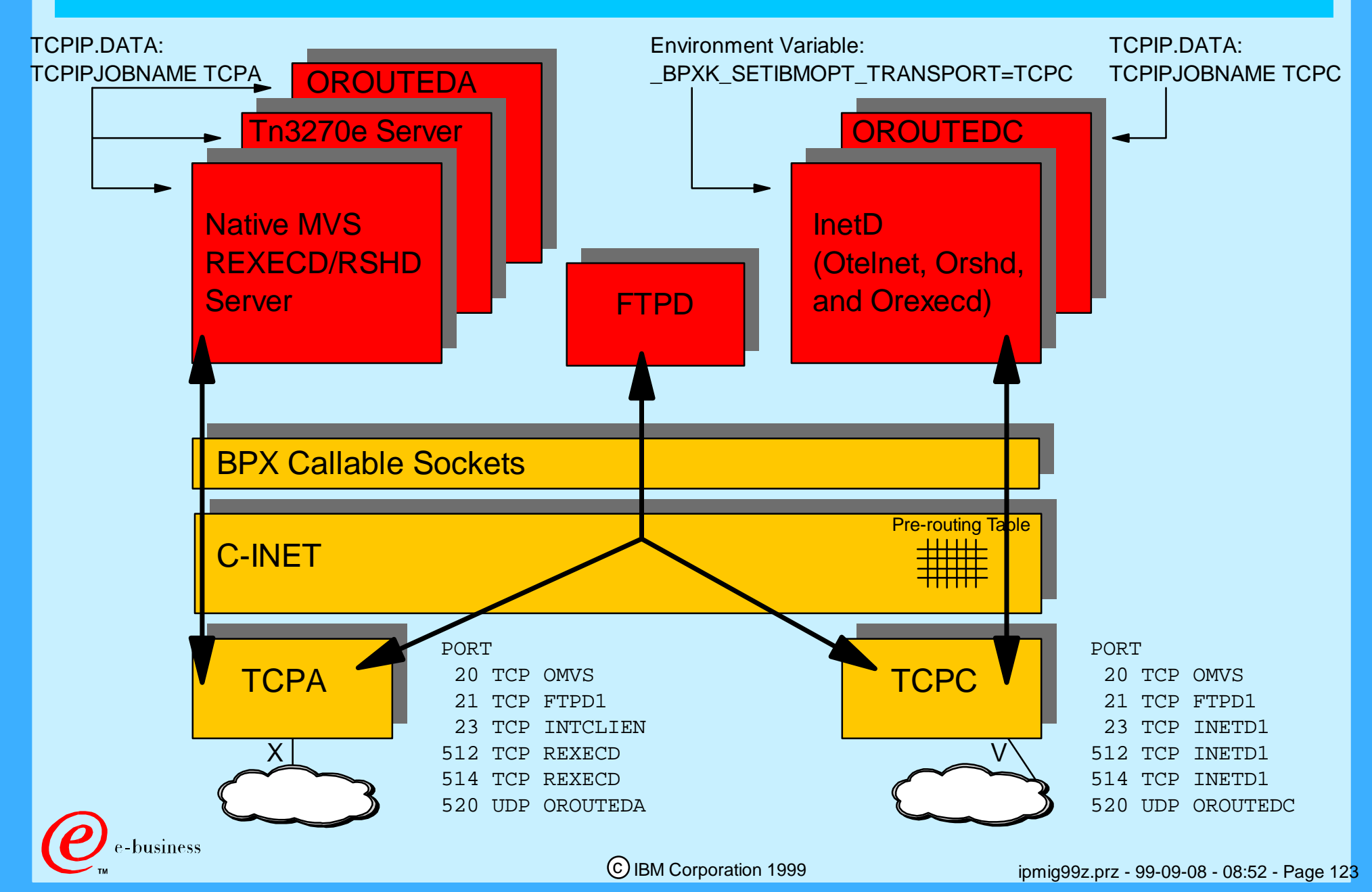

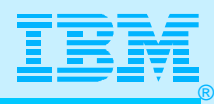

## Controlling Applications with Multi-Stack

To control which stack(s) a socket program uses in a multi-stack environment, the following information is needed:

- 1. Is the program a native MVS socket program?
	- Use standard TCPIP.DATA with TCPIPJOBNAME.
- 2. Is the program a bind-specific UNIX socket program?
	- Use application's configuration options to specify which IP address to accept incoming traffic over. Optionally use \_BPXK\_SETIBMOPT\_TRANSPORT to establish stack-affinity for outbound traffic (can be used in JCL only!).
- 3. Is the program a stack-affinity UNIX socket program?
	- Use resolver configuration file with TCPIPJOBNAME to specify which stack to establish affinity to.
- 4. Is the program a generic UNIX socket program?
	- → Use \_BPXK\_SETIBMOPT\_TRANSPORT to establish stack-affinity (if so is desired; you may want some generic servers to execute as generic servers).

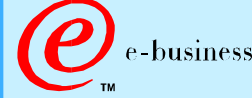

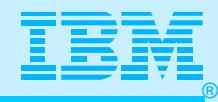

#### INETD Overview

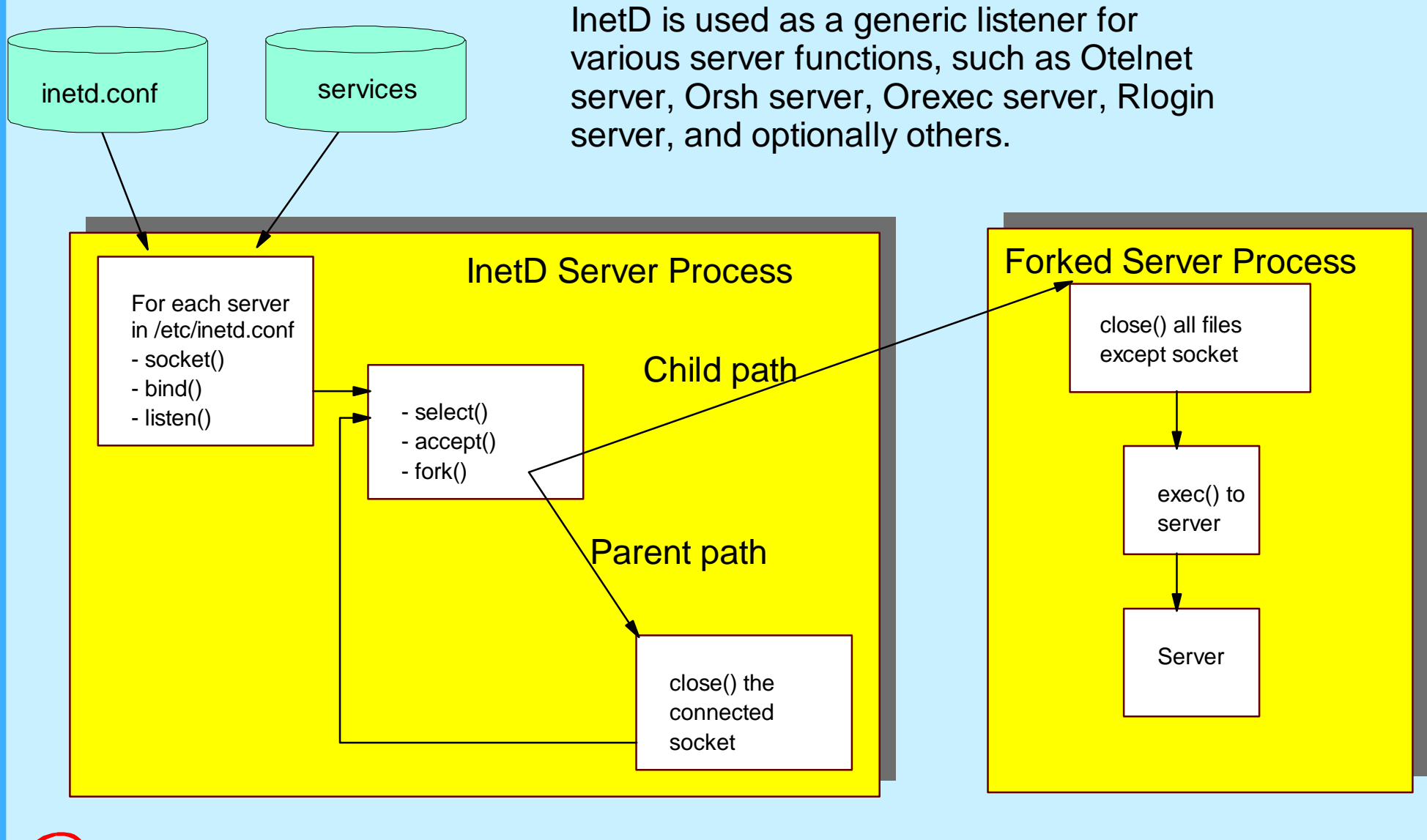

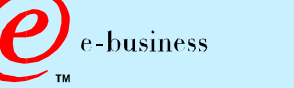

c IBM Corporation 1999

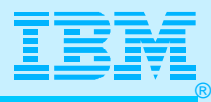

### INETD Definition Samples

#### **InetD Configuration File**

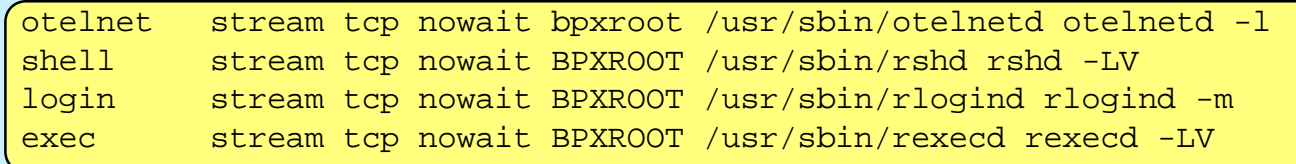

#### **Services File**

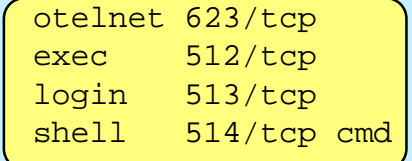

#### **Start with UNIX /etc/rc**

```
# Start the SYSLOG daemon for logging UNIX activity 
_BPX_JOBNAME='SYSLOGD' /usr/sbin/syslogd -f /etc/syslog.conf 
& 
# /usr/sbin/syslogd -f /etc/syslog.conf & 
# Start the INET daemon for remote login activity 
_BPX_JOBNAME='INETD' /usr/sbin/inetd /etc/inetd.conf & 
# /usr/lpp/tcpip/sbin/dhcpsd -f /etc/dhcpsd.cfg & 
# Start the CRON daemon for automated, timed operations
_BPX_JOBNAME='CRON' /usr/sbin/cron & 
# /usr/sbin/cron & 
sleep 5 
echo /etc/rc script executed, `date`
```
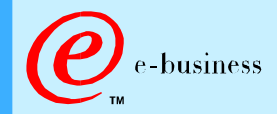

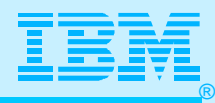

#### Selected Socket Servers

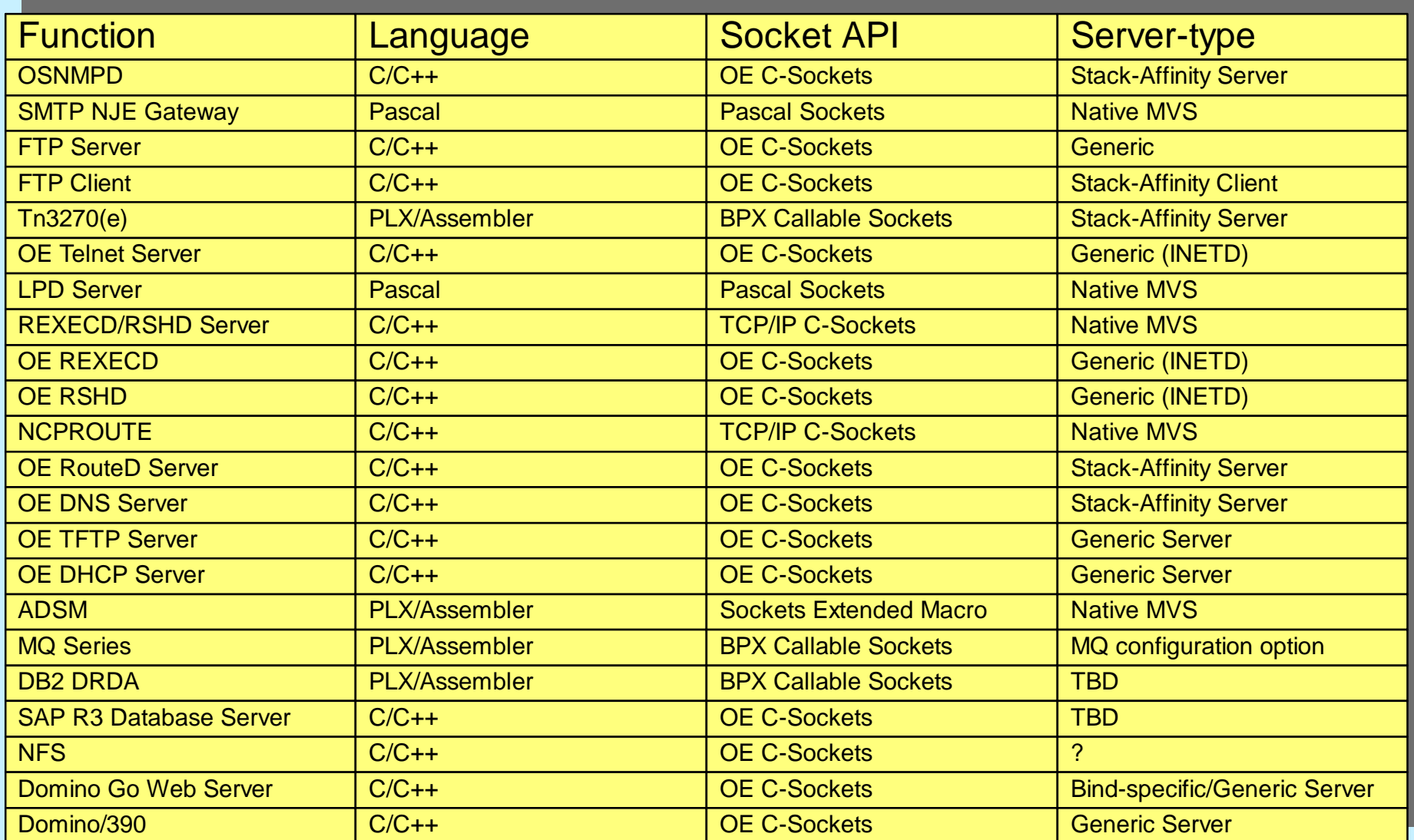

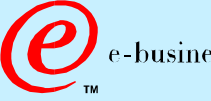

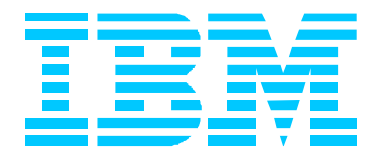

# Appendix A Comparison: Formats of PROFILE.TCPIP V3R2 vs. V2R5+

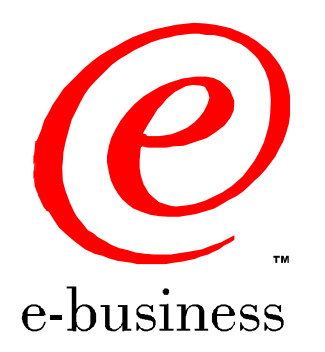

ipmig99z.prz - 99-09-08 - 08:52 - Page 128

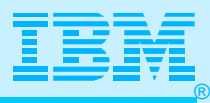

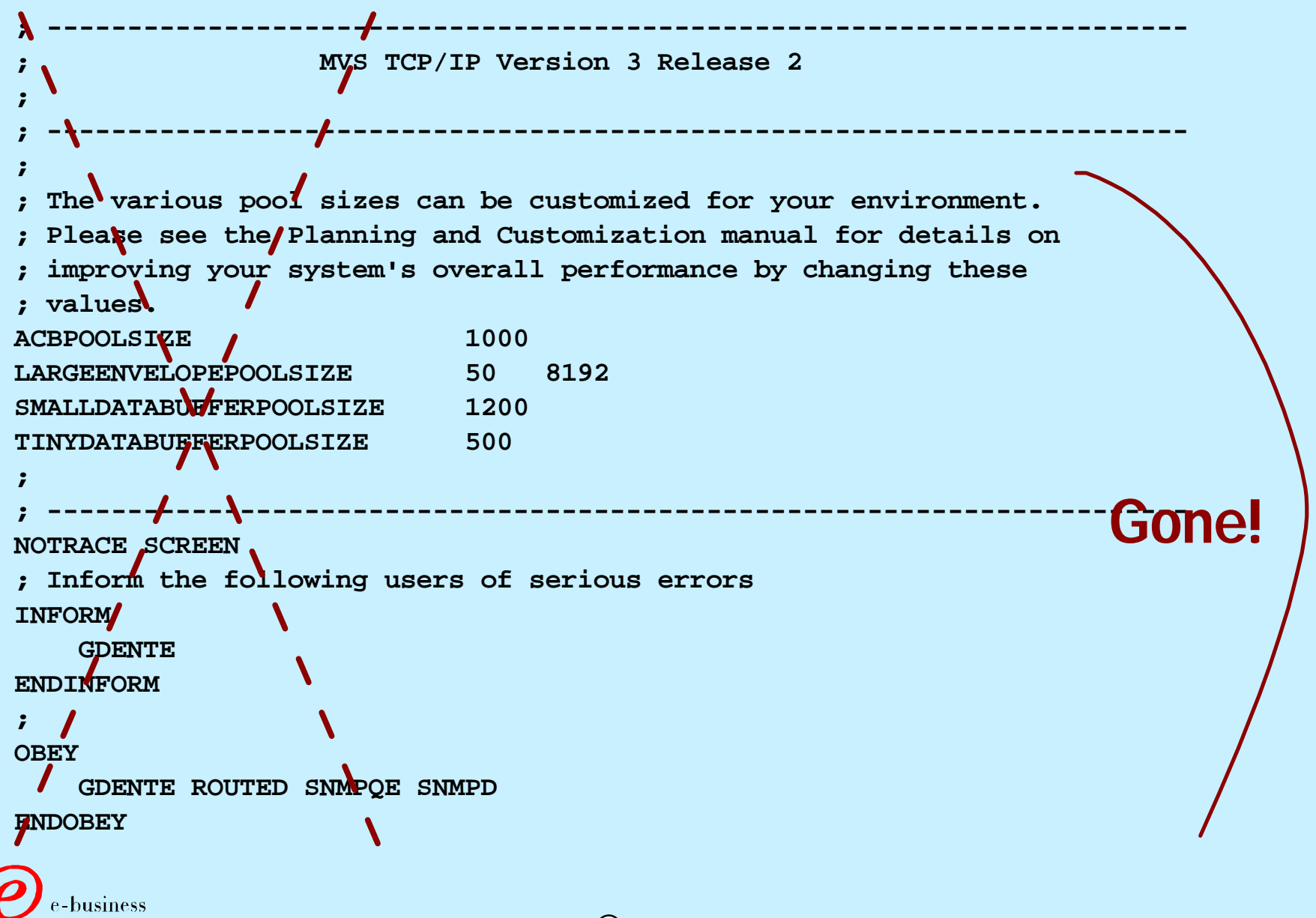

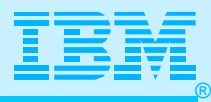

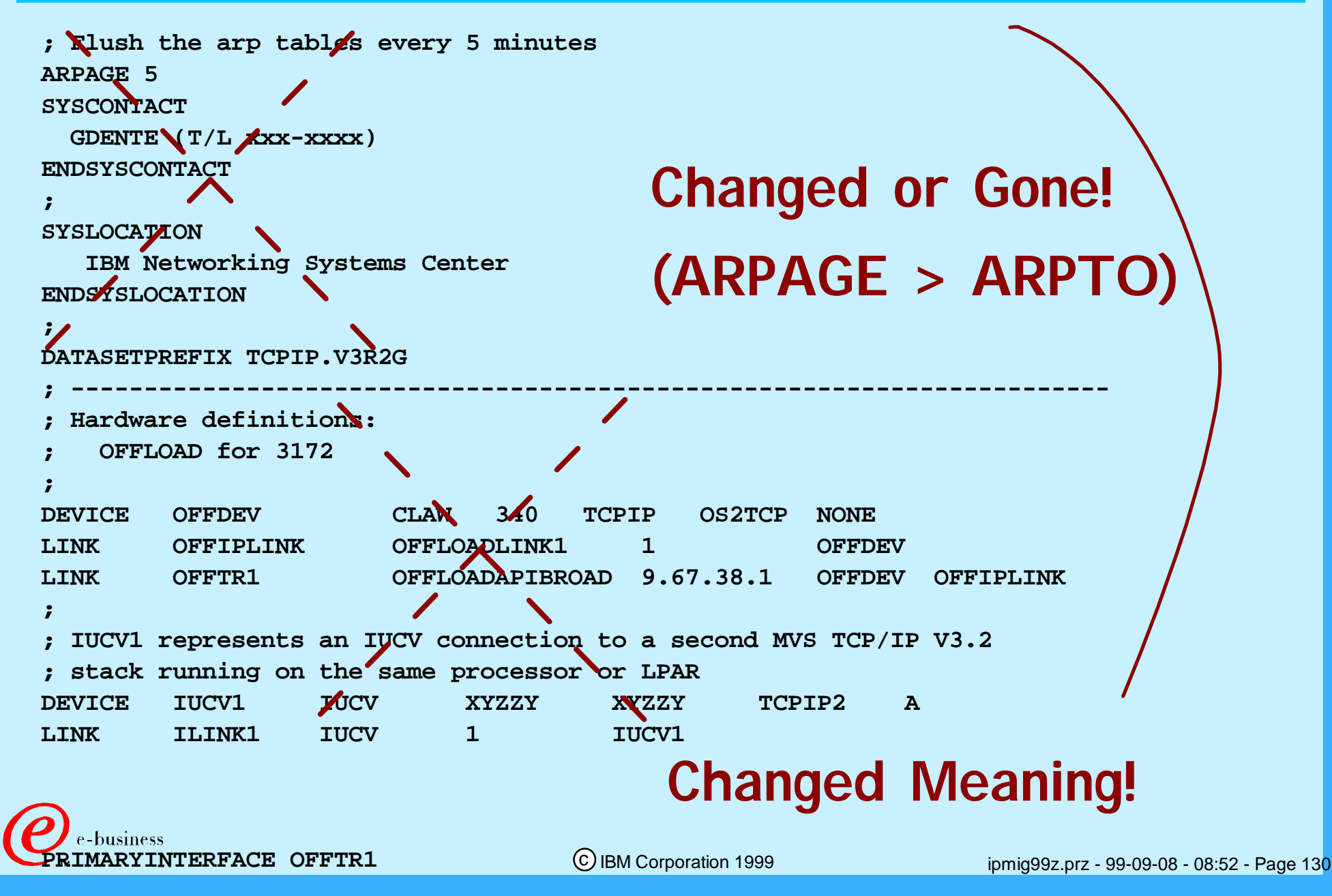

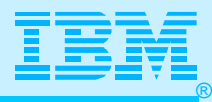

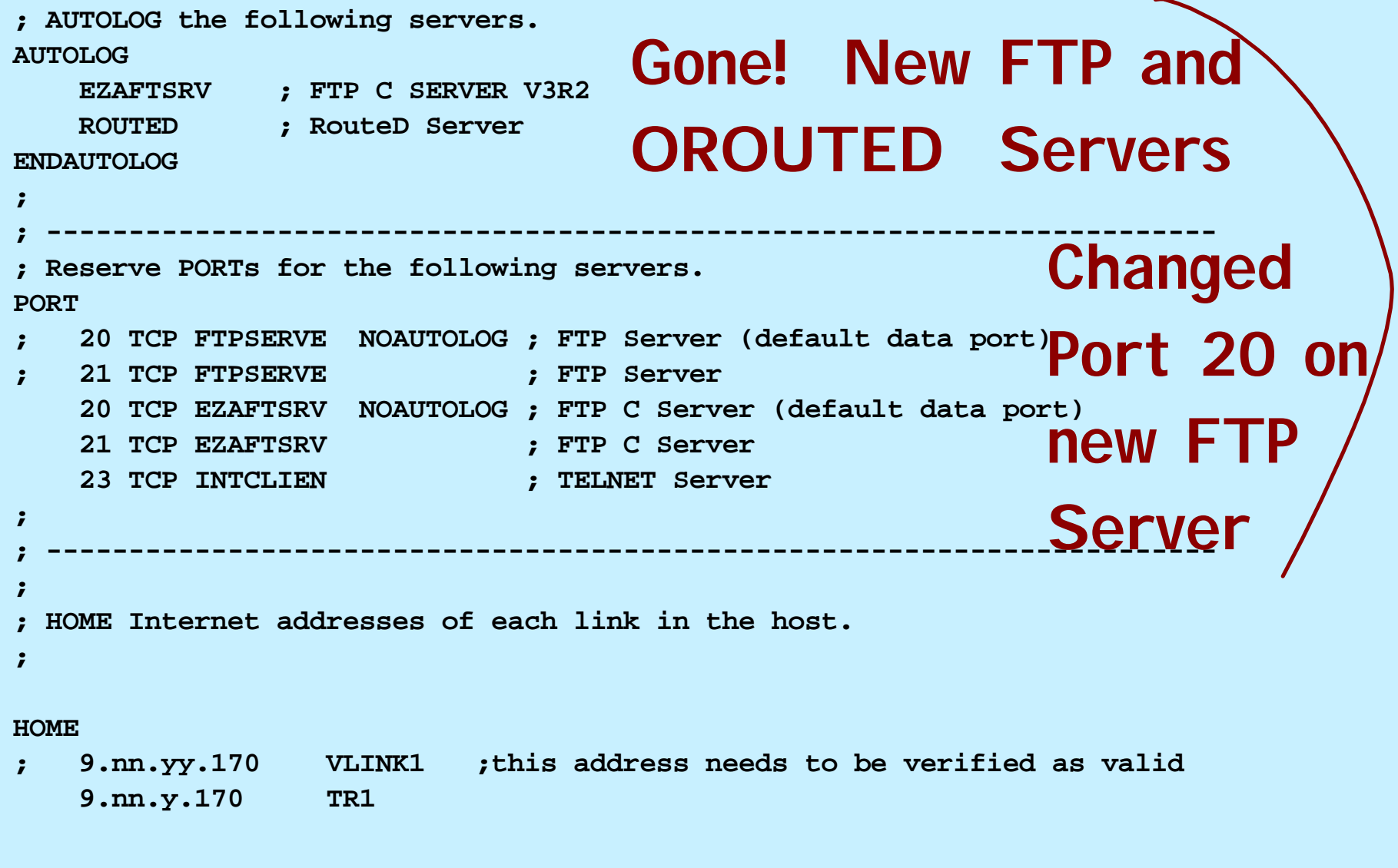

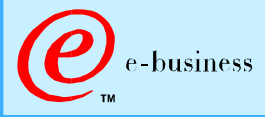

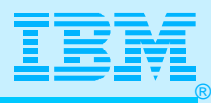

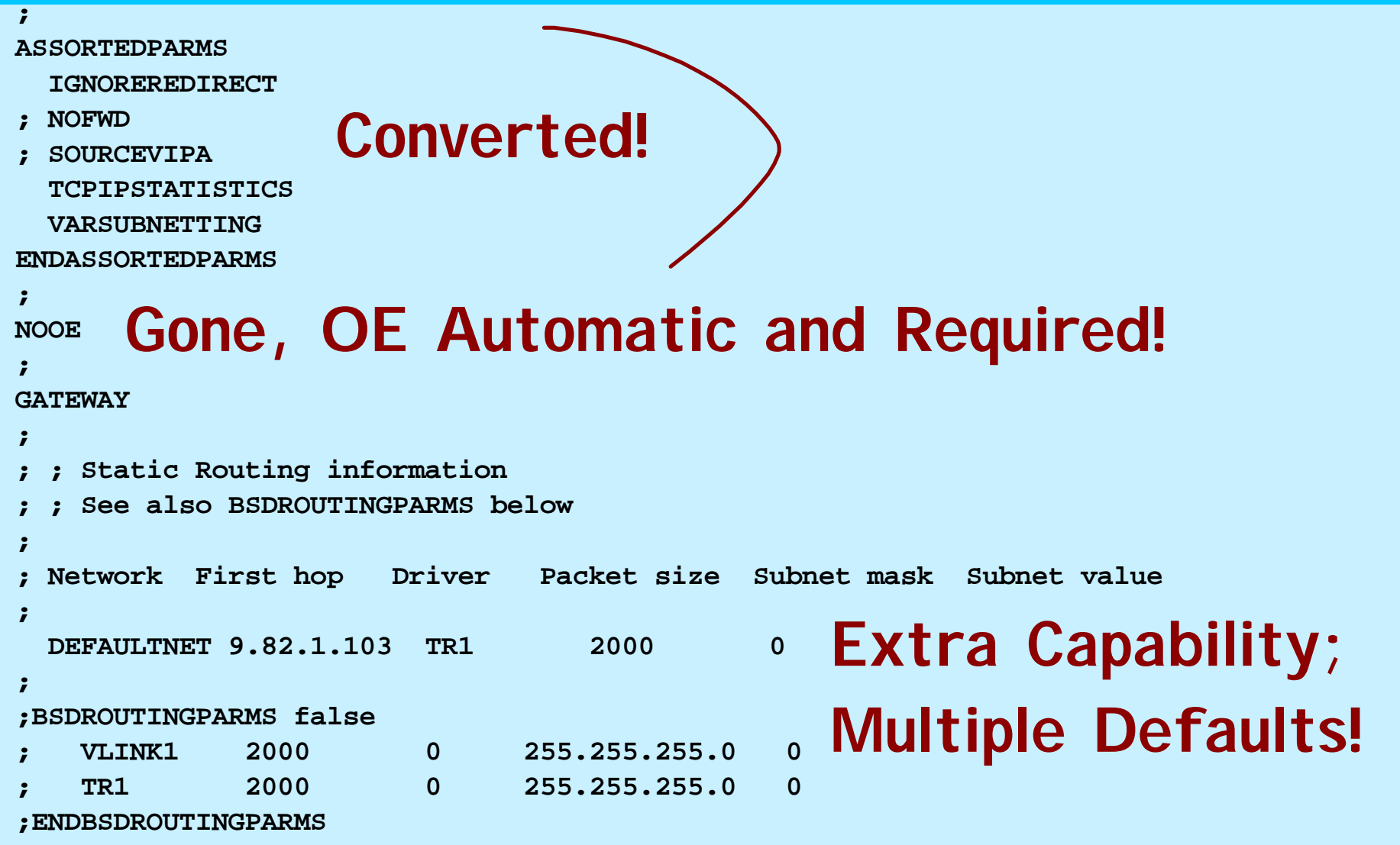

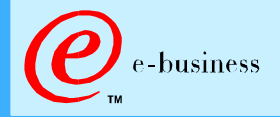

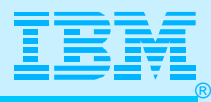

#### **TRANSLATE Gone**

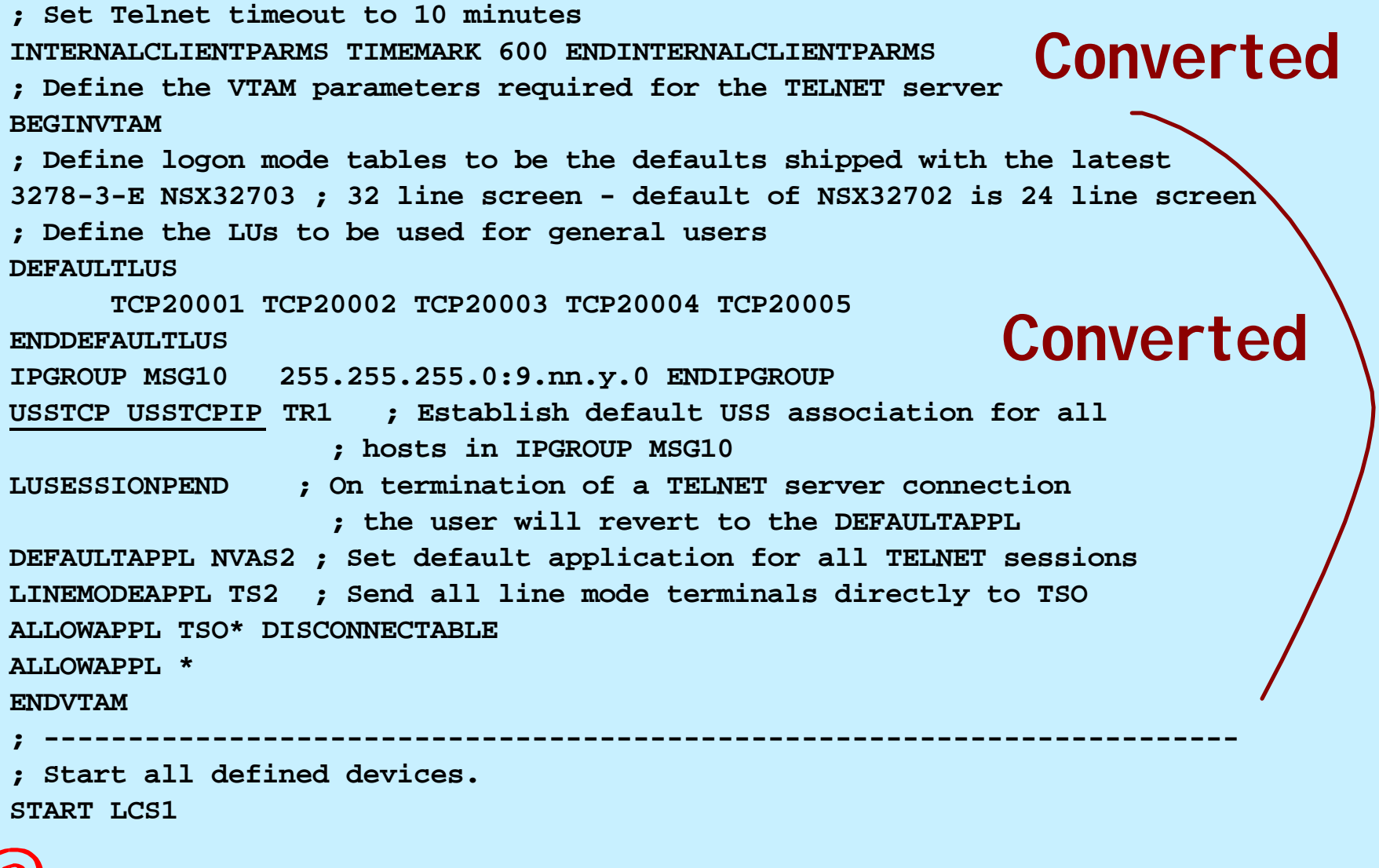

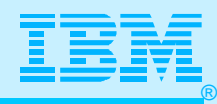

#### **TCPCONFIG**

- **INTerval** 5
- **; RESTRICTLowports UNRESTRICTLowports**
- 
- 

#### **UDPCONFIG**

- **; RESTRICTLowports UNRESTRICTLowports UDPCHKsum ; Do checksum**
- **; NOUDPCHKsum ; Don't do checksum**
- 

-business

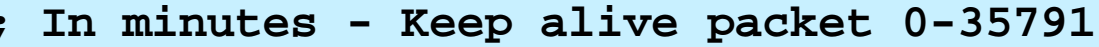

- **TCPSENDBfrsize 16384 ; Range is 256-256K Default is 16K TCPRCVBufrsize 16384 ; Range is 256-256K - Default is 16K ; TCPMAXRCVBufrsize 256K ; V2R6 for RFC 1323 (Long Fat Pipes)**
	- **SENDGARBAGE FALSE ; Packet contains no data**
- **; SENDGARBAGE TRUE ; Packet contains 1 byte of random data**

- 
- 
- **UDPSENDBfrsize 16384 ; Range is 1 65535- Default is 16K**
- **UDPRCVBufrsize 16384 ; Range is 1 65535- Default is 16K**
- **; UDPQueuelimit ; Limit inbound UDP Queue**
	- **; NOUDPQueuelimit ; Do not Limit inbound UDP Queue**

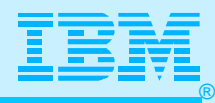

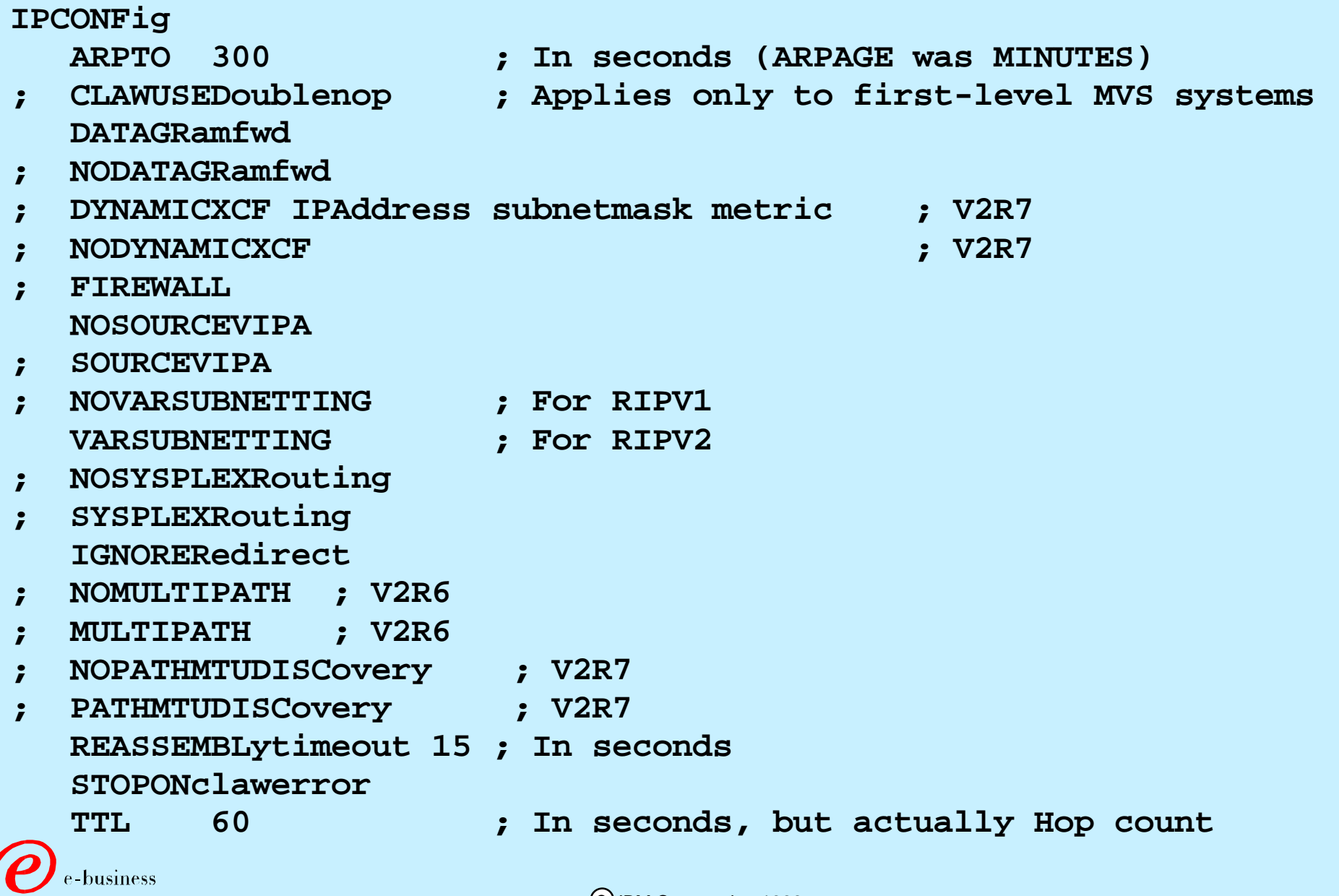

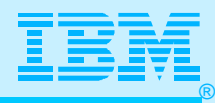

**SACONFig**

 **COMMUNity FRED**

- **; COMMUNity communit\_string**
- **; OSASF -1**
- **; OSASF osasf\_port\_number AGENT 161**
- **; AGENT agent\_port\_number**
- **; DISABLed ENABLed**
- **; SETSDISAbled**
- **; SETSENAbled**
- **; ATMENabled**

#### **ROUTESA\_CONFIG**

 **COMMUNity FRED** 

- **; COMMUNity communit\_string AGENT 161**
- **; AGENT agent\_port\_number**
- **; DISABLed**

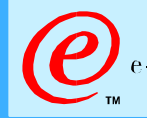

 **ENABLed** 

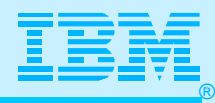

#### **;SMFCONFIG**

- **; TCPINIT**
- **; NOTCPINIT**
- **; TCPTERM**
- **; NOTCPTERM**
- **; FTPCLIENT**
- **; NOFTPCLIENT**
- **; TN3270CLIENT**
- **; NOTN3270CLIENT**
- **; TCPIPStatistics**
- **; NOTCPIPStatistics**
- **; PKTTRACE FULL .. OFF**
- **; ITRACE ON CONFIG SUBAGENT**

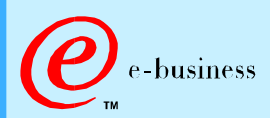

**;**

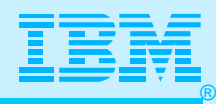

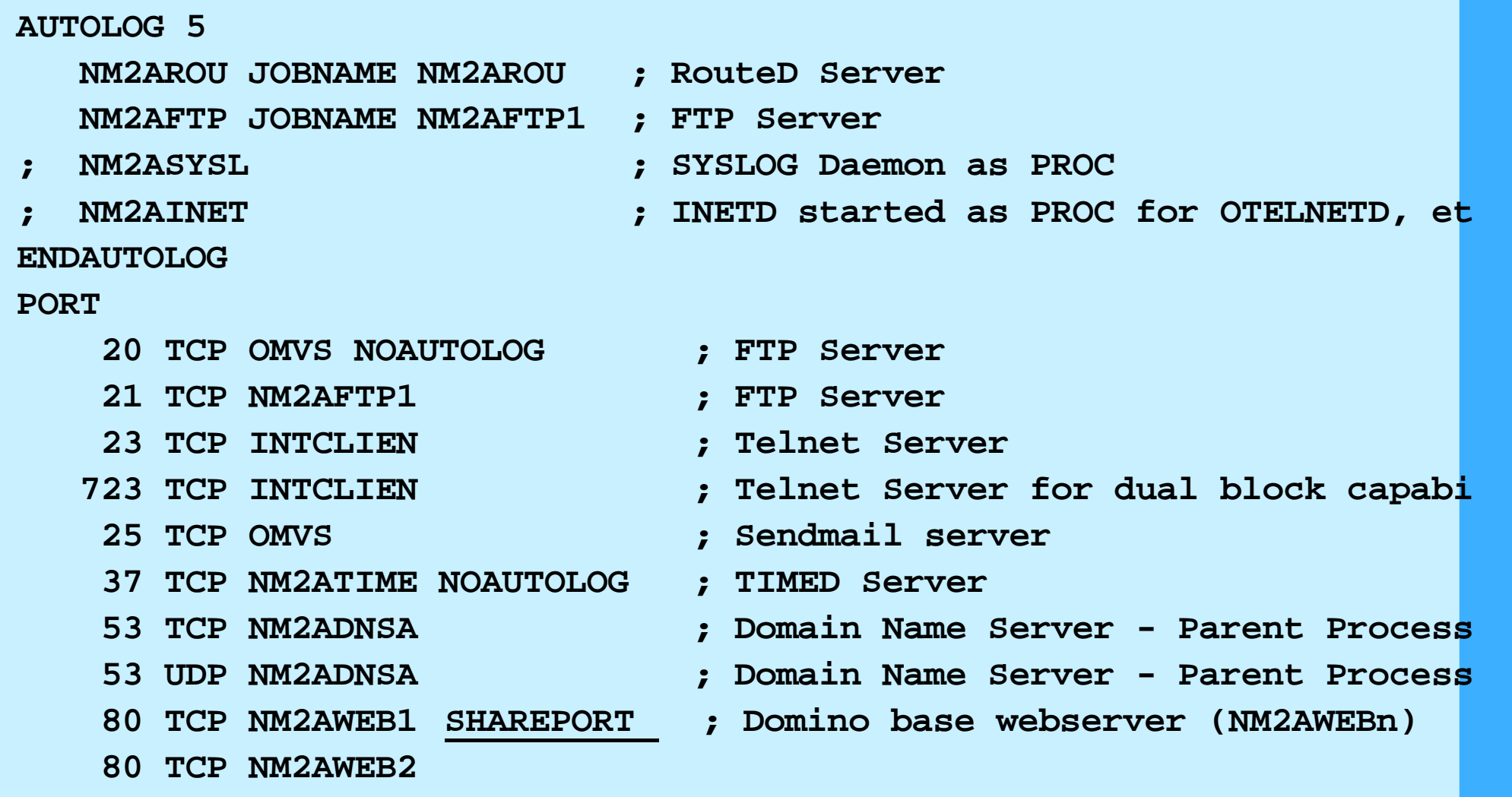

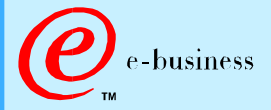

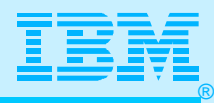

**; -------------------------------------------------------------------**

**; Hardware definitions:**

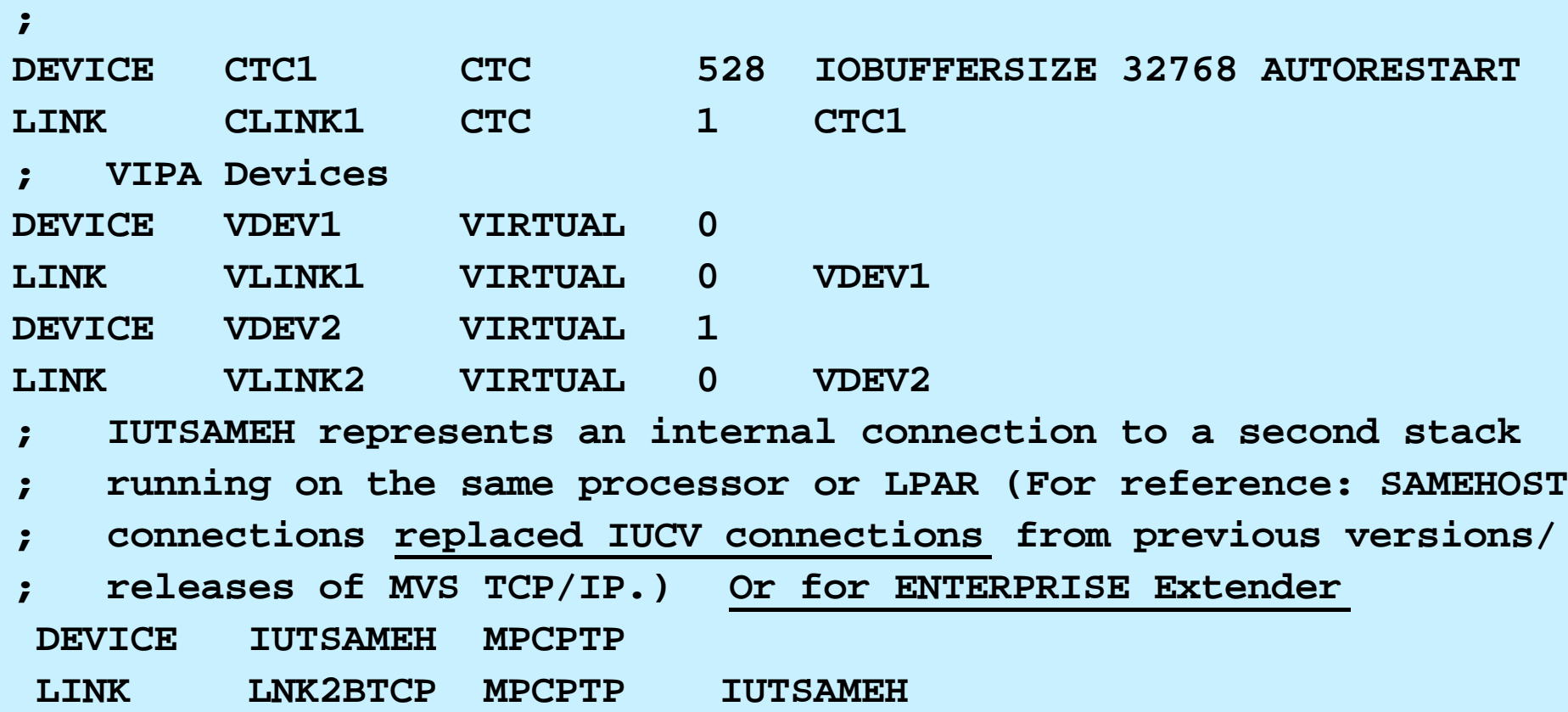

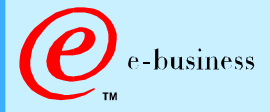

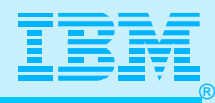

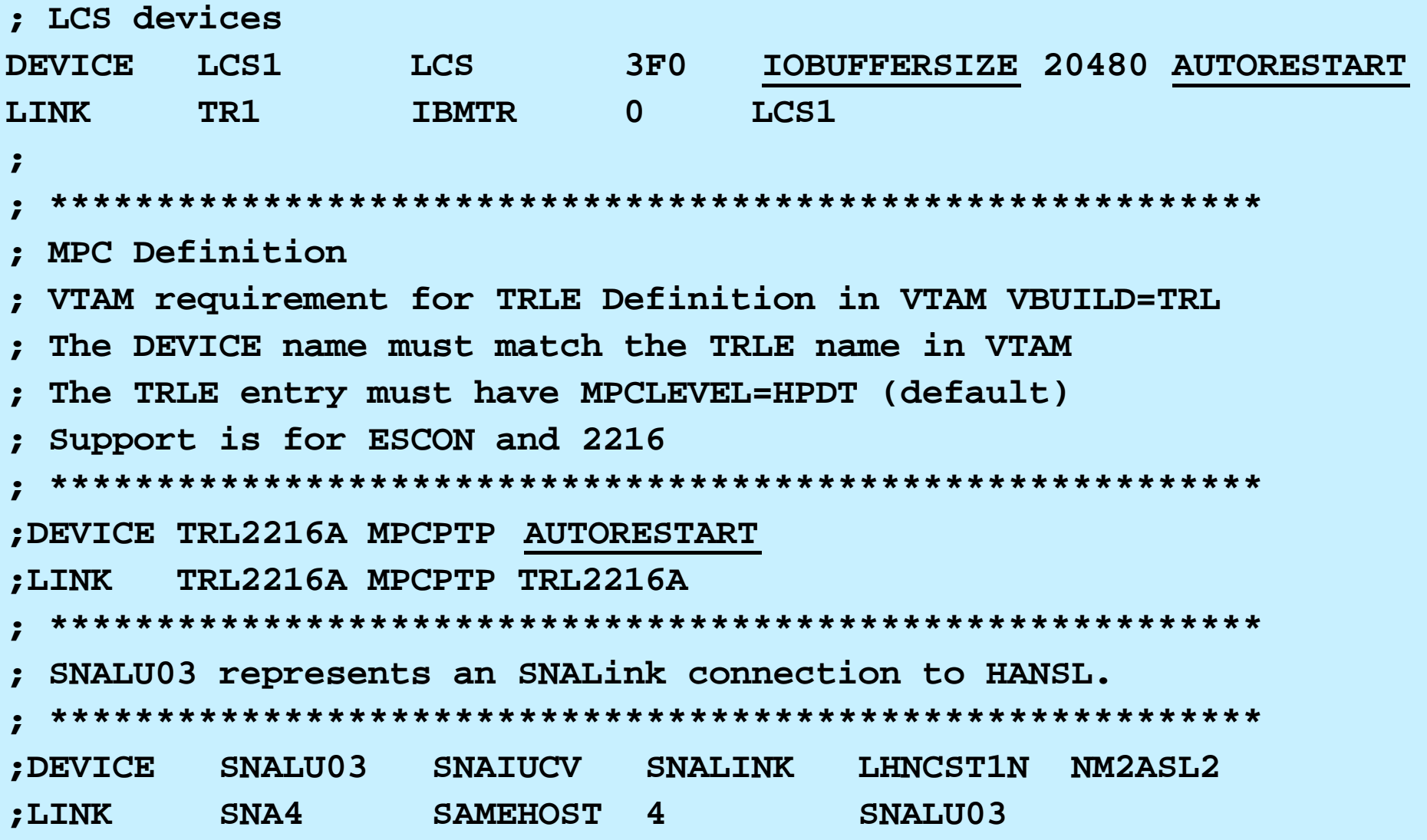

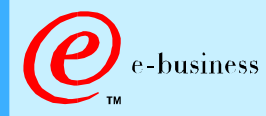

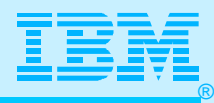

#### **;XCF Definition ; \*\*\*\*\*\*\*\*\*\*\*\*\*\*\*\*\*\*\*\*\*\*\*\*\*\*\*\*\*\*\*\*\*\*\*\*\*\*\*\*\*\*\*\*\*\*\*\*\*\*\*\*\*\*\*\*\* ; VTAM requirement for TRLE Definition in VTAM VBUILD=TRL ; The DEVICE name must match the TRLE name in VTAM ; The TRLE entry must have MPCLEVEL=HPDT (default) ; Support is for ESCON and 2216 ; \*\*\*\*\*\*\*\*\*\*\*\*\*\*\*\*\*\*\*\*\*\*\*\*\*\*\*\*\*\*\*\*\*\*\*\*\*\*\*\*\*\*\*\*\*\*\*\*\*\*\*\*\*\*\*\*\* HOME 192.168.251.1 VLINK1 ; 1st VIPA Link (for V2R6) 192.168.251.3 VLINK2 ; 2nd VIPA Link (for V2R6)**

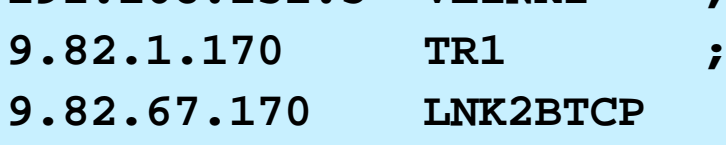

 **9.82.68.170 CLINK1** 

business

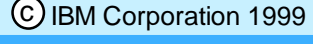

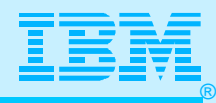

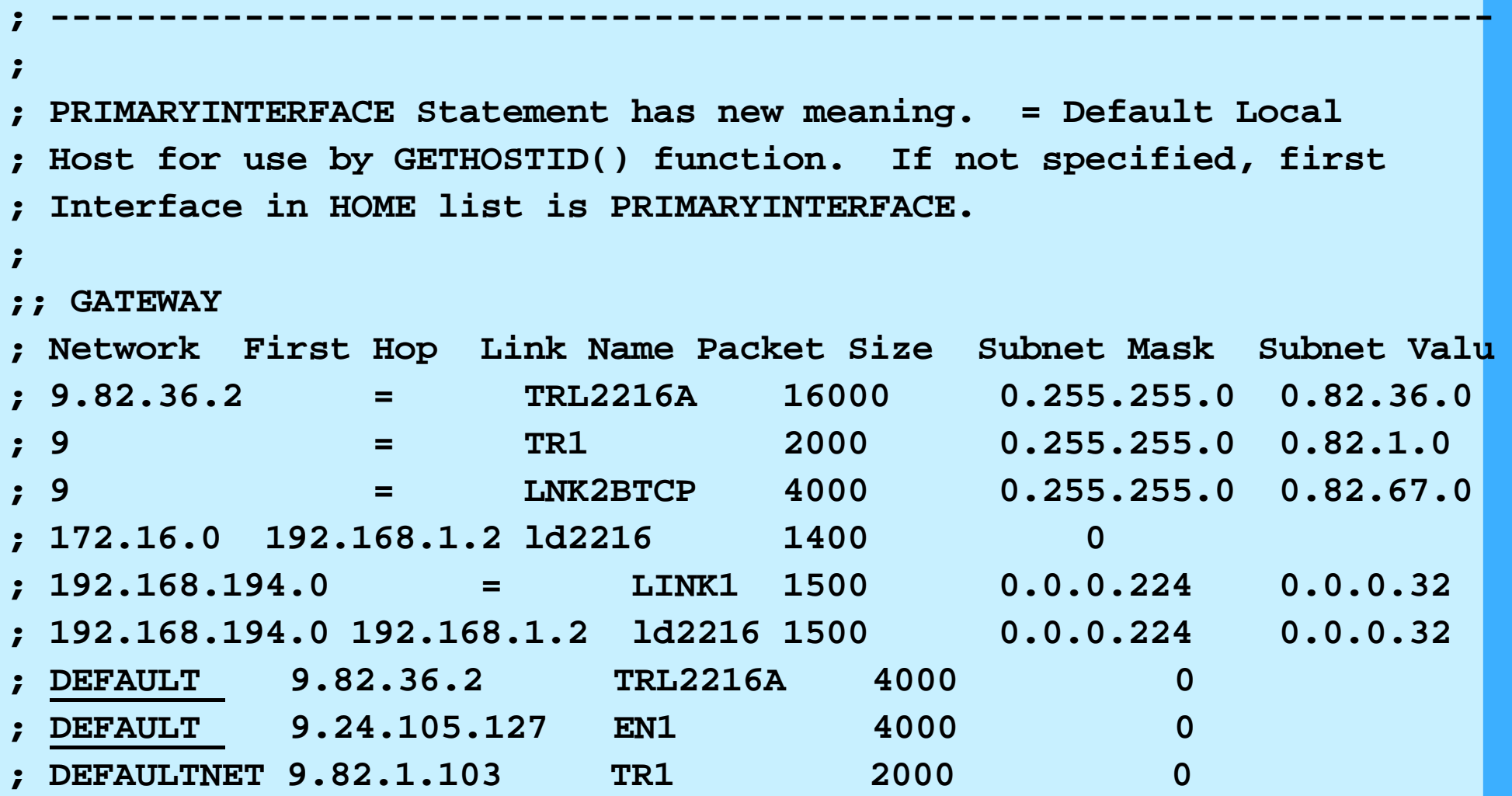

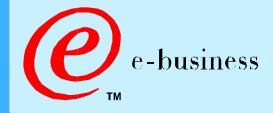

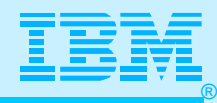

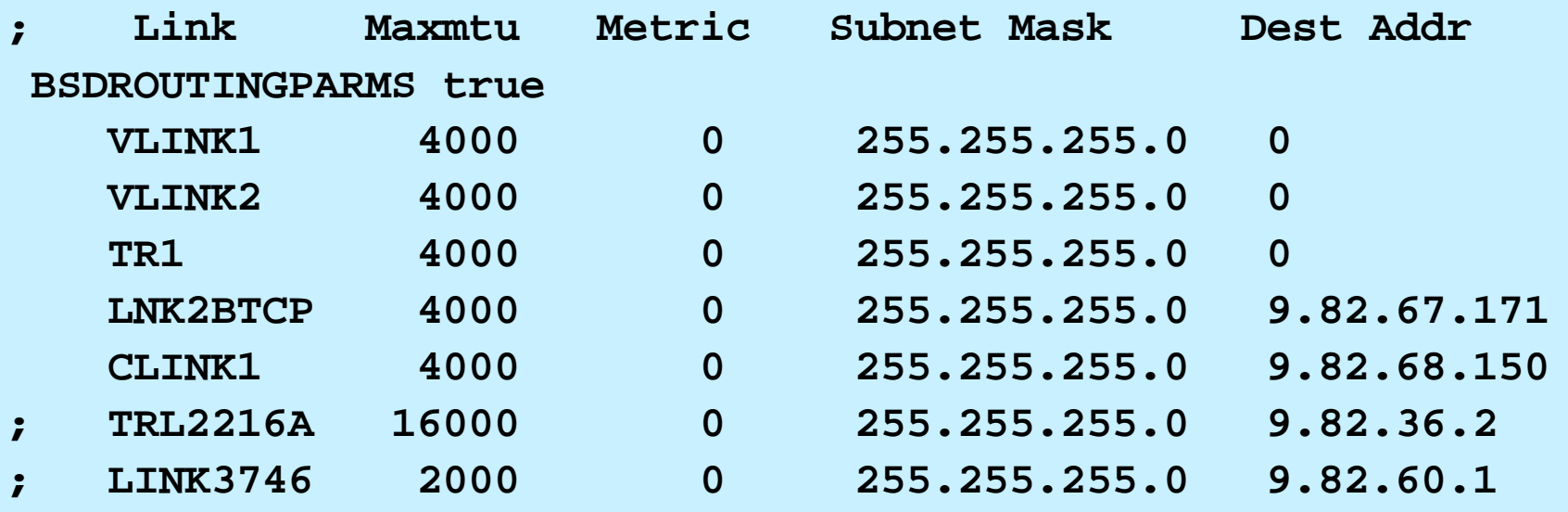

 **ENDBSDROUTINGPARMS**

**;; NOTE: COMMENT out ASSORTEDPARMS for V2R5 to avoid confusion.**

#### **;ASSORTEDPARMS**

- **; NOFWD**
- **; RESTRICTLOWPORTS ;ENDASSORTEDPARMS**

# **No longer needed here -**

- **transferred to other places.**
- **; NOFWD issues the informational message EZZ0334I**
- **; RESTRICTLOWPORTS issues the informational message EZZ0338I**

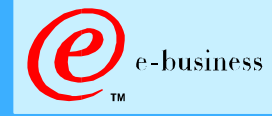

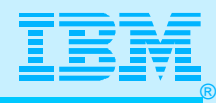

**;INCLUDE TCP.TCPPARMS(TELN03A)**

- **;\*\*\*\*\*\*\*\*\*\*\*\*\*\*\*\*\*\*\*\*\*\*\*\*\*\*\*\*\*\*\*\* Top of Data \*\*\*\*\*\*\*\*\*\*\*\*\*\*\*\*\*\*\*\*\*\*\***
- **; Member SYS1.TCPPARMS(telnet3a) telnet**
	- **; \*\*\*\*\*\*\*\*\*\*\*\*\*\*\*\*\*\*\*\*\*\*\*\*\*\*\*\*\*\*\*\*\*\*\*\*\*\*\*\*\*\*\*\*\*\*\*\*\*\*\*\*\*\*\*\*\*\*\*\*\*\*\*\*\*\***

 **TELNETPARMS**

**; TESTMODE**

 **PORT 23**

 **INACTIVE 3600** 

 **TIMEMARK 1200** 

 **SCANINTERVAL 1200** 

 **DISABLESGA** 

 **SMFINIT STD**

 **SMFTERM STD**

**; WLMCLUSTERNAME TN3270E TN3270 TELNET ENDWLMCLUSTERNAME ENDTELNETPARMS**

 **BEGINVTAM**

 **PORT 23**

- **; Define logon mode tables to be the defaults shipped with the**
- **; latest level of VTAM**
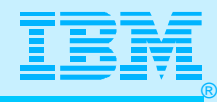

# TCP/IP Profile in CS for OS/390 V2Rn

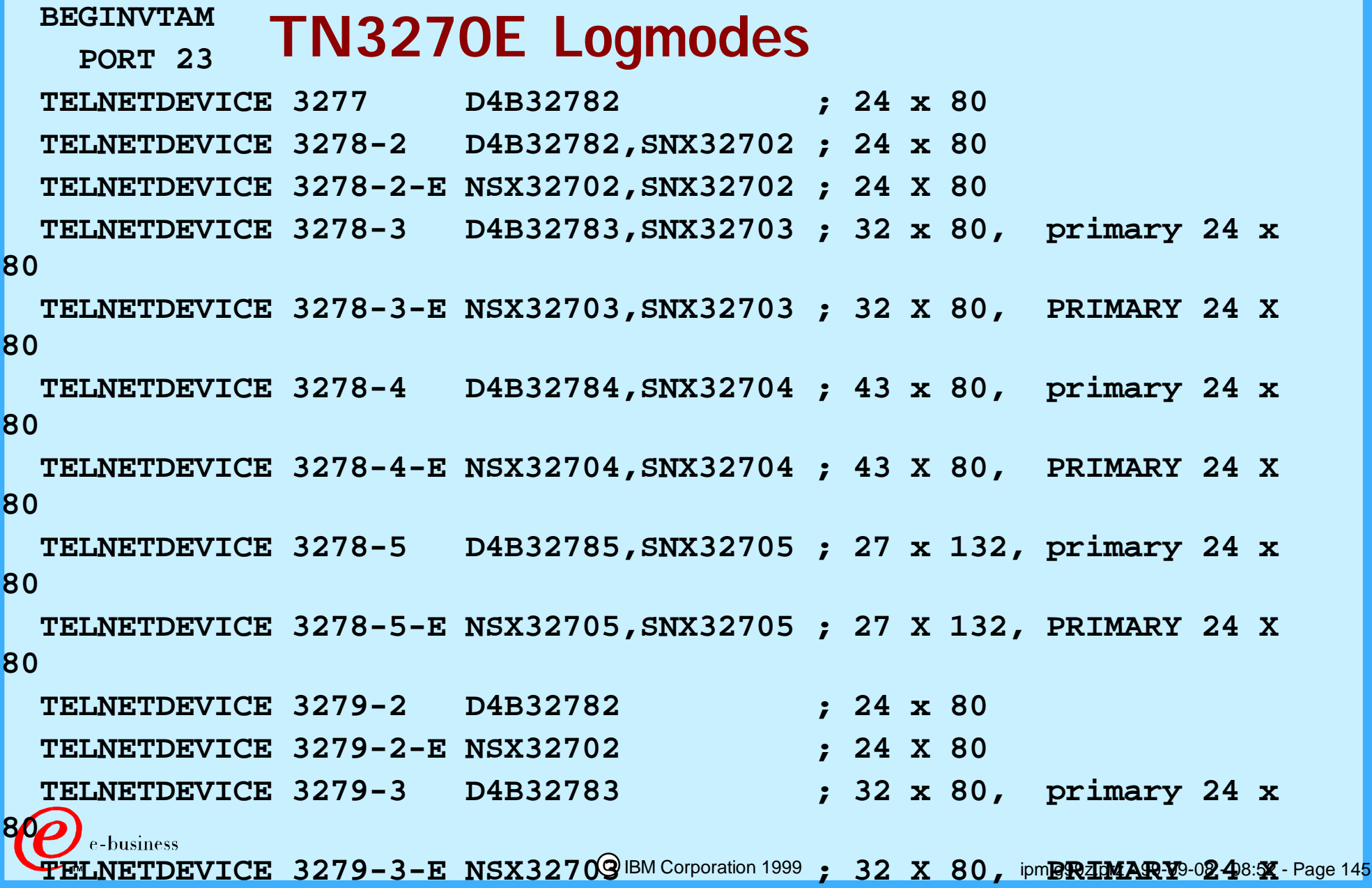

**80**

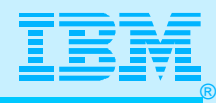

# TCP/IP Profile in CS for OS/390 V2Rn

#### **Symbolics and Fully-Qualified Hostnames (V2R7)**

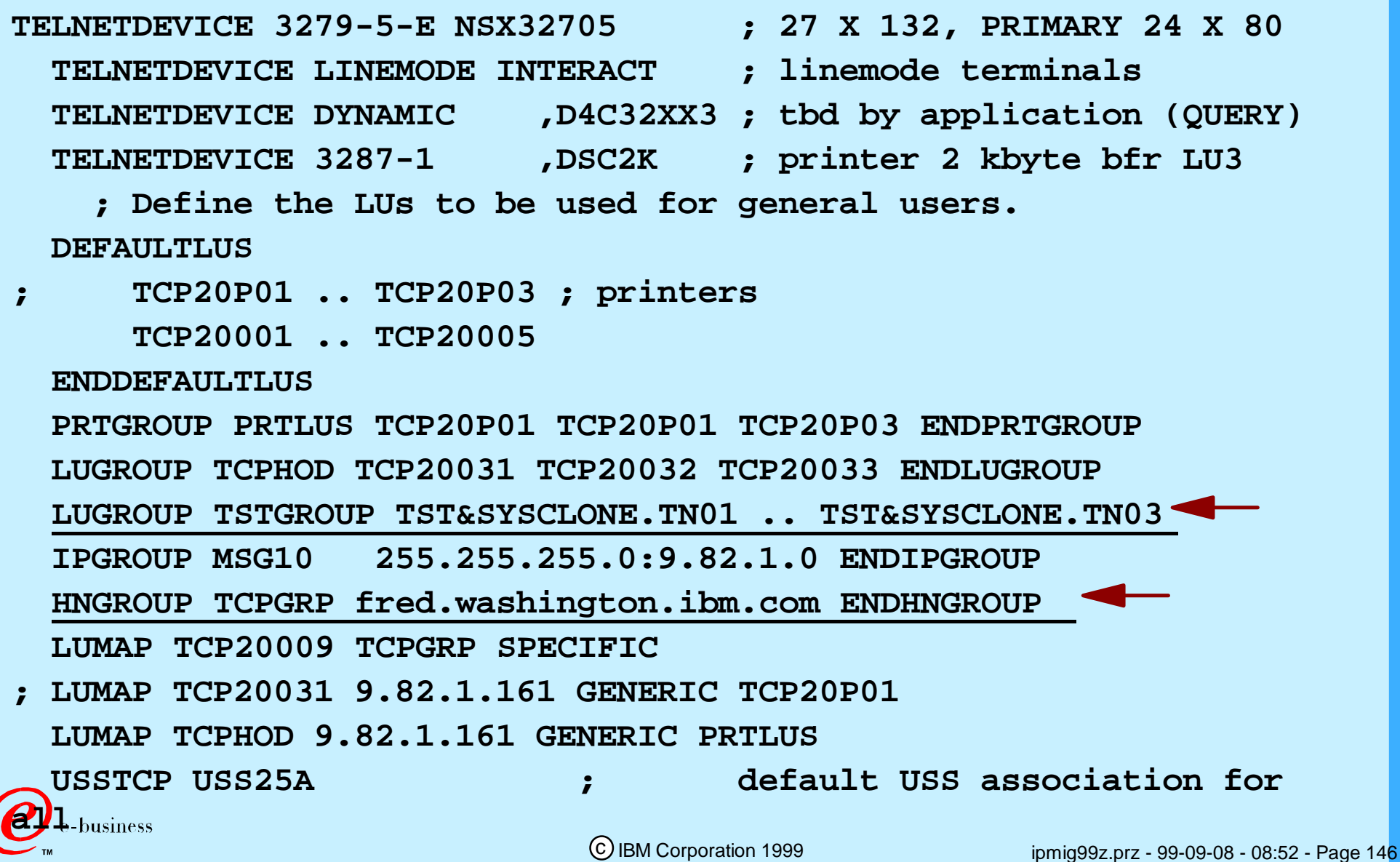

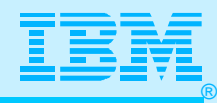

# TCP/IP Profile in CS for OS/390 V2Rn

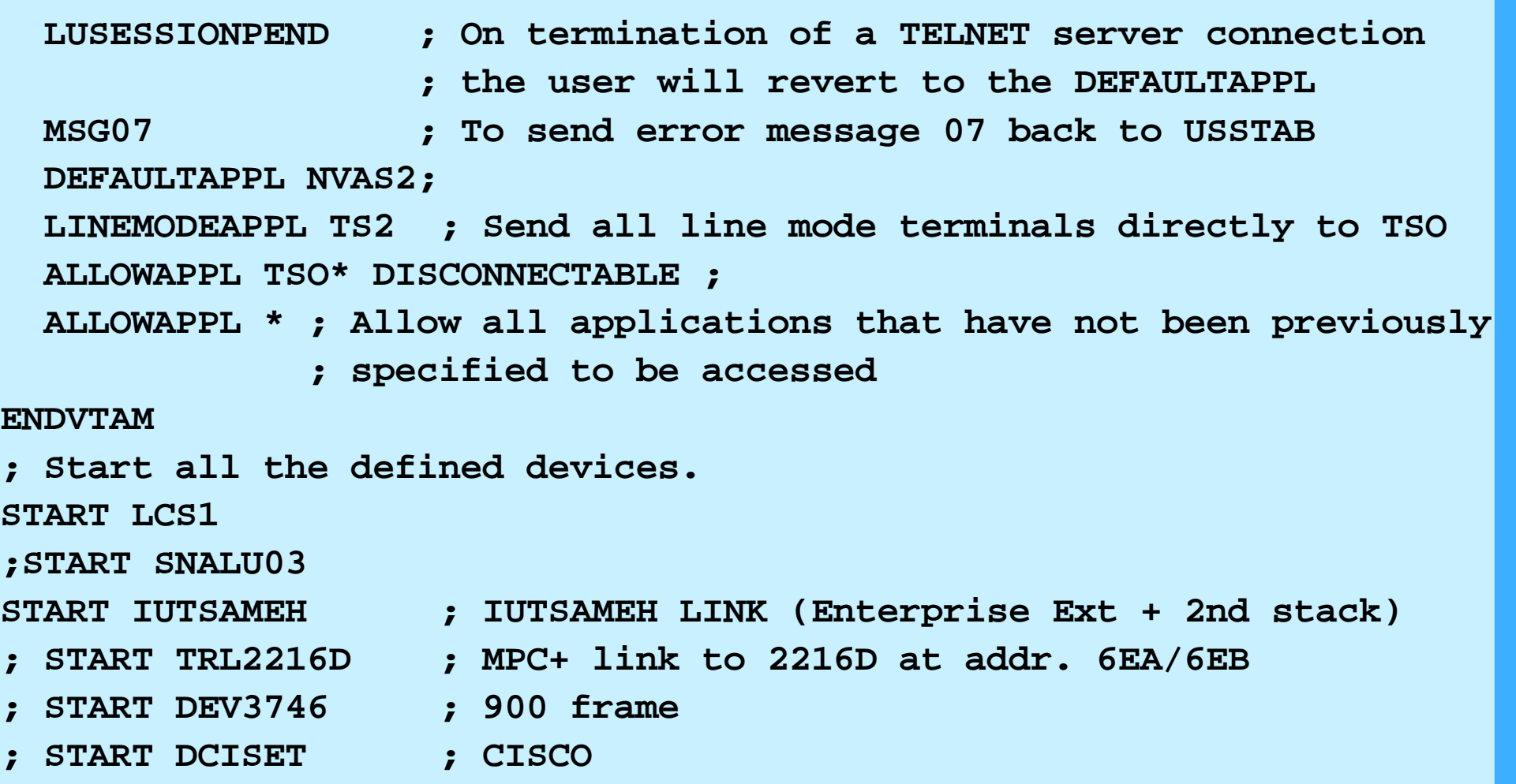

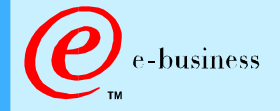

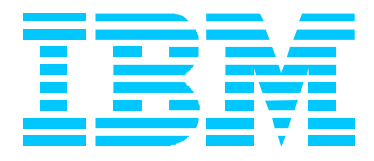

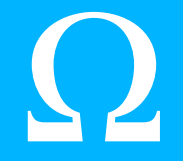

### **(The End, but We Hope It Was Not Greek to You!)**

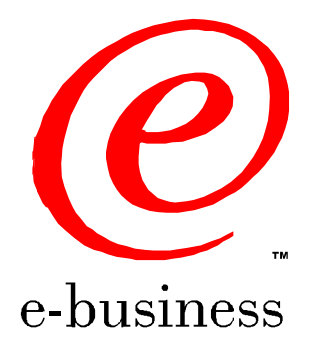

ipmig99z.prz - 99-09-08 - 08:52 - Page 148